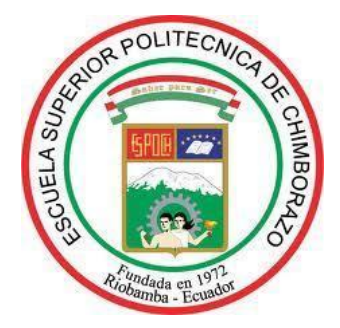

# **ESCUELA SUPERIOR POLITÉCNICA DE CHIMBORAZO FACULTAD DE MECÁNICA CARRERA MECÁNICA**

# **"DISEÑO, CONSTRUCCIÓN E IMPLEMENTACIÓN DE UN SISTEMA PARA CONTROLAR LA EXPANSIÓN DE POLVO GENERADA POR UN MOLINO PULVERIZADOR DE CAL"**

**Trabajo de Integración Curricular**

Tipo: Proyecto Técnico

Presentado para optar al grado académico de:

## **INGENIERO MECÁNICO**

## **AUTOR:**

MARCO DAVID DUCHI GUALANCAÑAY

Riobamba – Ecuador

2023

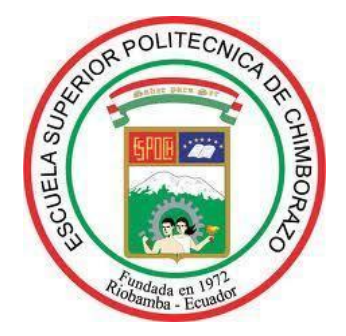

# **ESCUELA SUPERIOR POLITÉCNICA DE CHIMBORAZO FACULTAD DE MECÁNICA CARRERA MECÁNICA**

# **"DISEÑO, CONSTRUCCIÓN E IMPLEMENTACIÓN DE UN SISTEMA PARA CONTROLAR LA EXPANSIÓN DE POLVO GENERADA POR UN MOLINO PULVERIZADOR DE CAL"**

**Trabajo de Integración Curricular**

Tipo: Proyecto Técnico

Presentado para optar al grado académico de:

## **INGENIERO MECÁNICO**

## **AUTOR:** MARCO DAVID DUCHI GUALANCAÑAY **DIRECTOR:** Ing. JORGE SEBASTIÁN BUÑAY GUAMÁN, MSc.

Riobamba – Ecuador 2023

#### **© 2023, Marco David Duchi Gualancañay**

Se autoriza la reproducción total o parcial, con fines académicos, por cualquier medio procedimiento, incluyendo cita bibliográfica del documento, siempre y cuando se reconozca el Derecho del Autor.

Yo, Marco David Duchi Gualancañay, declaro que el presente Trabajo de Integración Curricular es de mi autoría y los resultados de este son auténticos. Los textos en el documento que provienen de otras fuentes están debidamente citados y referenciados.

Como autor asumo la responsabilidad legal y académica de los contenidos de este Trabajo de Integración Curricular; el patrimonio intelectual pertenece a la Escuela Superior Politécnica de Chimborazo.

Riobamba, 06 de diciembre de 2023

Tranoct avre

**Marco David Duchi Gualancañay C. I: 060411006-4**

## **ESCUELA SUPERIOR POLITÉCNICA DE CHIMBORAZO FACULTAD DE MECÁNICA CARRERA MECÁNICA**

El Tribunal del Trabajo de Integración Curricular certifica que: El Trabajo de Integración Curricular; Tipo: Proyecto Técnico, **DISEÑO, CONSTRUCCIÓN E IMPLEMENTACIÓN DE UN SISTEMA PARA CONTROLAR LA EXPANSIÓN DE POLVO GENERADA POR UN MOLINO PULVERIZADOR DE CAL,** realizado por el señor: **MARCO DAVID DUCHI GUALANCAÑAY**, ha sido minuciosamente revisado por los Miembros del Trabajo de Integración Curricular, el mismo que cumple con los requisitos científicos, técnicos, legales, en tal virtud el Tribunal autoriza su presentación.

**FIRMA FECHA**

Ing. Edwin Fernando Viteri Núñez, MSc. **PRESIDENTE DEL TRIBUNAL**

 $\frac{1}{2}$  ,  $\frac{1}{2}$  ,  $\frac{1$ 

2023-12-06

Ing. Jorge Sebastián Buñay Guamán, MSc. **DIRECTOR DEL TRABAJO DE INTEGRACIÓN CURRICULAR**

\_\_\_\_\_\_\_\_\_\_\_\_\_\_\_\_\_\_\_ 2023-12-06

 $7144$ 

Ing. Jorge Isaías Caicedo Reyes, MSc.2023-12-06 **ASESOR DEL TRABAJO DE INTEGRACIÓN CURRICULAR**

#### **DEDICATORIA**

A mi hija Kathlyn quien es la luz de mi vida, a mi esposa Joselin quien siempre me brinda su apoyo incondicional, a la memoria de mi tío Marco y mi hijo Nathan allá en el cielo.

*Marco* 

#### **AGRADECIMIENTO**

A toda mi familia, quienes con su apoyo incondicional ayudaron a que esta meta se concluya. A mis amigos de carrera con quienes compartimos conocimientos y experiencias. A la escuela de Ingeniería mecánica, quien pudo brindarme el conocimiento adquirido.

A la compañía calizas y minerales Duchicorp oximicron CIA.LTDA por permitirme realizar el presente estudio y por brindarme el apoyo necesario para realizarlo.

Marco

## ÍNDICE DE CONTENIDO

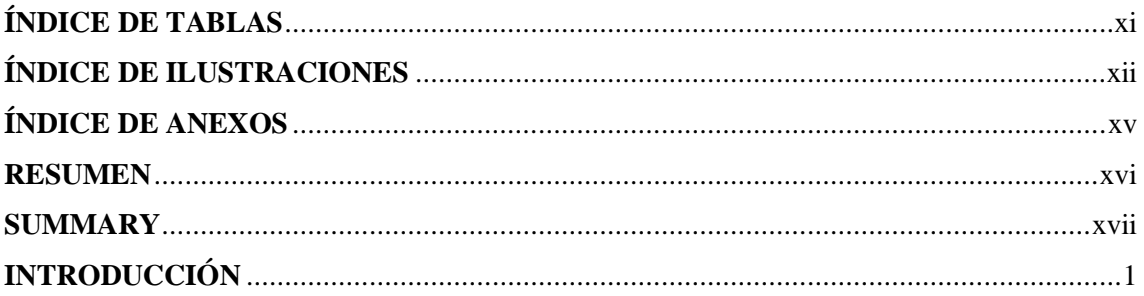

## **CAPÍTULO I**

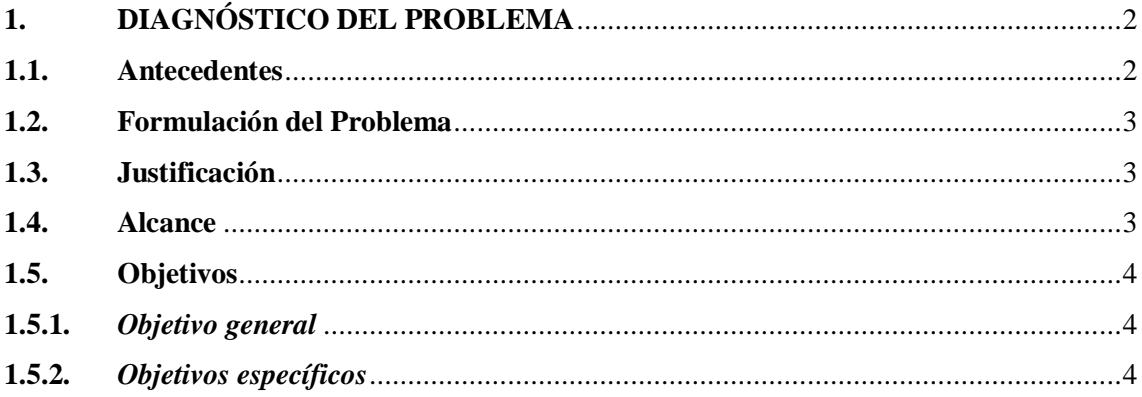

## **CAPÍTULO II**

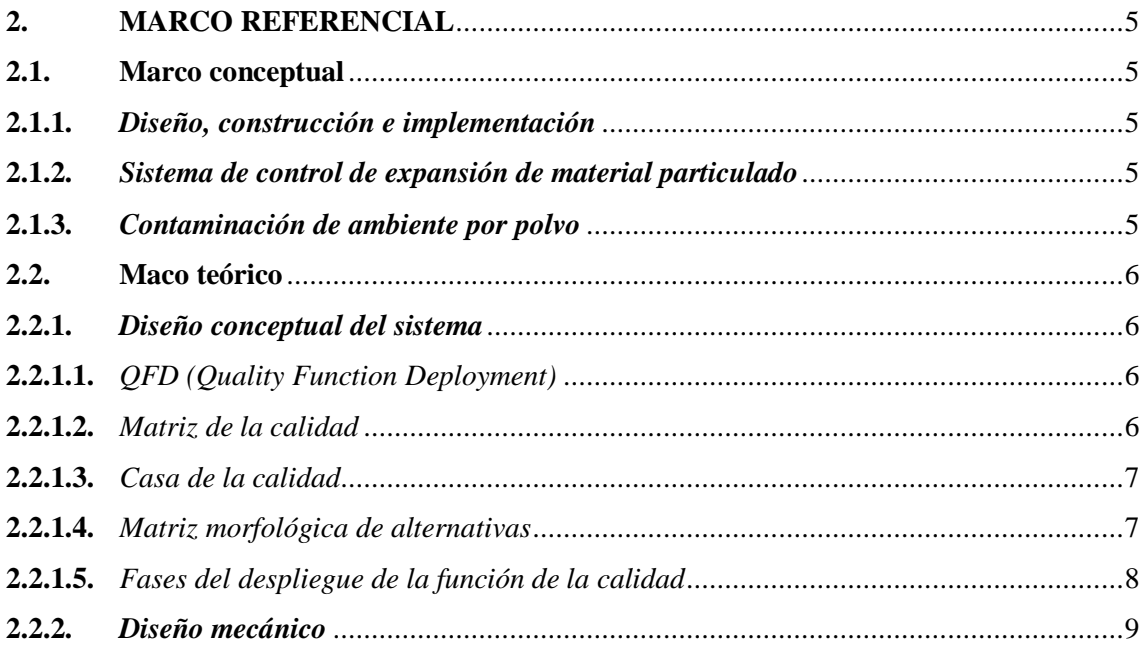

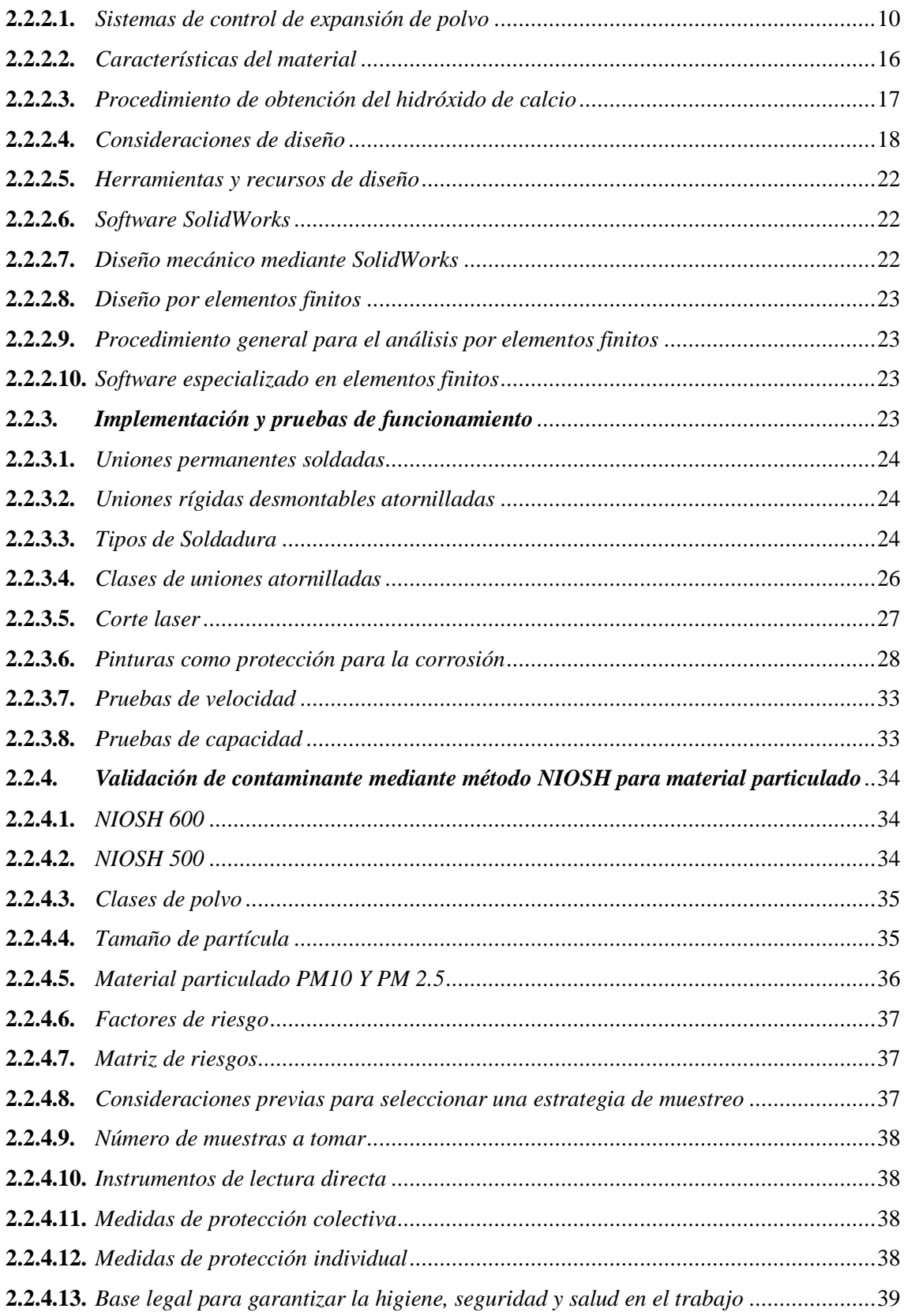

## **CAPÍTULO III**

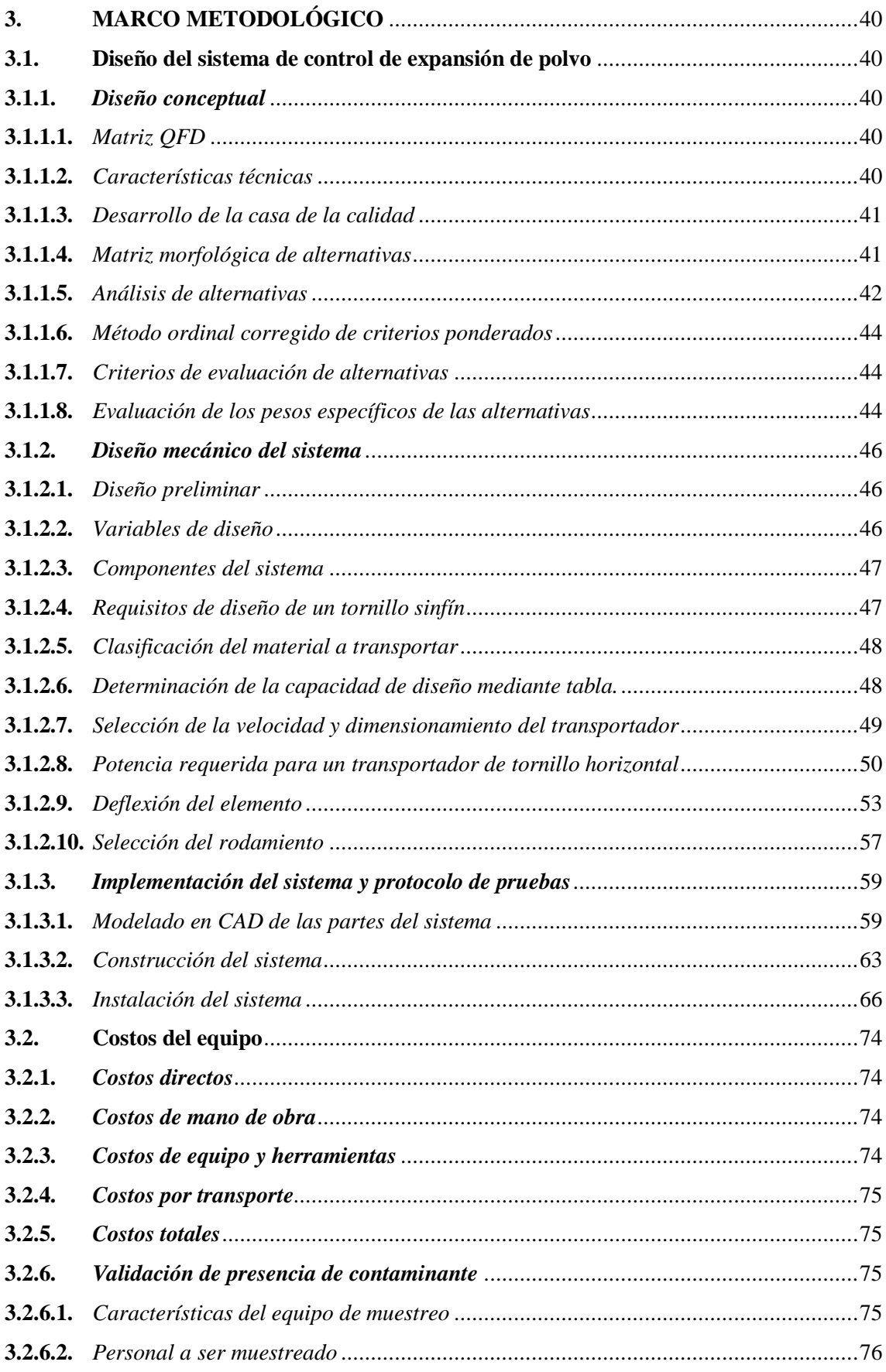

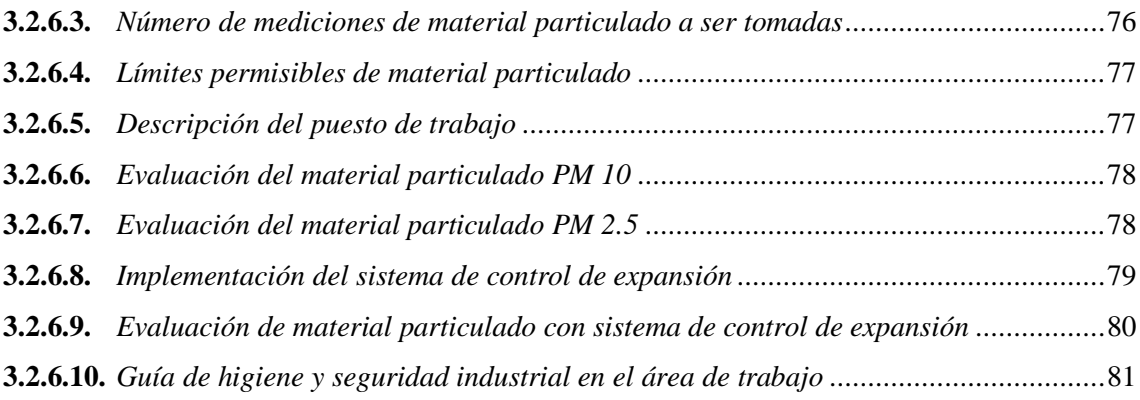

## **[CAPÍTULO IV](#page-102-0)**

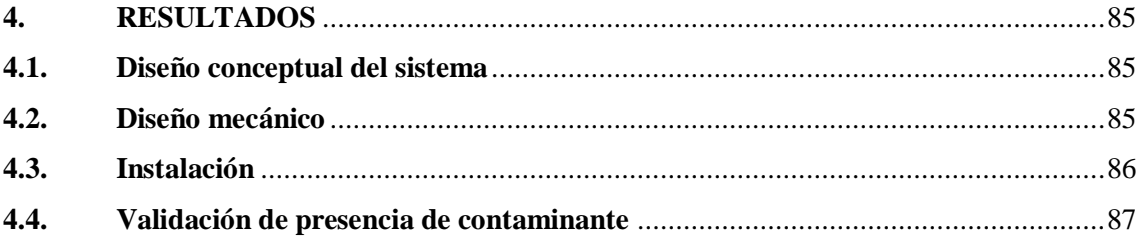

## **[CAPÍTULO V](#page-105-0)**

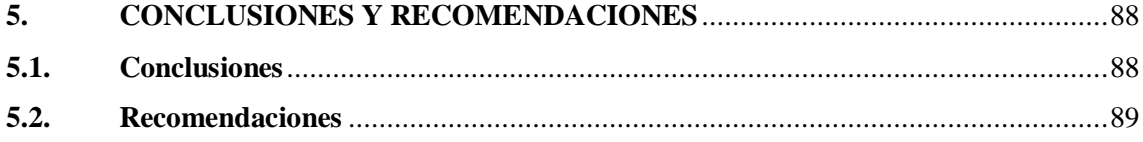

## **[BIBLIOGRAFÍA](#page-107-0)**

**[ANEXOS](#page-110-0)**

## <span id="page-11-0"></span>**ÍNDICE DE TABLAS**

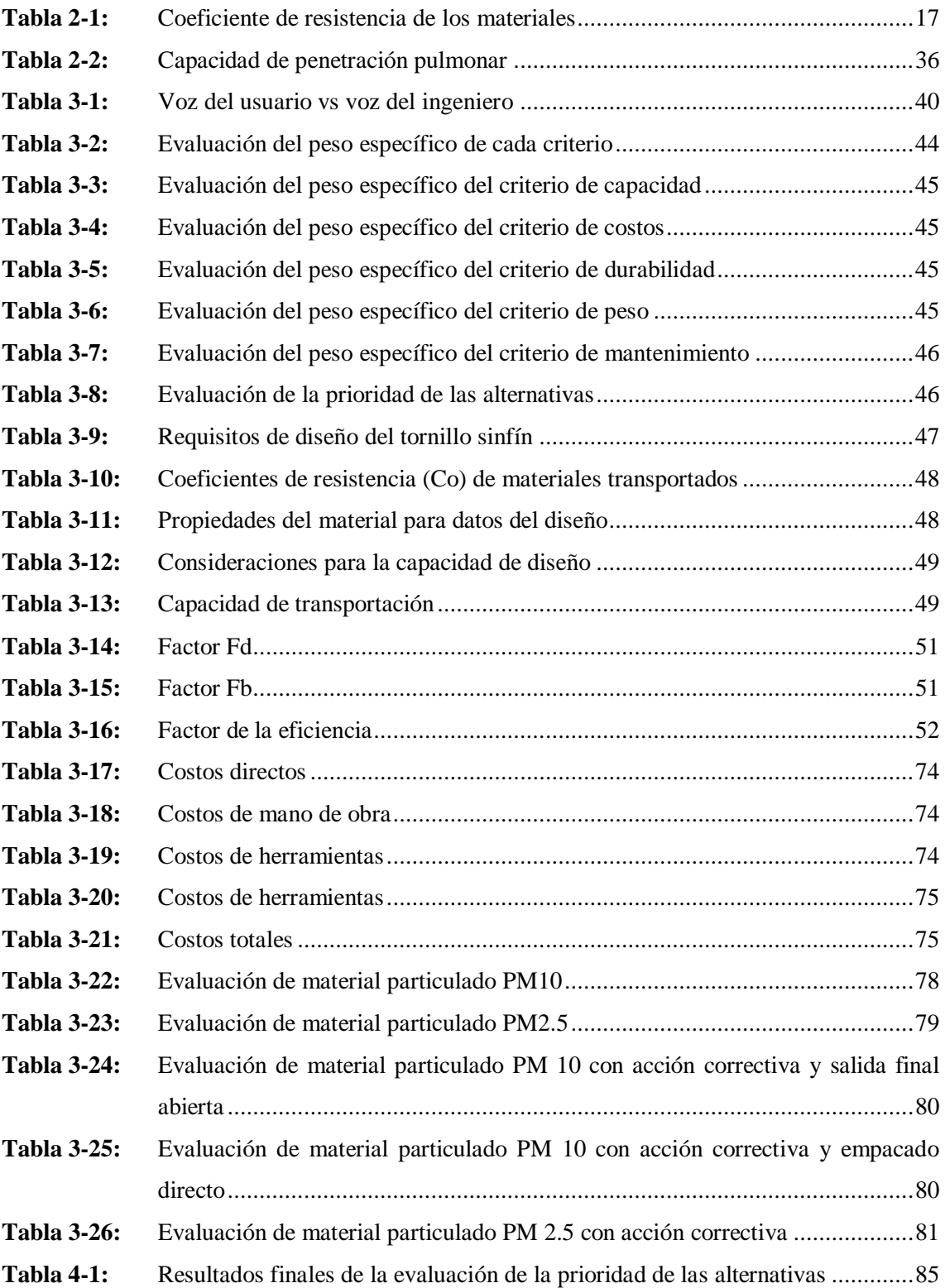

### <span id="page-12-0"></span>**ÍNDICE DE ILUSTRACIONES**

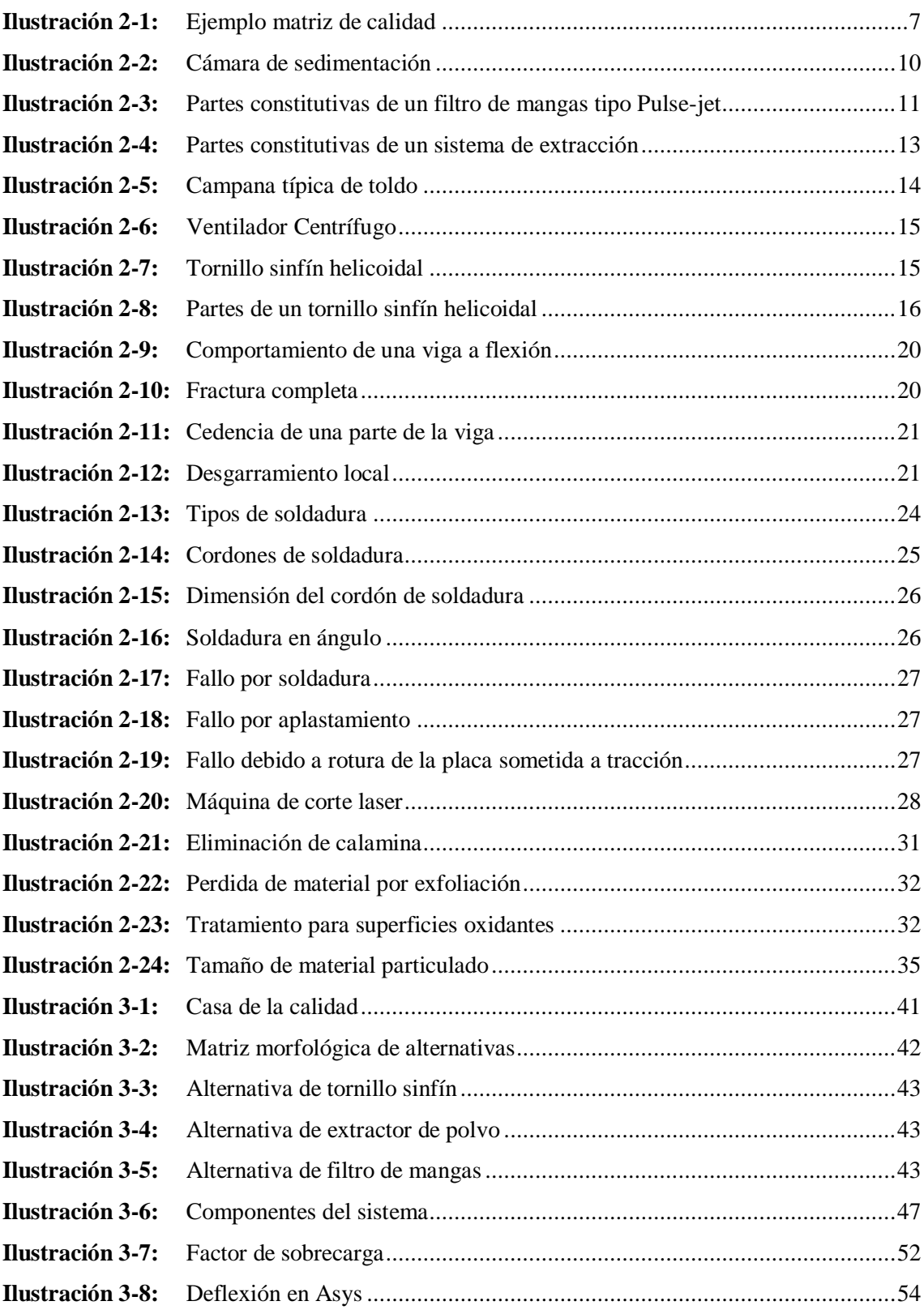

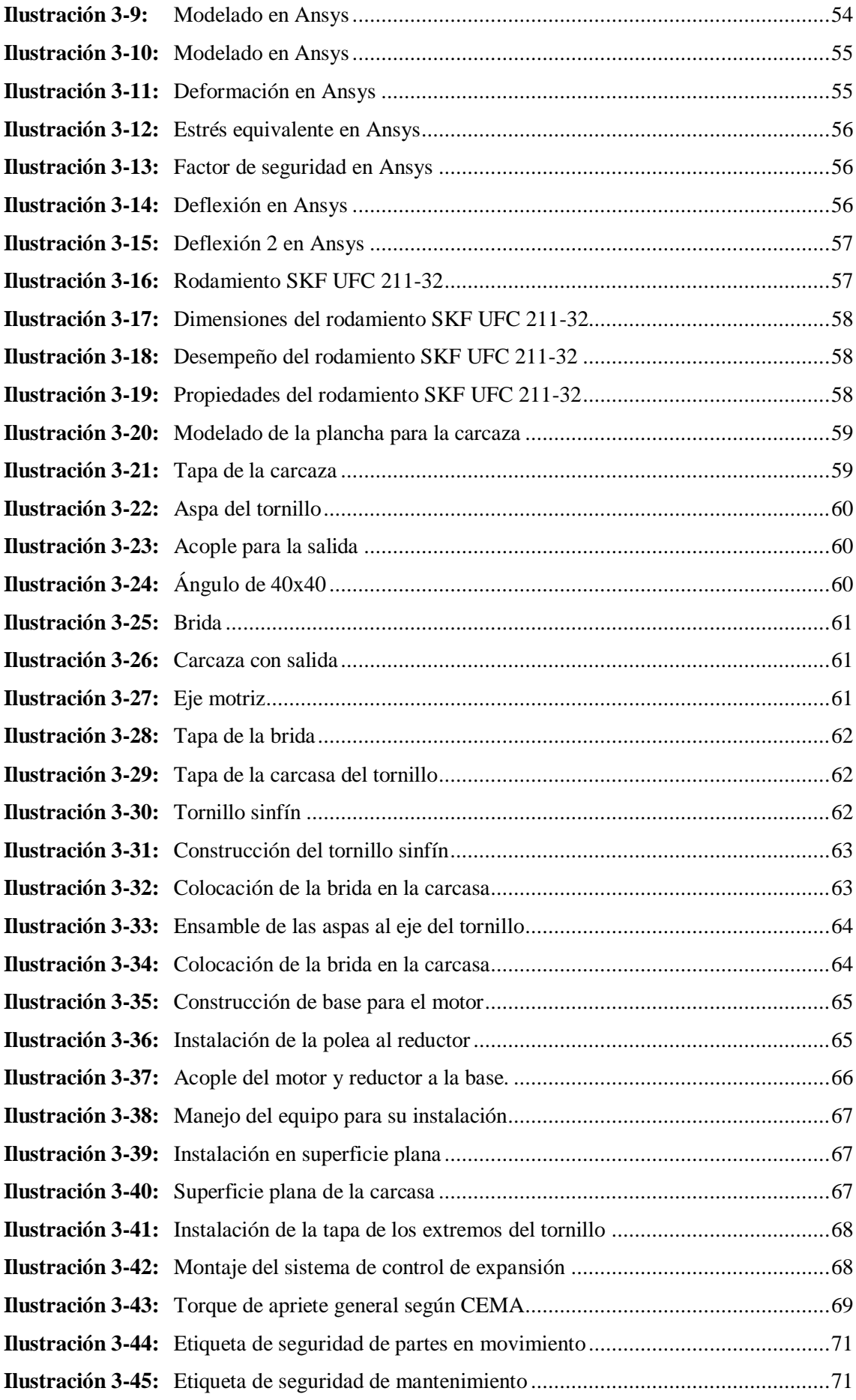

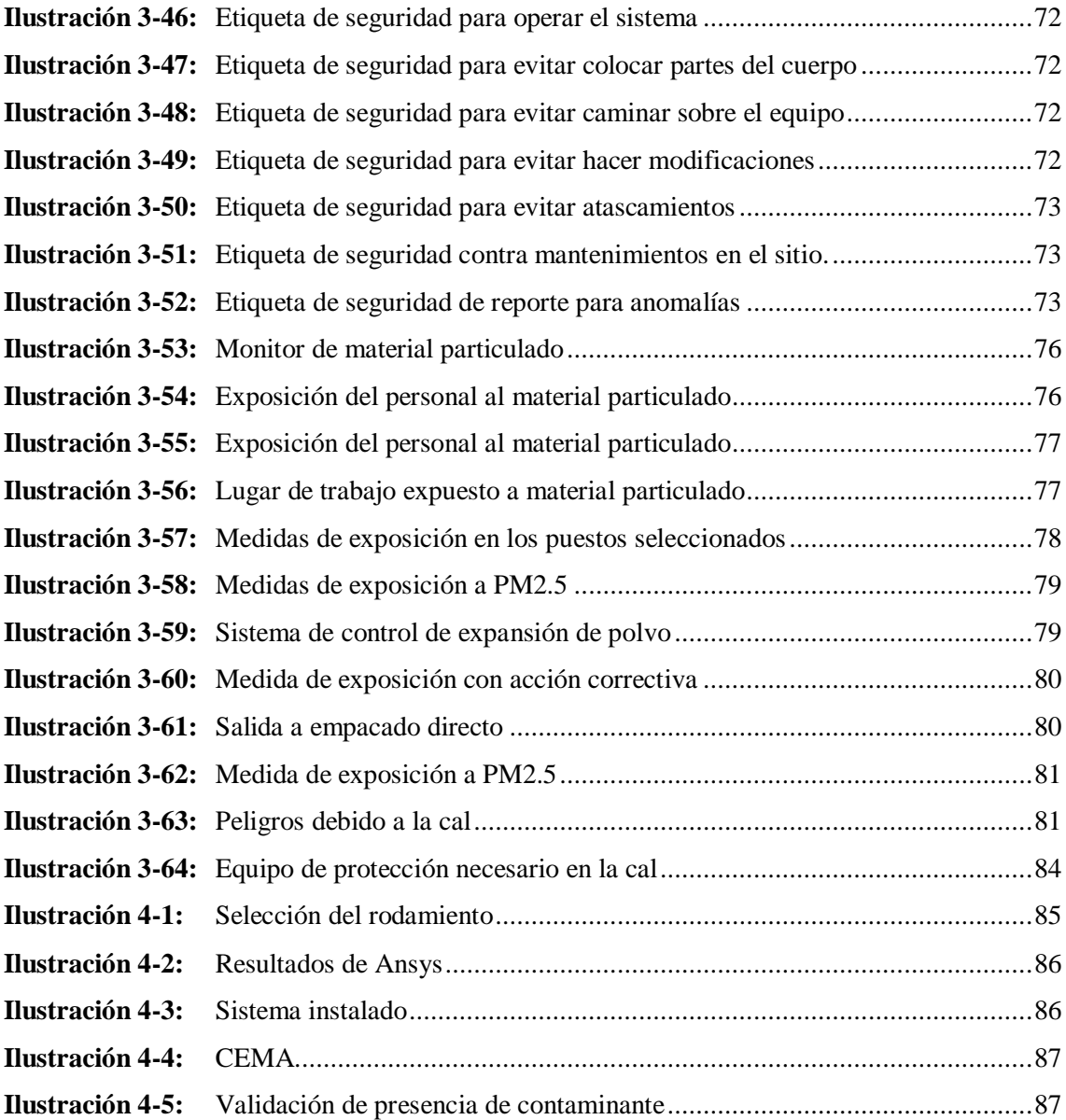

#### <span id="page-15-0"></span>**ÍNDICE DE ANEXOS**

**ANEXOS A:** CAPACIDAD DE TORNILLO TRANSPORTADOR

- **ANEXOS B:** CALCULO DE POTENCIAS
- **ANEXOS C:** FACTOR DE SOBRECARGA
- **ANEXOS D:** PLANOS DE CONSTRUCCIÓN

#### <span id="page-16-0"></span>**RESUMEN**

El proyecto tuvo como principal finalidad realizar el diseño, la construcción y la implementación de un sistema para controlar la expansión de polvo generada por un molino pulverizador de cal, el cual será incorporado para mejorar las condiciones de calidad en el trabajo de los operarios de la Empresa calizas yminerales DUCHICORP OXIMICRON CIA.LTDA ubicada en la parroquia Calpi, barrio Bayushi, San Vicente provincia de Chimborazo. La metodología que se utilizó tuvo como primer punto determinar el problema existente en la empresa, por lo cualse realizó medidas de material particulado para conocer el nivel de exposición de los operarios, luego de realizar una investigación bibliográfica se propuso tres alternativas de solución para elsistema de control, para lo cual se realizó una matriz morfológica de ponderaciones obteniendo al sistema ganador, resultando en un tornillo transportador helicoidal de paso estándar. Mediante el software solidworks se diseñó los principales componentes del sistema, además para la construcción se utilizó el acero ASTM A-36. Posteriormente con la ayuda delsoftware especializado en elementos finitos se analizó la deflexión en los principales elementos, así como también factor de seguridad y pandeo. Obteniendo como resultado una potencia total de 2.74 HP, la velocidad de 74.66 RPM, una deflexión de 0.1225 in, una longitud de tornillo de 9ft y una deflexión calculada en Ansys de 0.18549 in. Finalmente se realizó la toma de medidas de material particulado luego de implementado el sistema resultando en una medición de  $10,267$ mg/ $m<sup>3</sup>$ lo cual está dentro del límite permisible de la normativa NIOSH.

**Palabras Clave:** <SISTEMA DE CONTROL>, <MATERIAL PARTICULADO>, <NIVEL DE EXPOSICIÓN>, <PANDEO>, <ELEMENTOS FINITOS>, <FACTOR DE SEGURIDAD>.

2285-DBRA-UPT-2023

**ESPOCH - DBRAI**<br>PROCESOS TÉCNICOS Y ANÁLISIS<br>BIBLIOGRÁFICO Y DOCUMENTAL 22 DIC 2023 REVISION DE RESUMEN Y BIBLIOGRAFÍA Homas 10:06

#### <span id="page-17-0"></span>**SUMMARY**

The main purpose of the project was to carry out the design, construction and implementation of a system to control the expansion of dust generated by a lime pulverizing mill, which will be incorporated to improve the quality conditions in the work of the limestone and mineral company DUCHICORP OXIMICRON CIA.LTDA located in the Calpi parish, Bayushi San Vicente neighborhood, province of Chimborazo. The methodology that was used had as its first point to determine the existing problem in the company, for which measurements of particulate matter were carried out to know the level of exposure of the operators, after carrying out a bibliographic research, three alternative solutions were proposed to the control system, for which a morphological matrix of weights was made, obtaining the winning system, resulting in a standard pitch helical screw conveyor. Using Solidworks software, the main components of the system were designed; in addition, ASTM A-36 steel was used for construction. Subsequently, with the help of software specialized in finite elements, the deflection in the main elements was analyzed, as well as the safety factor and buckling. Obtaining as a result a total power of 2.74 HP, a speed of 74.66 RPM, a deflection of 0.1225 in, a screw length of 9ft and a deflection calculated in Ansys of 0.18549 in. Finally, particulate matter measurements were taken after the system was implemented, resulting in a measurement of 10.267 mg/ m  $\gamma$ 3, which is within the permissible limit of the NIOSH regulations.

**Keywords: <** PARTICULATED MATERIAL> **<**EXPOSURE LEVEL> **<**EXPOSURE LEVEL> **<**CONTROL SYSTEM> **<**BUCKING> **<**FINITE ELEMENTS> **<**SAFETY FACTOR>

**Lic. Luis Francisco Mantilla Cabrera, Mgs. 0603747809**

#### <span id="page-18-0"></span>**INTRODUCCIÓN**

En la empresa Calizas duchicorp donde su actividad principal es la producción de óxido e hidróxido de calcio se evidencia una falta de adecuación en el área de molienda donde se produce una cierta cantidad de polvo a causa del funcionamiento del mismo.

Es por ello que se pretende realizar el diseño, construcción e implementación de un sistema para controlar dicha expansión, con el objetivo de reducir el tiempo de ensacado y de garantizar la seguridad de los operarios por lo que se pretende diseñar y analizar los elementos del sistema mediante software especializados tales como SolidWorks y Ansys.

El sistema se diseñó mediante los siguientes softwares: SolidWorks es un software CAD (Diseño Asistido por computadora) para modelado mecánico 2D, 3D y ensambles. Ansys sirve para realizar análisis en MEF (Método de elementos Finitos), una vez concluido el diseño se construye con el acero comercial ASTM A-36, utilizando soldadura y juntas empernadas para unir los elementos que conforman el sistema.

La empresa produce diariamente óxido e hidróxido de calcio por lo cual la implementación del sistema resulta útil para controlar la problemática que resulta del funcionamiento de la maquinaria en la producción de dichos productos, y también garantiza la seguridad de los operarios.

#### **CAPÍTULO I**

#### <span id="page-19-1"></span><span id="page-19-0"></span>**1. DIAGNÓSTICO DEL PROBLEMA**

#### <span id="page-19-2"></span>**1.1. Antecedentes**

En México, en la universidad autónoma de Nuevo León, se realizó un trabajo de investigación, el cual tuvo como objetivo el control de partículas en una planta industrial de cerámica. La problemática que atravesaba la empresa fue que, en el interior de la planta, donde existen procesos de transporte de materia prima o en las moliendas de las mismas se producían derrames en las bandas transportadoras o fugas en los molinos, por lo cual el ambiente de trabajo se hace inadecuado siendo necesario el uso de mascarillas con filtros y otras medidas de protección, también por el hecho de que existía materia prima dispersa en algunas zonas implica una pérdida económica. La estrategia más sensata, es más que solucionar el problema de contaminación de polvos tratar de abatirlos en la fuente misma de generación, por ello se consideró la colocación de extractores de polvo en algunas zonas del proceso, además que el confinamiento sería una solución en el área de molienda de la ladrillera. (Silveira y Castillo, 2000)

En Perú, en la Universidad nacional de san Agustín de Arequipa se realizó un proyecto que tuvo como objetivo el diseño de un sistema para el control de polvo en plantas de agregados de Arequipa, debido a que las condiciones críticas de trabajo se observan en este tipo de industria donde se genera una cantidad excesiva de polvo debido a los procesos para la obtención del mineral, por lo que se sugirió implementar un sistema de control de polvo que permita alcanzar los estándares de calidad de aire y los límites permisibles exigidos por el Ministerio del ambiente Ministerio de salud y el Ministerio de energía y minas.(Pacheco Espejo ,2020)

Por otro lado, a nivel local, por parte de la universidad politécnica salesiana sede Cuenca se realiza el proyecto de diseño de un sistema de recolección de polvo de INOMET, división TELARTEC, fabricante de tejidos de poli algodón del grupo Gerardo Ortiz CIA. LTDA en la cual, la problemática se da en horas pico de trabajo cuando todos los telares de las secciones productoras están funcionando y al final de la jornada de trabajo cuando se hace la limpieza de las máquinas con aire comprimido, el ambiente se vuelve denso por la gran cantidad de polvo que se acumula ante la ausencia de un sistema de extracción de polvos. Por lo cual se realizó un sistema basado en el uso de mangas filtrantes o también llamados filtros de telas y de igual forma el uso de ciclones para la extracción del polvo en estudio. (Ugalde & Nivelo , 2011)

#### <span id="page-20-0"></span>**1.2. Formulación del Problema**

En la empresa calizas y minerales Duchicorp CIA.LTDA una de las grandes falencias que se observa en el área de molienda es el exceso de polvo generado por el funcionamiento de un molino pulverizador, por lo cual debido a la exposición a este factor contaminante podría resultar en afectaciones futuras a los operarios y ocasionar problemas legales con la autoridad de trabajo competente. La seguridad industrial es lo primordial para mantener el balance entre la máquina y el operario, por lo que se debe tomar acciones correctivas en este proceso productivo.

#### <span id="page-20-1"></span>**1.3. Justificación**

La empresa calizas y minerales Duchicorp oximicron CIA.LTDA, ubicada en la provincia de Chimborazo, cantón Riobamba, parroquia Calpi, barrio Bayushi San Vicente tiene la necesidad de erradicar un problema existente en sus instalaciones, el cual permita elaborar sus productos con mayor seguridad y confort, y al no contar con un sistema que controle el polvo generado se convierte en un potencial riesgo. Además, la expansión descontrolada de este material ocasiona pérdidas económicas por perdida de material a la empresa.

Con el presente, proyecto se pretende diseñar, construir e implementar un sistema para controlar la expansión de polvo de cal generado, usando conocimientos adquiridos en la carrera de Ingeniería Mecánica, en el área de diseño mecánico.

#### <span id="page-20-2"></span>**1.4. Alcance**

El alcance de este proyecto es el de medir el nivel de contaminación existente en el área de molienda, producto del polvo de cal generado, para luego diseñar, construir e implementar un sistema que controle esta expansión de material. El diseño del sistema se realizará con el software CAD SolidWorks y mediante ANSYS se realizará el análisis MEF para la validación de componentes críticos que compongan el sistema.

Finalmente se realizarán mediciones de material particulado para determinar si lo valores obtenidos están dentro del rango de valores permisibles especificados en normativas.

#### <span id="page-21-0"></span>**1.5. Objetivos**

#### <span id="page-21-1"></span>*1.5.1. Objetivo general*

Diseñar, construir e implementar un sistema para controlar la expansión de polvo, generada por un molino pulverizador de cal.

### <span id="page-21-2"></span>*1.5.2. Objetivos específicos*

- Diseñar conceptualmente el sistema.
- Diseñar manualmente el sistema y validarlo con software especializado.
- Implementar el sistema y realizar pruebas de funcionamiento.
- Protocolo de pruebas de contaminante.

#### **CAPÍTULO II**

#### <span id="page-22-1"></span><span id="page-22-0"></span>**2. MARCO REFERENCIAL**

#### <span id="page-22-2"></span>**2.1. Marco conceptual**

#### <span id="page-22-3"></span>*2.1.1. Diseño, construcción e implementación*

Se define como una actividad destinada a la creación, por lo cual las empresas que enfoquen su actividad a la fabricación e implementación de máquinas deben trabajar con diseños que garanticen excelentes o buenos niveles de prestaciones, pero siempre manteniendo unos costes de fabricación y funcionamiento adecuados. También se debe garantizar la seguridad, durabilidad y estética del producto. (Besa y Valero, 2016)

#### <span id="page-22-4"></span>*2.1.2. Sistema de control de expansión de material particulado*

Se refiere a las medidas técnicas para el control del peligro o riesgo ya sea en su fuente o en el medio que se desarrolla, tales como el confinamiento de un peligro o un proceso de trabajo, aislamiento de un proceso peligroso o del trabajador y la ventilación. (Hueso, 2018)

#### <span id="page-22-5"></span>*2.1.3. Contaminación de ambiente por polvo*

Algunos problemas pueden identificarse sin la necesidad de realizar mediciones debido a las nubes visibles de polvo por el escape de material de máquinas o de instalaciones, la acumulación de polvo en suelos o paredes, el incorrecto funcionamiento de extractores, sin embargo, para conocer con exactitud cuánto polvo existe se debe medir el ambiente expuesto. Para lo cual hay que conocer los puntos y el origen de la emisión de polvos, también hay que conocer que el riesgo de exposición al polvo puede aumentar por las condiciones laborales que provocan un aumento de la respiración, como el calor, el esfuerzo físico y el estrés. Además, como ninguna exposición al polvo puede considerarse sana o segura algunos expertos han considerado fijar unos límites técnicos los cuales determinan que valores de la fracción respirable se considera como demasiado polvo. Después de todas estas consideraciones se ha fijado que ninguna persona debe estar expuesta a concentraciones superiores a 10 mg/ $m^3$  de polvo total o a 3 mg/ $m^3$  de fracción respirable para 8 horas de trabajo.(Prevención de Riesgos ,2014)

#### <span id="page-23-0"></span>**2.2. Maco teórico**

El sistema de control de expansión de polvo es una solución dable a la problemática en la que muchas empresas e instituciones se encuentran por lo que es un tema a considerar para obtener garantías de los operarios en los distintos puestos de trabajo.

#### <span id="page-23-1"></span>*2.2.1. Diseño conceptual del sistema*

#### <span id="page-23-2"></span>*2.2.1.1. QFD (Quality Function Deployment)*

El uso del QFD es una forma de diseñar productos y servicios que capturan a los clientes con sus requisitos y expectativas. Además, que, al seguir una serie de pasos sucesivos, dan características técnicas y operativas satisfactorias. QFD contribuye a la integración de áreas y actividades al determinar las necesidades del cliente y guiar la integración fortaleciendo los equipos de diseño y fabricación de productos para satisfacer la demanda del mercado mediante la reducción de costos y tiempos de entrega en un proceso de mejora continua para la introducción de nuevos productos y otros estándares competitivos. Más allá de un enfoque cuantitativo, esta metodología de diseño de productos y servicios se caracteriza por su carácter cualitativo, que capta la voz del cliente y la transforma en características de diseño.(Yacuzzi, Martín y Pharma ,2020)

#### <span id="page-23-3"></span>*2.2.1.2. Matriz de la calidad*

El núcleo de QFD es un mapa conceptual que relaciona los requisitos del cliente con las capacidades técnicas necesarias para cumplirlos. Estas relaciones se muestran en forma de una tabla detallada denominada Matriz de calidad. Los requisitos del cliente están representados por la dimensión vertical de la matriz de calidad y las características técnicas están representadas por la dimensión horizontal.( Pharma 2020)

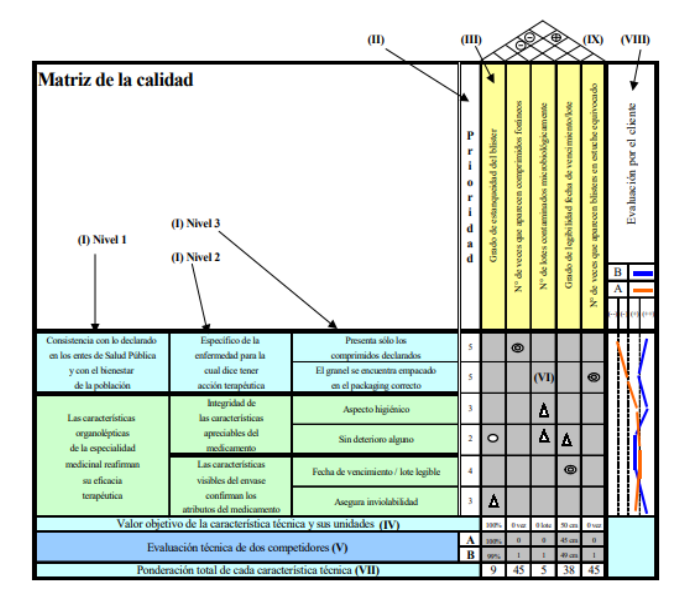

<span id="page-24-2"></span> **Ilustración 2-1:** Ejemplo matriz de calidad  **Fuente:**(Yacuzzi, Martín y Pharma 2020)

#### <span id="page-24-0"></span>*2.2.1.3. Casa de la calidad*

Es un método que pertenece al procedimiento de introducción de la función de calidad QFD y se utiliza para garantizar la calidad en la creación de productos y la prestación de servicios. Para ello se utilizan varias matrices. La primera matriz de QFD, se denomina "Casa de la Calidad". Este nombre proviene de su apariencia especial. Esto se debe a que las mesas que componen el QFD parecen formar una casa alada en el techo y los costados. En esta matriz, los requisitos del cliente se separan primero de las aplicaciones técnicas y las dos fuentes de influencia se evalúan de forma independiente. Solo después de hacer esto, se pueden unir los dos aspectos y comienza la planificación de la aplicación. (Yacuzzi, Martín y Pharma 2020)

#### <span id="page-24-1"></span>*2.2.1.4. Matriz morfológica de alternativas*

Una definición común de morfología es "el estudio de formas o patrones". Esencialmente, esta es una forma de identificar y explorar las diversas soluciones posibles a un problema complejo determinado. El análisis morfológico se basa en los siguientes supuestos: (A. Dean, S. Maglione y O. Cappellari, 2018)

- Cualquier problema de ingeniería complejo se puede descomponer en un número finito de sub-problemas.
- Cada uno de estos sub-problemas se puede descomponer por separado en un número finito con sus relaciones.
- Otros sub-problemas se suspenden temporalmente.
- Todos los sub-problemas y sus soluciones se pueden representar en tablas morfológicas, y se pueden encontrar soluciones generales a problemas de ingeniería complejos como una combinación de soluciones.
- Al generar aleatoriamente combinaciones de soluciones de la tabla morfológica, podemos encontrar la solución general de manera imparcial.

#### <span id="page-25-0"></span>*2.2.1.5. Fases del despliegue de la función de la calidad*

La función de la calidad comprende cuatro fases para el diseño del producto:

- Planificación del producto
- Despliegue de componentes
- Planificación del proceso
- Planificación de la producción

#### **Planificación del producto**

Esta fase se encarga de traducir los requisitos del cliente en funcionalidad de componentes. Durante el desarrollo de la casa de calidad, los requisitos y demandas de los clientes se traducen en especificaciones técnicas del producto.(Riba , 2002)

Se compone de 6 pasos:

#### **Voz del usuario**

En esta etapa se consideran los requisitos del cliente agrupados por categorías.

- Demandas básicas: Para los usuarios, es algo natural e innecesario, pero sin él, los clientes quedarán insatisfechos.
- Demandas unidimensionales: Mejorar estos requisitos mejorará la satisfacción del cliente.
- Demandas estimulantes: Un requisito que distingue un producto de los productos de la competencia y cuya ausencia no genera insatisfacción del cliente.

#### **Análisis de competitividad**

Esta fase determina la satisfacción de la solicitud de cada usuario de un producto competitivo, y se requiere determinar:

- Cuán importante es satisfacer la demanda.
- Cumplimiento de los requisitos de los productos de la competencia.
- El nivel de cumplimiento esperado del producto.

#### **Voz del ingeniero**

Convierta a especificaciones técnicas para satisfacer plenamente los requisitos del cliente. Las características técnicas se generan según el requisito.

#### **Correlaciones**

Vincula los requisitos del cliente con las especificaciones técnicas, mide la conformidad de los requisitos con las características técnicas seleccionadas.

#### **Evaluación técnica**

Consiste en evaluar la frecuencia de cada característica técnica.

#### **Compromisos técnicos**

Colocado en la cima de la casa de la calidad para determinar correlaciones entre especificaciones técnicas. Generalmente se dan 3 casos de interacción:

- Correlación positiva: Tiene en cuenta que mejorar una característica técnica también mejora otras características técnicas.
- Correlación negativa: Tiene en cuenta que a medida que aumenta una característica técnica, otra característica técnica disminuye.
- Sin correlación: Tiene en cuenta que no existe influencia mutua entre las características técnicas.

#### **Despliegue de componentes**

Convierte especificaciones de producto en propiedades de componentes

#### **Planificación del proceso**

Convierte las especificaciones de los componentes en características del proceso de fabricación.

#### **Planificación de la producción**

Convierte las especificaciones del proceso en procedimientos de planificación de la producción.

#### <span id="page-26-0"></span>*2.2.2. Diseño mecánico*

Diseño significa desarrollar un plan para satisfacer una necesidad específica o resolver un problema. Si la planificación conduce a la creación de algo físicamente real, el producto debe ser funcional, seguro, fiable, competitivo, útil, fabricable y comercializable. El proceso de diseño es innovador y altamente iterativo. Además, suele ser un proceso de toma de decisiones. Es posible que sea necesario registrarlos con muy poca información, a veces con la cantidad justa de información, o con información excesiva y a veces contradictoria. También podrán adoptarse decisiones provisionales. Por lo tanto, hay que realizar ajustes a medida que haya más datos disponibles. Es importante que los diseñadores técnicos se sientan personalmente cómodos en sus funciones de toma de decisiones y resolución de problemas.(Budynas ,2008)

#### <span id="page-27-0"></span>*2.2.2.1. Sistemas de control de expansión de polvo*

Es importante mantener condiciones higiénicas durante la elaboración de productos, y para ello se presentan los siguientes sistemas, que ayudarán a solucionar el problema principal:

#### **Cámara de asentamiento**

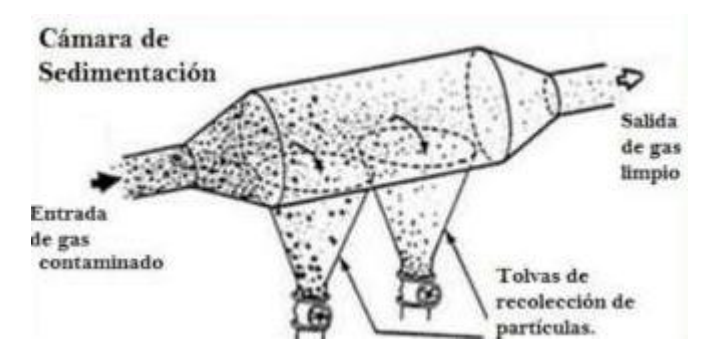

<span id="page-27-1"></span> **Ilustración 2-2:** Cámara de sedimentación  **Fuente:**(EPA, 1998)

Este tipo de tecnología forma parte del grupo de control de la contaminación del aire conocido como "pretratamiento" porque suele utilizarse para:

- Reducir la carga de partículas (PM) en el compartimento del dispositivo de captura final.
- Eliminación de partículas abrasivas más grandes.

La capacidad de recogida de la cámara de sedimentación depende del tamaño del tanque de sedimentación.

Las cámaras son mejores en los siguientes casos:

- Partículas grandes y/o densas.
- Las partículas se pueden eliminar por la fuerza.
- Cuando la velocidad de asentamiento es mayor a 13 centímetros por segundo.

A pesar de la calidad limitada de recolección, el margen de aceptación para estos aparatos es muy bueno, fue usado antes por la industria metalúrgica para recolectar partículas de trióxido de arsénico, las cámaras de sedimentos, que utilizan gravedad como medio de asentamiento, son los colectores mecánicos más sencillos. Suele tomar la forma de:

Una cámara larga, horizontal y rectangular con entrada por un lado y salida por el techo o por el otro lado. El flujo en la cámara debe ser uniforme, sin macro mezclas. El flujo es el mismo ajustando el flujo en la entrada de la cámara. Se utilizan tolvas para recoger el polvo depositado, pero también se utilizan cadenas de arrastre y transportadores tipo tornillo de acero.(EPA ,1998)

• Ventajas

Bajo costo de inversión.

Bajo requerimiento de energía.

No existe partes móviles, por lo tanto, el mantenimiento es menos costoso. Recolección y disposición en seco.

• Desventajas

Recolección de baja eficiencia en partículas inferiores a 50 micras.

No es apta para materiales pegajosos o húmedos.

Las cámaras de sedimentación se utilizan para procesar PM, que es PM con un diámetro aerodinámico superior a 10 micras. La mayoría de los diseños solo atrapan MP por encima de 50. Un método de fallo de la cámara es que esté bloqueada por el polvo acumulado. Pueden producirse obstrucciones en la cámara de expansión debido a:

Una fuga de polvo de la tolva o a un sellado deficiente cuando la tolva está descargada. El uso de un indicador de nivel en la tolva puede prevenir o reducir estos errores o mediante un seguimiento continuo de las emisiones de polvo. (EPA ,1998)

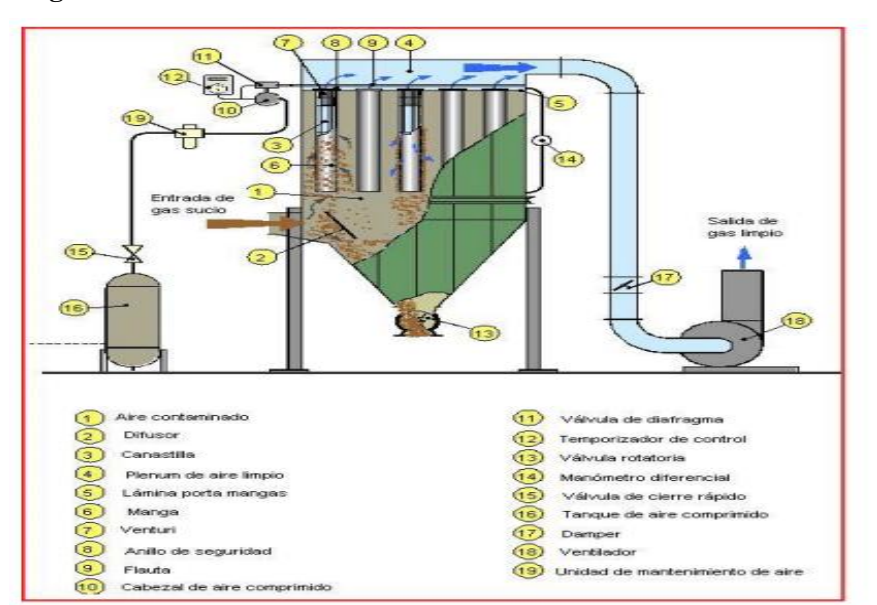

#### **Filtro de mangas**

<span id="page-28-0"></span>**Ilustración 2-3:** Partes constitutivas de un filtro de mangas tipo Pulse-jet  **Fuente:**(Hernán Galindez ,2018)

Es un colector de polvo que utiliza bolsas o fundas de tela que tienen una o más secciones protectoras que contienen filas de bolsas de tela en forma de embudo circular y que suelen colgarse verticalmente. El aire contenido en las partículas atraviesa la zona de la bolsa y expande la tela. Las partículas permanecen en la superficie de la bolsa hacia arriba, liberando aire limpio al ambiente. El filtro funciona de forma cíclica, alternando largos tiempos de filtración y cortos tiempos de lavado o limpieza. (Hernán Galindez ,2018)

Durante el lavado, el polvo acumulado en la bolsa de tela se retira de la sección de tela y se coloca en la tolva para su posterior eliminación. El flujo de aire a través del filtro se logra mediante la "succión o el chorro" del ventilador.(Hernán Galindez, 2018).

Los filtros de mangas se utilizan cuando se requiere una alta recolección de partículas. Las limitaciones están determinadas por las propiedades del aire y las propiedades de las partículas, que afectan a la tela o a su rendimiento, las cuales no pueden considerarse económicamente. El parámetro de diseño más importante es la relación aire-espacio, que es la cantidad de aire en un metro cúbico por minuto (pies cúbicos por minuto) que cabe en un metro cuadrado (o un pie cuadrado del tejido), el parámetro rector de interés es principalmente la caída de presión del tejido del sistema de filtrado. La principal característica del funcionamiento de los filtros de mangas que los distingue de otros filtros de aire es la capacidad de renovar periódicamente la superficie de filtración mediante limpieza. La mayoría de las bolsas filtrantes están tejidas o de tela perforada, cosidas con la forma deseada, unidas a un marco y utilizadas en grandes cantidades de polvo.(Hernán Galindez ,2018)

#### • Ventajas

Muestra un alto rendimiento de purificación incluso para partículas muy finas. Los resultados del 99% al 99,9% son valores típicos para partículas con un amplio rango de tamaño desde submicrones hasta varios micrones.

Pueden trabajar con diferentes polvos con diferentes propiedades físicas y químicas.

#### • Desventajas

No pueden operar en ambientes húmedos o cerca del punto de rocío de la corriente de gas que se procesa. Esto se debe a que existe la posibilidad de que quede polvo húmedo después de la limpieza y la tela se ensucie.

Es un área grande muy necesaria para su implementación. (Melo ,2020)

#### **Campanas de extracción**

El tipo de equipo necesario para tratar los gases residuales es el mismo para la mayoría de los tipos de equipos operativos de control. Los cuales son: Campana, sistema de conductos, chimenea, ventilador (llamado extractor si está detrás de la fuente). Estos componentes conforman el sistema de producción (sistema de extracción).(Chimeneas ,2018).

Las campanas se utilizan para capturar las emisiones en la fuente, el sistema de conductos es aquel que conduce a la unidad de control; una chimenea se usa para dispersar después de salir de la unidad y un ventilador proporciona la energía necesaria para mover el material a través del sistema.

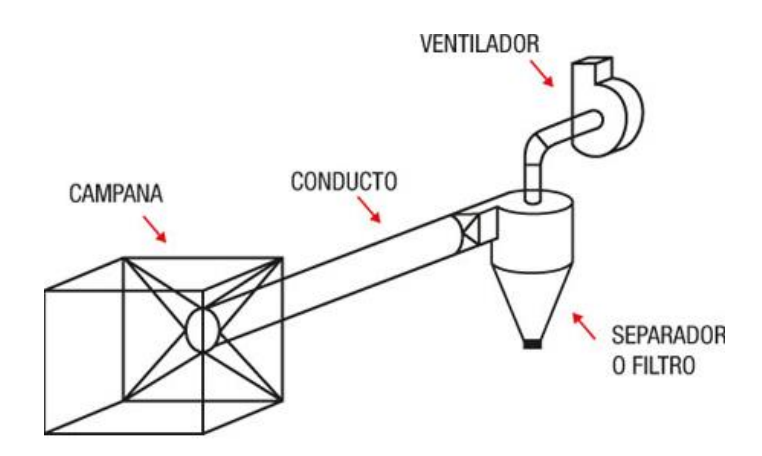

**Ilustración 2-4:** Partes constitutivas de un sistema de extracción **Fuente:**(Chimeneas 2018)

#### <span id="page-30-0"></span>• Campanas

Entre los muchos componentes del sistema de control de la contaminación del aire, el equipo de recolección o captura es el más importante. Esto quiere decir que, si la fuente no se captura correctamente, no se puede enviar al dispositivo de control ni descargar del ambiente. Las características del material de la campana se ven afectadas por el material a transportar. El material más adecuado para estas aplicaciones es el acero templado ya que la corriente de descarga no se corroe y la temperatura es suave. Sin embargo, si hay sustancias corrosivas en altas concentraciones, se requiere acero inoxidable o plástico.

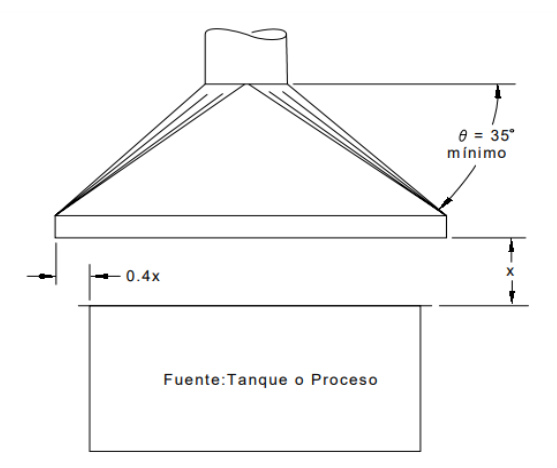

**Ilustración 2-5:** Campana típica de toldo  **Fuente:**(Chimeneas 2018)

<span id="page-31-0"></span>• Conductos

Cuando las emisiones se capturan en una conexión de campana o de escape directo, se envían a través del sistema de escape a la unidad de control. Las palabras "sistemas de conductos " se refieren a todos los accesorios entre el dispositivo de captura y el dispositivo de control. El método de fabricación y el diseño de la sección transversal no son las únicas consideraciones al diseñar un sistema de conductos. También se debe especificar: Diámetro, espesor de pared, tipo, ubicación de equipos, controles y soportes. Como resultado, la mayoría de los componentes del sistema de conductos se diseñan y fabrican bajo pedido, lo que permite una entrega eficiente de los componentes de control.(Chimeneas 2018)

• Ventilador

Están disponibles tres tipos de ventiladores de flujo axial: ventiladores helicoidales, tubulares y tubulares con rueda directriz. Los ventiladores de hélice son ventiladores que mueven fluidos con una baja caída de presión y se utilizan para mover aire en general. Estos se pueden fabricar en dos tipos: con álabes de disco y con paletas, que se utilizan en sistemas estacionarios. La pérdida de presión es inferior a 25 mmcda. Los ventiladores axiales tubulares tienen un cuerpo cilíndrico sin elementos guía de fluido, y la parte interna está equipada con un motor o transmisión eléctrica, estos ventiladores pueden ganar menos de 50 mmcda. Los ventiladores centrífugos tienen caudales menores que los ventiladores axiales, pero tienen una gran caída de presión, por lo que se utilizan en sistemas de extracción e inyección donde se necesita una gran cantidad de fuerza para vencer la resistencia a la salida del fluido.(Decana 2022)

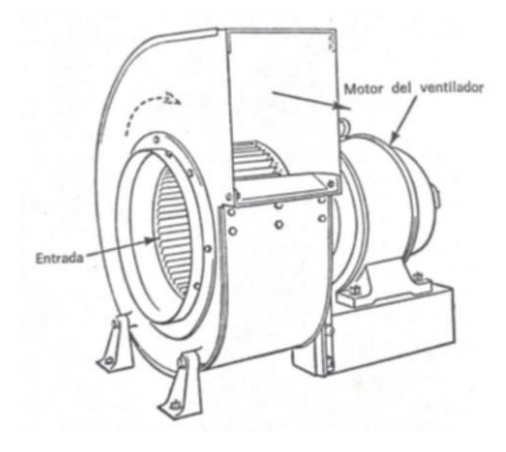

**Ilustración 2-6:** Ventilador Centrífugo  **Fuente:**(Decana 2022)

#### <span id="page-32-0"></span>**Tornillo sinfín con carcaza**

El equipo que utiliza un eje giratorio para mover material a través de un canal se llama transportador giratorio sin fin. Es un dispositivo de transporte volumétrico, con un eje helicoidal, el cual empuja una gran cantidad de material con cada revolución del tornillo helicoidal. El objetivo de este método es trasladar productos de un lugar a otro. Los transportadores oscilantes mueven materiales de forma vertical u horizontal, se utiliza para movilizar, distribuir, recolectar o mezclar materiales. Por diseño y capácidad de espacio los tornillos son ideales en espacios pequeños y son fáciles de almacenar e instalar. Además, es más barato que la mayoría de los otros productos. Es una excelente herramienta para el transporte y la captación de productos.(Pescador Prieto 2022)

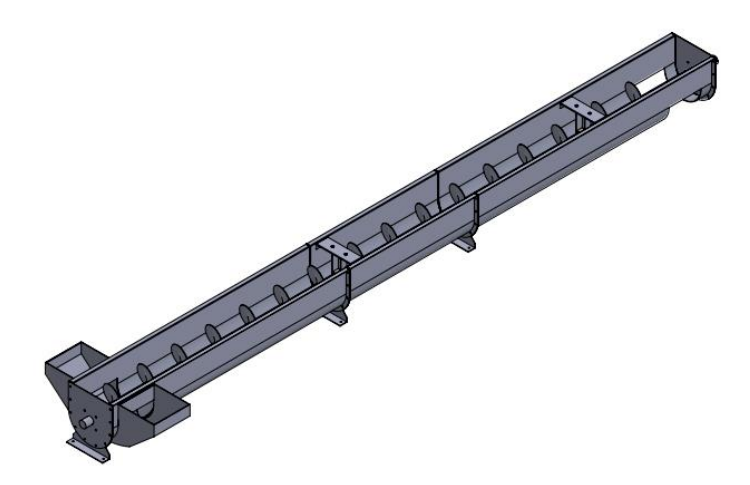

 **Ilustración 2-7:** Tornillo sinfín helicoidal **Fuente:**(Pescador Prieto 2022)

<span id="page-32-1"></span>Una de las muchas ventajas de los transportadores es que tienen múltiples entradas y aberturas exteriores, así como puertas operables, lo que facilita la instalación. Al manipular algunos materiales tóxicos, los transportadores de tornillo para polvo funcionan bien ya que pueden reducir el riesgo para los trabajadores al crear canales cerrados para contener el polvo o la niebla tóxica.(Pescador Prieto 2022)

Según (Pescador Prieto 2022) Para determinar el tamaño y la velocidad del transportador, primero debe especificar el código de material. Porque este código controla la carga que se debe utilizar.

Los transportadores helicoidales se componen de una serie de piezas, que son necesarias para asegurar el correcto funcionamiento del equipo. Algunos componentes, como el sinfín, deben diseñarse en base a parámetros calculados, pero sus propiedades medidas dependen principalmente del lugar de instalación, materiales de transporte y criterio propio del diseñador. Las marcas de motores y reductores se seleccionan teniendo en cuenta los requisitos brindados por el proveedor a nivel comercial y la capacidad del transportador. Estos dispositivos deben reemplazarse si fallan, por lo que las piezas de repuesto deben estar fácilmente disponibles. Se puede conseguir sin muchos problemas en el mercado interno nacional.(Pescador Prieto 2022)

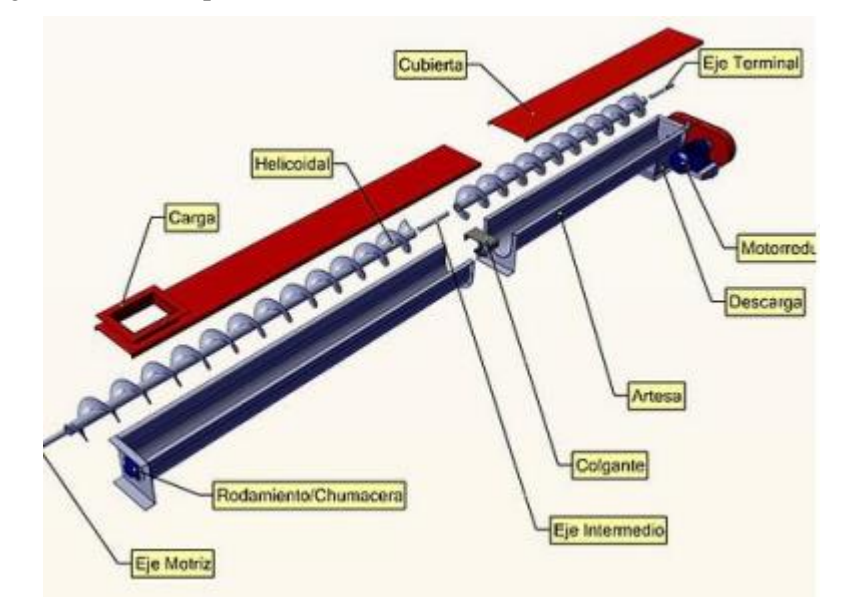

<span id="page-33-1"></span> **Ilustración 2-8:** Partes de un tornillo sinfín helicoidal  **Fuente:**(Pescador Prieto 2022)

#### <span id="page-33-0"></span>*2.2.2.2. Características del material*

La cal hidratada (hidróxido de calcio) es un polvo cristalino seco y sin color o incoloro que se obtiene tratando la cal viva con agua en un proceso llamado "apagado".(Lusical 2012) Beneficios:

- Minimizar los costos por el uso de fertilizantes optimizando las condiciones del suelo, químicas y biológicas.
- Reducir la toxicidad del suelo debido a los altos niveles de aluminio.
- Aporta calcio, magnesio y otros nutrientes a los cultivos.
- Tratamientos de Agua Residuales
- Desalinización de Aguas de mar
- Industria del Cuero
- Industria azucarera
- Industria Petroquímica

Según (Molina 2017) la cal hidratada presenta las siguientes propiedades:

- Peso Molecular: 74.10 g/M,
- Límite de exposición OSHA:  $5mg/m3 / 8h$  / Fracción respirable y 15mg/m3 / 8h/ Polvo total. Límite de exposición NIOSH: 5mg/m3 / 10h
- Densidad Relativa 0.50-0.70 kg/l.

Co es el coeficiente de resistencia del material el cual podemos tomar como referencia de la siguiente tabla.

#### <span id="page-34-1"></span> **Tabla 2-1:** Coeficiente de resistencia de los materiales

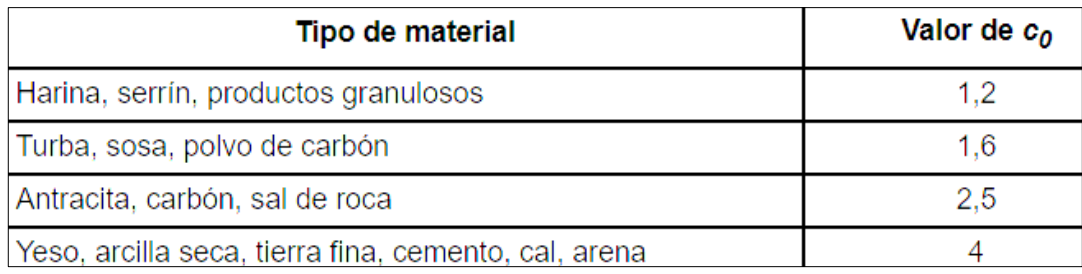

 **Fuente:** (ingemecanica, 2023)

#### <span id="page-34-0"></span>*2.2.2.3. Procedimiento de obtención del hidróxido de calcio*

El obtiene hidróxido de calcio del proceso de hidratación del óxido de calcio. El calor se genera en la reacción de hidratación de la cal viva, lo que en muchas aplicaciones facilita el secado y desinfección de los materiales procesados. Además, deberá seguir un procedimiento hasta llegar a su forma definitiva.

#### **Extracción**

Esta es la primera etapa de la cadena productiva e implica el retiro del material vegetal, el avance de la perforación según el plan minero propuesto, luego la carga del tajo con explosivos, la carga del material ya fragmentado y su transporte al sistema de chancado.

#### **Trituración**

Las piezas de piedra se reducen mediante cribado, y cuando tienen una calidad uniforme se transportan mediante cintas hasta los hornos.

#### **Calcinación**

La cal se obtiene calcinando piedra caliza o dolomita con un chorro de aire caliente que circula en los huecos o poros de los fragmentos de roca; Las piedras pierden dióxido de carbono y producen óxido de calcio. Debido al tamaño y forma homogénea de los fragmentos, la cocción se realiza desde el borde hacia el centro, quedando la piedra perfectamente calcinada.

#### **Trituración y pulverización**

Este paso se realiza para reducir aún más las dimensiones y así obtener cal viva de molienda, la cual se separa de la cal enviada al proceso de hidratación.

#### **Hidratación, envase y embarque**

Consiste en añadir agua a la cal viva para producir cal hidratada. Se añade agua a la cal viva de dolomita con alto contenido de calcio y se transfiere a un separador de residuos, lo que da como resultado una cal hidratada de dolomita normal con alto contenido de calcio. Sólo la cal dolomita se hidrata a presión y luego se muele para producir cal dolomita hidratada a presión. La cal se lleva a un contenedor y se ensaca y se transporta mediante correas hasta un dispositivo de transporte que la lleva hasta el cliente.

#### <span id="page-35-0"></span>*2.2.2.4. Consideraciones de diseño*

Según (Budynas 2008) la resistencia requerida por un elemento de un sistema puede ser un factor clave para determinar su forma y dimensiones. En esta situación, la resistencia debería ser una consideración clave del diseño. Entre las consideraciones más importantes se pueden mencionar las siguientes: Funcionalidad, resistencia, distorsión, desgaste, corrosión, seguridad, confiabilidad, utilidad, costo, fricción, peso, vida, ruido, estilo, forma, tamaño, control, propiedades térmicas, superficie, lubricación, comercialización, mantenimiento, volumen, responsabilidad legal, capacidad de reciclado.

Algunas de estas propiedades están directamente relacionadas con las dimensiones, materiales, acabados y conexiones de los elementos del sistema. Algunas características están interrelacionadas y pueden afectar la configuración general del sistema.(Budynas 2008)
#### **Esfuerzos**

Cuando las superficies interiores están separadas, todas las fuerzas y momentos que actúan sobre las superficies parecen distribuir la fuerza sobre toda el área. La distribución de fuerzas que actúan en un punto de la superficie es única y tiene una componente normal y tangencial, denominada tensión normal y tensión cortante.(Budynas 2008)

Si la dirección σ está alejada de la superficie, se llama esfuerzo cortante o esfuerzo normal positivo. Si σ sube a la superficie, es una tensión de compresión y se considera negativa. El supuesto de distribución uniforme de tensiones se utiliza a menudo en el diseño. En este caso, dependiendo de cómo se aplica la carga externa al cuerpo que se estudia, el resultado se llama tensión pura, compresión pura o cizallamiento puro. Las barras fijas son un ejemplo clásico, si se corta una barra desde el extremo y se retira una porción, una fuerza de magnitud σA se puede distribuir equitativamente al extremo cortado para reemplazar su efecto. Por lo tanto, se supone que la tensión σ está distribuida uniformemente.(Budynas 2008)

#### **Torsión**

Lo primero que hay que tener en cuenta a la hora de determinar el significado del término torsión es conocer su origen etimológico. En este sentido, hay que exponer que proviene del vocablo latino "torsio", que puede traducirse como "retorcer", y que es el resultado de dos partes claramente definidas. El verbo "torquere", que es sinónimo de "torcer" y "girar". La terminación "-ion" corresponde a "acción y efecto". Torsión es un término que se refiere a torcer y ceder. El término suele referirse específicamente a aquello que se tuerce en dirección espiral (como una hélice). En ingeniería mecánica, el par mecánico o torsión es la aplicación de par al eje longitudinal de una pieza prismática.(Ortiz-domínguez et al. 2023)

## **Deformación elástica**

No existe problemas de deflexión cuando se está usando transportadores de longitud estándar, pero si el tornillo es más largo que la longitud estándar y no se está utilizando colgantes, hay que tener cuidado para prevenir que dicho tornillo haga contacto con la carcasa o cause una deflexión excesiva. (Malla ,1995)

La deflexión debe ser calculada desde la siguiente fórmula:

$$
Do = \frac{5WLo^3}{384(29000000)I}
$$
 (1)

Donde:

- Do: Deflexión en la mitad del tramo
- W: Peso total del transportador
- Lo: Longitud del transportador
- I: Momento de inercia del eje

## **Flexión**

En diseño, la flexión es la deformación causada por un miembro estructural alargado en una dirección perpendicular a su eje longitudinal. El término "alargado" se utiliza cuando una dimensión domina a las demás. Un caso típico son las vigas diseñadas para actuar principalmente en flexión. Asimismo, el concepto de flexión se extiende a partes de la estructura superficial, como láminas o placas. La tensión de flexión pura o simple se produce cuando se aplican a un cuerpo momentos de fuerza perpendiculares a su eje longitudinal, lo que hace que las secciones transversales giren con respecto a las líneas rectas. (Caisatoa 2022)

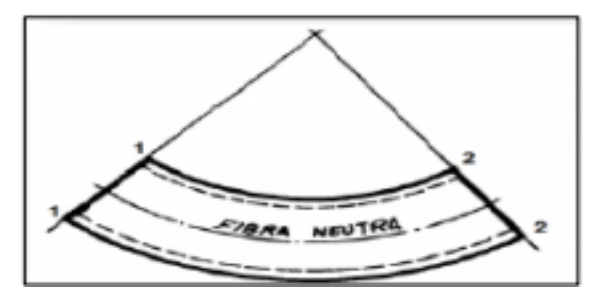

 **Ilustración 2-9:** Comportamiento de una viga a flexión **Fuente:** (Caisatoa 2022)

El esfuerzo que provoca la flexión se denomina momento flector.

# **Modos de falla en vigas**

Las vigas pueden presentar los siguientes modos de falla:

• Fractura completa

El material debe ser ligeramente quebradizo y la sección transversal debe ser lo suficientemente pequeño como para romperse bajo una tensión leve a moderada.(Caisatoa 2022)

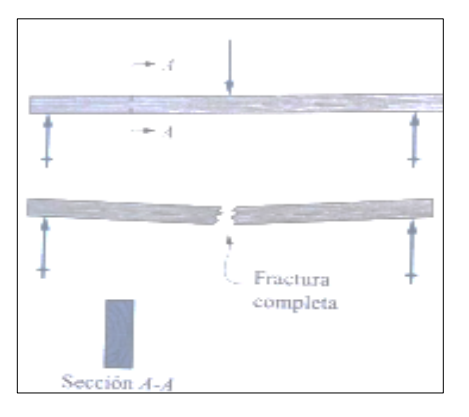

**Ilustración 2-10:** Fractura completa  **Fuente:** (Caisatoa 2022)

• Cedencia de una parte de la viga.

El material debe cambiar de forma o deformarse antes de romperse, es decir debe ser dúctil.(Caisatoa 2022)

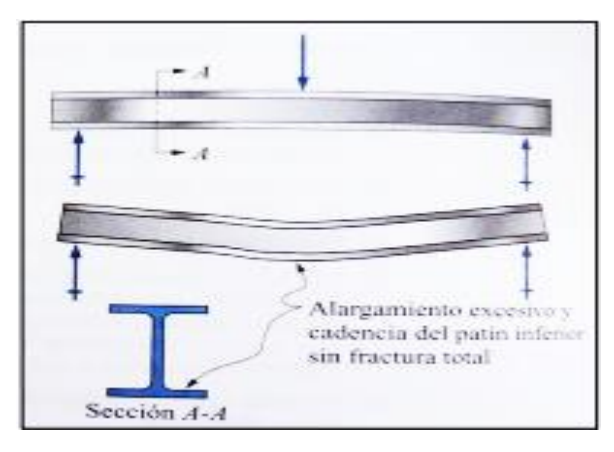

**Ilustración 2-11:** Cedencia de una parte de la viga  **Fuente:** (Caisatoa 2022)

• Desgarramiento local

La falla ocurre cuando la parte delgada extendida de una viga se someten a un esfuerzo de compresión.(Caisatoa 2022)

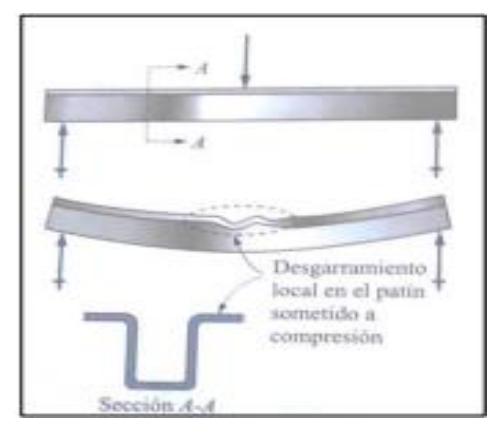

**Ilustración 2-12:** Desgarramiento local  **Fuente:** (Caisatoa 2022)

# **Potencia mecánica**

La potencia mecánica se define como la cantidad de trabajo realizado por unidad de tiempo.(Flores Martínez 2017)

$$
P = \frac{T}{t} \tag{2}
$$

Donde:

P: Potencia mecánica en watt

T: Trabajo en Joule

t: tiempo en segundos

#### **Factor de seguridad**

El Diseño basado en factores de seguridad para elementos de máquinas, es un campo bastante limitado porque se puede aplicar directamente sólo a elementos con geometría simple, por ejemplo, el diámetro de un eje, este diámetro es el más pequeño que asegura que no ocurra falla por el uso de un factor de seguridad, pero si no posee una geometría tan simple como, por ejemplo, la geometría de un resorte, o engranes. (Seguridad et al. 2007)

En tal caso se toma en cuenta las siguientes consideraciones:

- El tipo de carga sea dinámica o estática
- El tipo de material sea dúctil o frágil
- Verificar el punto más crítico de falla
- Aplicar la teoría de falla respectiva

# *2.2.2.5. Herramientas y recursos de diseño*

Algunos programas de software proporcionan herramientas poderosas para diseñar, analizar y simular componentes mecánicos. El software de diseño asistido por computadora (CAD) permite el desarrollo de diseños tridimensionales (3D) que se pueden convertir en vistas ortográficas bidimensionales tradicionales utilizando capacidades de dimensionamiento automático. Las trayectorias de herramientas se pueden generar a partir de modelos 3D y, en algunos casos, las piezas se pueden crear directamente desde la base de datos 3D utilizando métodos rápidos de fabricación y creación de prototipos.(Budynas 2008)

### *2.2.2.6. Software SolidWorks*

Es un software de diseño CAD 3D (diseño asistido por computadora) comúnmente utilizado para modelar piezas y ensamblajes en 3D y planos en 2D. Nos ofrece un amplio abanico de soluciones dentro del desarrollo de un producto, y sus funciones ofrecen la posibilidad de crear, diseñar, similar, fabricar, publicar y gestionar los datos del proceso del diseño. (ADR Formación,2023)

### *2.2.2.7. Diseño mecánico mediante SolidWorks*

Al ser el software CAD 3D standard presente en la mayoría de las empresas a nivel mundial, permite tener una amplia gama de información y reduce considerablemente el tiempo de los ciclos de diseño, produce y ahorro de tiempos y costes e incrementa la calidad de los productos diseñados. (ADR Formación,2023)

## *2.2.2.8. Diseño por elementos finitos*

Es un método de cálculo utilizado en diversos problemas de ingeniería, el cual tiene su base en dividir una estructura en elementos discretos, y utilizada diversas conexiones de vínculos entre si generando un sistema de ecuaciones los cuales se resuelven numéricamente. La base de este método es la representación de un cuerpo en subdivisiones llamadas elementos, los mismos que se conectan por puntos o nodos. Una manera de obtener resultados que sean aproximados a la ecuación diferencial es dividir al sistema en cuerpos pequeños. (Gallegos ,2012)

# *2.2.2.9. Procedimiento general para el análisis por elementos finitos*

Es necesario considerar el siguiente proceso para la resolución mediante MEF (Gallegos ,2012):

- 1. Definir el tipo de análisis a realizar.
- 2. Ejecutar el pre-proceso:
- Realizar el diseño de la geometría e importar al software.
- Definir el material y propiedades necesarias.
- Realizar el mallado de la geometría
- Definir las cargas, restricciones, etc.
- Exportar el MEF para su solución.
- 3. Proceso: Determinar la solución
- 4. Post-Proceso: Se visualizan los resultados a través de graficas 2D, 3D, desplazamientos y esfuerzos.

## *2.2.2.10. Software especializado en elementos finitos*

Ansys es el software líder de simulación CAE multifísico para análisis y simulación de elementos finitos (FEA). Incluye fases de pre-procesamiento, resolución y pos-procesamiento dentro de una única plataforma de trabajo. Ansys realiza análisis de piezas o conjuntos utilizados en ingeniería y diseño mecánico que están sometidos a uno o más fenómenos físicos, de forma individual o simultánea. (Navarro, 2023)

## *2.2.3. Implementación y pruebas de funcionamiento*

Para instalar nuestro sistema es necesario conocer los métodos utilizados para luego proceder a verificar si dicho procedimiento está correcto.

# *2.2.3.1. Uniones permanentes soldadas*

La soldadura consiste en unir dos o más tipos de metales, de igual o parecida composición por la acción del calor directamente, o también por la aportación de otro metal de parecida composición, procurando siempre proteger al material fundido contra los gases nocivos de la atmosfera, como el oxígeno y el nitrógeno.(Luna ,2009)

### *2.2.3.2. Uniones rígidas desmontables atornilladas*

Los tornillos consisten en un vástago de diámetro d; el cual tiene una cabeza de forma hexagonal; que se introduce en los agujeros de la chapa a enlazar; teniendo en el extremo saliente del vástago una zona roscada, en la cual se colocan una arandela y una tuerca que al ir roscándose se consigue el apriete de las chapas unidas. Se suelen fabricar con acero. El tamaño se expresa en diámetro y longitud. Para tornillos de cabeza plana, la longitud incluye la cabeza. Para todas las demás formas, longitud del cuerpo o del vástago únicamente.(Luna ,2009)

# *2.2.3.3. Tipos de Soldadura*

Según (Goméz, Félix; González 2020) La soldadura es la unión de dos piezas de metal de la misma composición o con una composición similar, para que la unión sea rígida esto se logra mediante fusión u enlace metálico. El calor generado durante la soldadura por fusión funde las piezas y se produce una unión en los extremos, cuando estas solidifican. Existen diferentes tipos de soldadura por fusión, pero las dos más utilizadas son:

- Soldadura autógena
- Soldadura por arco eléctrico

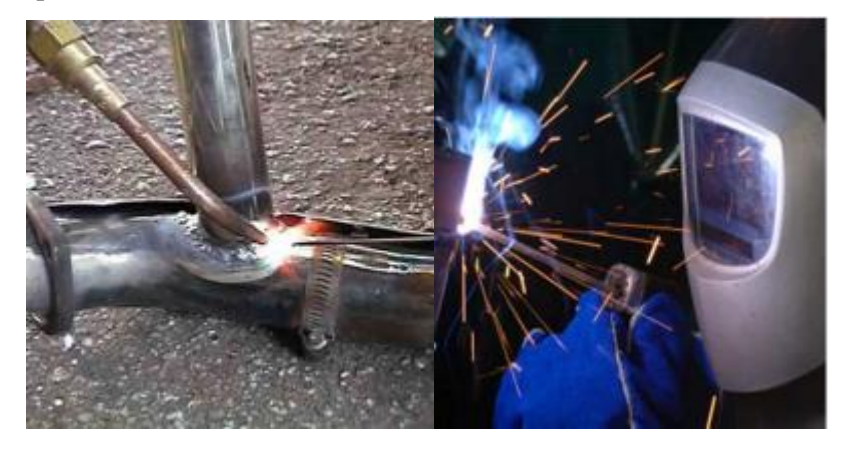

 **Ilustración 2-13:** Tipos de soldadura  **Fuente:** (Goméz, Félix; González 2020)

• Soldadura al arco

Los métodos de soldadura por arco se pueden dividir en cuatro:

- ➢ Soldadura por arco manual con electrodos revestidos
- ➢ Soldadura con electrodo no consumible y protegido
- ➢ Soldadura con electrodo consumible protegido
- ➢ Soldadura con arco sumergido

## **Cordón de soldadura**

Son tres las partes que componen el cordón de soldadura.(Goméz, Félix; González 2020)

- **Zona de soldadura:** Esta es la zona media, que está formada principalmente por el metal de aportación.
- **Zona de penetración:** Esta es parte de las piezas que los electrodos han fundido. La mayor o menor profundidad de esta zona determina la penetración de la soldadura. Una soldadura con baja penetración suele ser una soldadura defectuosa.
- **Zona de transición:** Es el más cercano al área de penetración.

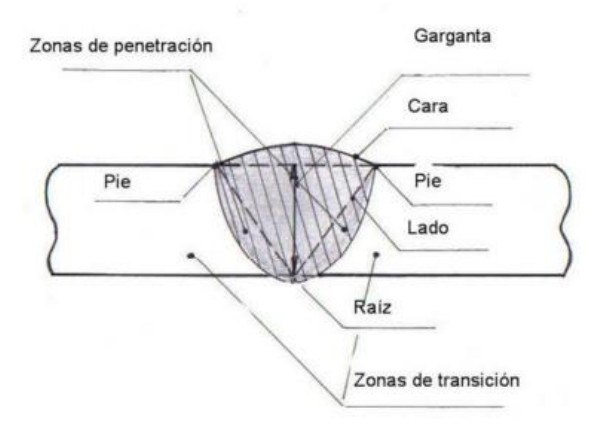

 **Ilustración 2-14:** Cordones de soldadura

 **Fuente:** (Goméz, Félix; González 2020)

### **Medidas del cordón en soldadura**

- La garganta (a) es la altura del triángulo isósceles más grande de lados iguales en la superficie de las dos partes a unir, que se puede inscribir en la sección transversal de la soldadura.
- Se llama longitud eficaz (l) a la longitud real de la soldadura menos los cráteres extremos. Se aprueba que la longitud del cráter es igual a la garganta.(Goméz, Félix; González 2020)

$$
l_{eficaz} = l_{geométrica} - 2 a \tag{3}
$$

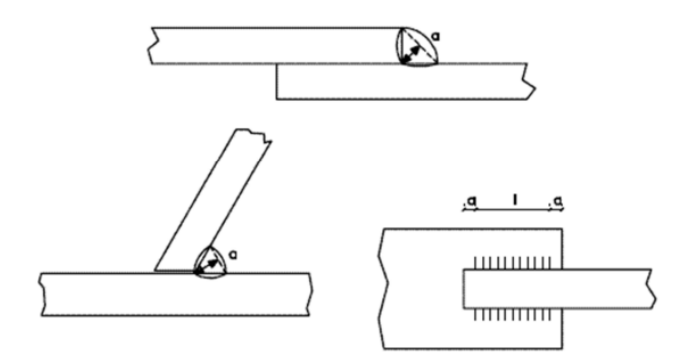

**Ilustración 2-15:** Dimensión del cordón de soldadura  **Fuente:** (Goméz, Félix; González 2020)

# **División de los cordones de soldadura**

De acuerdo a la posición de las piezas a unir:

- Soldadura a tope
- Soldadura en ángulo

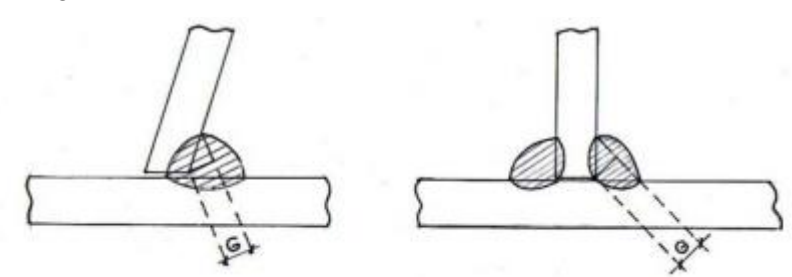

 **Ilustración 2-16:** Soldadura en ángulo  **Fuente:** (Goméz, Félix; González 2020)

## *2.2.3.4. Clases de uniones atornilladas*

Se dice que las uniones roscadas actúan como fuerzas de corte cuando las fuerzas se transmiten a través del contacto entre la placa de conexión y el vástago del tornillo.(Goméz, Félix; González 2020) En el cual se distinguen dos tipos:

- Cortadura simple (si es una sección).
- Cortadura doble (si son dos secciones).

## **Fallo por cortadura**

Si el esfuerzo cortante en los remaches o tornillos es mayor que el esfuerzo permisible τadm del material del remache, la unión se romperá debido a la sección transversal sometido a corte.(Goméz, Félix; González 2020)

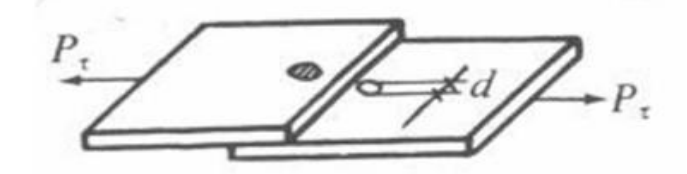

 **Ilustración 2-17:** Fallo por soldadura  **Fuente:** (Goméz, Félix; González 2020)

### **Fallo por aplastamiento**

La conexión puede fallar si el remache rompe el material de la placa en el área de contacto de la junta o si la placa aplasta el remache. La resistencia de la conexión se puede incrementar subiendo la zona de compresión, es decir, el diámetro.(Goméz, Félix; González 2020)

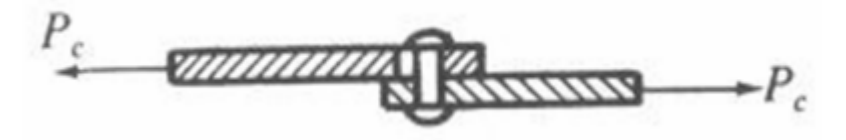

 **Ilustración 2-18:** Fallo por aplastamiento  **Fuente:** (Goméz, Félix; González 2020)

### **Fallo debido a rotura de la placa sometida a tracción**

En una unión tensada donde se utilizan remaches, la falla puede ocurrir debido a la falla de la parte debilitada por los orificios de los remaches. En tal caso se puede aumentar la resistencia de la unión aumentando su espesor o el ancho de placa o ambos.(Goméz, Félix; González 2020)

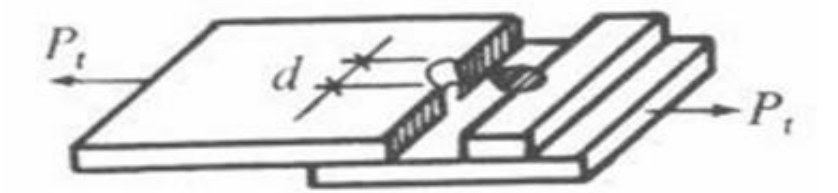

**Ilustración 2-19:** Fallo debido a rotura de la placa sometida a tracción  **Fuente:** (Goméz, Félix; González 2020)

## *2.2.3.5. Corte laser*

El corte por láser es una forma precisa de cortar un requerimiento de un material específico utilizando un archivo de diseño asistido por computadora (CAD) como guía. Los parámetros de corte por láser son los principales determinantes de las características de calidad. Sin embargo, existen limitaciones tales como: tamaño del haz de luz, costos de instalación, reparación, accesorios y disponibilidad de personal calificado. El corte por láser ofrece una mejor calidad de acabado respecto a otros procesos, es mejor que otras herramientas de corte porque es versátil, libre de desgaste, muy utilizado, flexible y muy preciso. El corte utiliza un haz bajo, mejor potencia y buena calidad del haz (aproximadamente 0,2 mm de ancho, 80-200 W). En general, los sistemas láser de CO2 tienen un buen haz con una potencia de salida alta, que es suficiente para cortar metal grueso. La cortadora láser se utiliza para cortes muy precisos de materiales y acabados de superficies.(Barreno-Avila 2020)

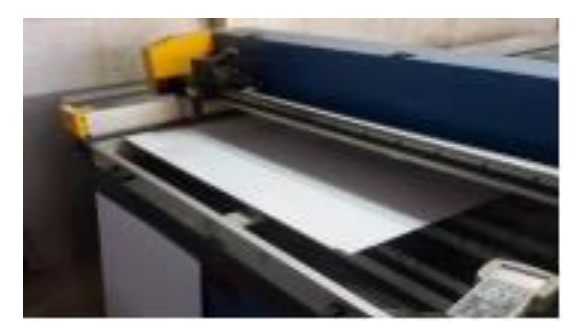

 **Ilustración 2-20:** Máquina de corte laser **Fuente:** (Barreno-Avila 2020)

# *2.2.3.6. Pinturas como protección para la corrosión*

El envejecimiento natural en las estructuras de acero es lo que está conduciendo a la corrosión. Al estudiar sus principios, es necesario tener en cuenta constantemente los conceptos básicos de la electroquímica, porque la corrosión es fundamentalmente una combinación de procesos eléctricos y químicos. (Cajamarca Morquecho y Romero Vintimilla 2014)

### **Corrosión atmosférica**

El acero siempre debe estar protegido para evitar la oxidación, que se produce cuando el material entra en contacto con la atmósfera debido a la combinación de agua y oxígeno del aire. La corrosión ocurre en proporción directa a la cantidad de humedad que aparece en la atmósfera. Al agua y al oxígeno también se les deben añadir otros contaminantes que favorecen la corrosión, como humo, gases, salinidad, etc. Para proteger el acero contra la corrosión, basta con aislarlo de la exposición a la atmósfera y al agua con una fina capa de metal o con pintura. Este último es el medio más simple y versátil, ya que puede usarse en cualquier momento durante la vida de un metal y se adapta a cualquier forma del mismo.(Cajamarca Morquecho y Romero Vintimilla 2014)

## **Proceso para frenar el envejecimiento del acero con el uso de pintura**

Por lo general, las estructuras de acero necesitan protección contra la corrosión, lo que se puede hacer de varias maneras. Hay que considerar los problemas antes de que surjan, es decir, se debe adquirir un sistema de pintura. La clave de la durabilidad y eficacia del sistema de pintura reside en el pretratamiento de la superficie y la aplicación de la pintura, así como en el diseño y estructura de la parte a proteger. Si es posible, debe tener muy pocos bordes afilados, picaduras, soldaduras

rugosas, etc., donde la corrosión es más probable, evitar lugares difíciles si no imposible, de limpiar y pintar adecuadamente. De esta forma, se reduce al mínimo la necesidad de mantenimiento y, por tanto, se optimiza la durabilidad de los sistemas de pintura antioxidante.(Cajamarca Morquecho y Romero Vintimilla 2014), las características más importantes de una superficie son:

- o Superficies planas: Es preferible este tipo de superficie a que las irregulares.
- o Superficies curvas: En lugar de bordes afilados, debido a que todo tipo de bordes afilados tienden a reducir el espesor de la película de pintura y, por lo tanto, se prefieren los bordes redondeados porque absorben la pintura de manera más uniforme. Este defecto se puede corregir aplicando pintura adicional directamente en el borde hasta obtener una cobertura completa y así obtener una capa adicional alrededor si es posible. Cuando se produce condensación, la humedad tiende a acumularse, esto ocurre, por ejemplo, en las vigas en doble T, que evitan que las superficies rugosas e irregulares rocen entre sí. Asimismo, se evitan las superficies flexibles o, en su caso, se deben proteger con pinturas especiales que no se agrieten ni pierdan adherencia.(Cajamarca Morquecho y Romero Vintimilla 2014)
- o Soldadura: Los principales problemas, en relación a la soldadura, son: Los cordones ásperos e irregulares, hay que alisar y colocar doble capa de pintura para obtener una protección eficaz. La escoria de soldadura puede ser altamente alcalina e higroscópica. Si continúan en el cordón, absorben la humedad y crean manchas donde es de esperar que se produzcan defectos de pintura. Por lo mismo, es preferible eliminarlas. Las conexiones de los bordes deben soldarse. La soldadura continua es mejor que la soldadura por puntos. Se debe evitar la soldadura por solape. La soldadura por puntos es muy utilizada en la construcción, principalmente en los casos en los que no se considera necesario un borde continuo. Estas soldaduras son susceptibles a la corrosión y no se pueden limpiar ni pintar adecuadamente. Por lo tanto, todas las uniones de equipos y estructuras utilizadas en ambientes húmedos y corrosivos deben soldarse con cordones continuos.(Cajamarca Morquecho y Romero Vintimilla 2014)
- o Mantenimiento fácil. La mayoría de los recubrimientos tienen una vida corta, si se la compara a la propia de la estructura. De tal manera, es complicado evitar que tengan que realizarse repintados de mantenimiento a intervalos determinados. Si el mantenimiento no puede llevarse a cabo por imposibilidad física de alcanzar la superficie del acero, nos hallamos en una situación difícil. De esta forma, las juntas y fijaciones deberán disponerse de forma que nos proporcionen un trabajo lo más fácil posible. Este hecho evitará la acumulación de suciedad y humedad, al tiempo que facilita el acceso para mantenimiento.

### **Fases del pintado:**

Limpieza de suciedad y sales: Todos los tipos de sales solubles aumentan la velocidad de corrosión porque proporcionan más iones que transportan una corriente eléctrica a través del electrolito. Cuando estos iones se encuentran debajo de la película de pintura, favorecen la formación de bombas a causa del principio de "ósmosis", que es uno de los métodos naturales para restablecer el equilibrio. Si un lado de una membrana permeable, como una película de pintura, tiene una salinidad mayor, el agua limpia pasará a través del otro lado de la membrana hasta que la salinidad disminuya en ambos lados. En condiciones críticas, también puede ser necesario comprobar la ausencia de sales solubles y partículas de polvo y garantizar que se hayan eliminado el óxido y las incrustaciones hasta el nivel de limpieza requerido para el trabajo en particular. Siempre hay que tener en cuenta que la película seca de la pintura es más o menos micro poroso o permeable, por lo que deja pasar algo de aire y humedad y que entra en contacto con el acero. Para reducir al máximo esta permeabilidad basta con aumentar el espesor total de la película aplicando un mayor número de capas con pinturas especiales denominadas "pinturas de capa gruesa" y se elige las resinas más impermeables. Además de esta permeabilidad relacionada con la propia composición de la pintura, es necesario considerar variaciones en el espesor de la película debido al sistema de aplicación y tipo de pintura y la forma del objeto a pintar. Por ejemplo, el fondo de las huellas o crestas es menos grueso y por tanto más permeable que las crestas, por lo que se recomienda aplicar varias capas y cruzarlas, para que los valles y crestas de unas queden compensados por otros. Entonces, dado que es relativamente probable que la humedad entre en contacto con la superficie del acero y lo corroa debajo de la pintura por una razón u otra, el medio utilizado es que la primera capa o imprimación contenga pigmentos anticorrosivos, de los cuales el más conocido es el plomo, aunque existen otros como el silicato o cromato de zinc, polvo de zinc, etc. Estos pigmentos tienen la propiedad de que al estar en contacto con el acero en la zona de humedad impiden o previenen la oxidación mediante un mecanismo de acción electroquímico.(Cajamarca Morquecho y Romero Vintimilla 2014)

Eliminación de calamina: Después de la producción primaria, al acero se le dan diferentes formas mediante dos métodos conocidos: laminación en caliente o laminación en frío. El primero produce la mayoría de las formas que se encuentran en la construcción y se caracteriza por producir siempre una coraza de acero "quemada" que se oxida al exponerse al oxígeno a altas temperaturas, lo que se conoce como "escama de laminación" o "calamina". Esta dura cáscara está compuesta de óxidos de hierro y se rompe muy fácilmente, permitiendo el paso de la humedad; Por tanto, no actúa como protección para el acero, sino que, por el contrario, impide que llegue la protección.(Cajamarca Morquecho y Romero Vintimilla 2014)

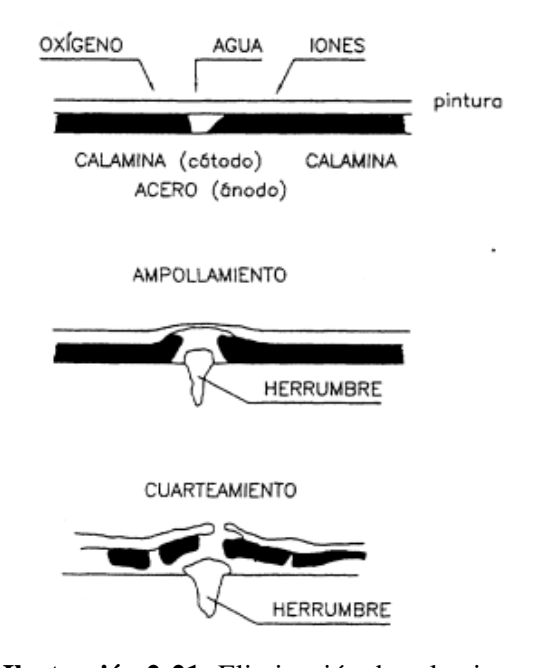

**Ilustración 2-21:** Eliminación de calamina **Fuente:** (Cajamarca Morquecho y Romero Vintimilla 2014)

Hay que eliminarlo completamente mediante arenado o parcialmente, dejándolo a la intemperie y luego cepillarlo cuidadosamente para eliminar residuos, para conseguir una buena adherencia de la pintura, para eliminar las manchas de grasa y aceite que suelen aparecer en las superficies metálicas a causa del procesamiento y manipulación, que generalmente se realiza con paños humedecidos con solventes. Este desengrasado es particularmente importante en superficies de acero laminado en frío, donde es el principal contaminante porque no hay costra. Pintar sobre calamina es generalmente una mala práctica. No sólo se produce una mala adherencia, sino que también promueve la formación de picaduras. El rendimiento de las pinturas sobre superficies mal preparadas varía considerablemente y hay situaciones en las que el revestimiento se desprende en cuestión de meses o incluso semanas. La pintura no puede evitar que la película se agriete y se deshilache, lo que provoca corrosión. En caso de falla localizada, pequeñas áreas de acero desnudo quedan expuestas al ataque de grandes superficies catódicas. A medida que las manchas continúan formándose y oxidándose, el óxido que se forma debajo de los bordes de la calamina la agrieta o incluso la rompe, liberando pequeños trozos. Así, si la pintura se aplica directamente sobre la calamina y no hubo adherencia al acero, se pueden esperar daños diarios si la lámina se rompe. Por lo tanto, es fácil comprender que la única forma eficaz de preparar el acero para pintar es eliminar por completo el óxido y las incrustaciones.(Cajamarca Morquecho y Romero Vintimilla 2014)

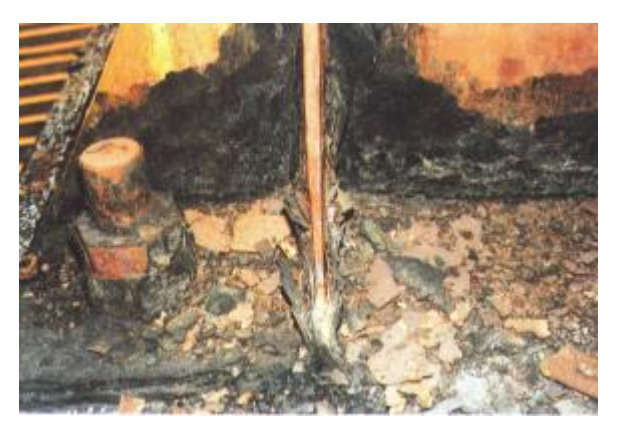

 **Ilustración 2-22:** Perdida de material por exfoliación  **Fuente:** (Cajamarca Morquecho y Romero Vintimilla 2014)

Preparado para la superficie: Otro factor importante en la adherencia del revestimiento al soporte, si se desea un recubrimiento duradero, es el pretratamiento extremo de la superficie. Las superficies contaminadas con aceites, grasas, etc., se desengrasan con agentes limpiadores o disolventes halogenados. Las superficies oxidadas se tratan según la tabla siguiente, dependiendo del método de limpieza de la superficie a recubrir y de la duración mínima de pintura deseada, dependiendo de las condiciones climáticas predominantes.(Cajamarca Morquecho y Romero Vintimilla 2014)

|                               |                           | <b>NORMAS</b>        |                     |
|-------------------------------|---------------------------|----------------------|---------------------|
| <b>DESCRIPCIÓN</b>            | <b>BS-4232</b><br>inglesa | <b>SSPC</b><br>EE UU | <b>SIS</b><br>sueca |
| Chorreado a Metal blanco      | 1 <sup>ª</sup> Calidad    | SSPC - SP 5          | Sa <sub>3</sub>     |
| Chorreado a Metal casi blanco | 2 <sup>ª</sup> Calidad    | SSPC - SP 10         | Sa 2 1/2            |
| Chorreado comercial           | 3 <sup>ª</sup> Calidad    | SSPC - SP 6          | Sa <sub>2</sub>     |
| Chorreado ligero              |                           | SSPC - SP 7          | Sa 1                |
| Limpieza mecánica             |                           | SSPC - SP3           | $St2 - 3$           |
| Limpieza manual               |                           | SSPC - SP 2          |                     |
| Limpieza con disolventes      |                           | SSPC - SP 1          |                     |
| Decapado                      |                           | SSPC - SP 8          |                     |

 **Ilustración 2-23:** Tratamiento para superficies oxidantes

 **Fuente:** (Cajamarca Morquecho y Romero Vintimilla 2014)

# *2.2.3.7. Pruebas de velocidad*

Se han desarrollado técnicas eficaces para la monitorización y mantenimiento rápido y fiable de la maquinaria, dejando todo en manos de la instrumentación, evitando los elevados costes y datos que se obtienen con estas prácticas. Ahora se puede realizar un mantenimiento predictivo acelerado, se valoran los sistemas confiables de monitoreo y diagnóstico de la máquina con señales de entrada de medición correctas. Por ejemplo, existen varios dispositivos para medir la velocidad, entre los cuales el tacómetro es representativo. Un tacómetro es un dispositivo que mide las revoluciones por minuto (RPM), la velocidad superficial y la expansión lineal de un motor o rotor de turbina. Estos se utilizan para rastrear la velocidad del artículo inspeccionado y determinar si está funcionando correctamente. Este tipo de equipos ayuda a prevenir paradas de la máquina y permite realizar el mantenimiento en tiempo y forma. También se puede utilizar para determinar la distancia recorrida por ruedas, engranajes y correas. Normalmente se utilizan dos tipos de tacómetros: tacómetros ópticos y tacómetros de contacto. Los tacómetros ópticos utilizan luz visible para medir con precisión la velocidad de rotación (RPM) y pueden usarse desde una distancia de hasta 8 metros en elementos giratorios. La construcción robusta, la portabilidad y las características superiores del tacómetro óptico lo convierten en una opción ideal para departamentos de mantenimiento, operadores de máquinas y una variedad de otras aplicaciones de máquinas. Los tacómetros de contacto miden con precisión la velocidad de rotación, la velocidad de superficie y la longitud. Un selector incorporado le permite ver medidas en diferentes unidades de medida. Las mediciones de contacto se realizan mediante un adaptador mecánico con cabezal o rueda de medición. Este tipo de instrumento de medición es ideal para medir la velocidad de máquinas, piezas y equipos giratorios. La importancia de este dispositivo es que la velocidad se mide en revoluciones para controlar la velocidad adecuada del dispositivo, permitiendo el funcionamiento continuo del dispositivo y evitando paradas costosas innecesarias. (Colombia, 2023)

## *2.2.3.8. Pruebas de capacidad*

- En este apartado, la inspección se llevará a cabo en el lugar objetivo de la inspección. unos días antes de la prueba se debe verificar y calibrar el recipiente a utilizar. Un recipiente calibrado para comprobar posteriormente si el volumen que estás midiendo es exacto entonces se procede a marcar el contenedor.
- En el área del proyecto, se ubica el recipiente luego se pone en función el sistema para realizar la toma de la muestra, el objetivo consiste en sacar producto durante un tiempo determinado para poder obtener los resultados.
- El operador pone el cronómetro a cero, se coloca un contenedor en la salida del producto y al mismo tiempo se activa el cronómetro. Este proceso finaliza después de un cierto tiempo o cuando se alcanza el volumen deseado.
- El resultado de este proceso es el volumen  $(Q = v/t)$  llenado durante el tiempo. Lo mismo se debe repetir 5 veces. De esta forma se comprueba si el flujo existente es constante o variable.
- El caudal se obtiene a partir de los datos de tiempo y del volumen seleccionado. (Hidráulica, 2016)

#### *2.2.4. Validación de contaminante mediante método NIOSH para material particulado*

El objetivo de este método es evaluar y cuantificar la exposición a material particulado de los trabajadores del área crítica, para determinar la presencia o ausencia de polvo total o respirable comparando los resultados obtenidos con los límites recomendados.(Especialistas en higiene ocupacional y ambiental, 2023)

Para el polvo total, se seguirá los procedimientos descritos en el Método 500 de NIOSH. Para polvos respirables, se seguirá los procedimientos descritos en el método NIOSH 600.

# *2.2.4.1. NIOSH 600*

Según la normativa se debe utilizar un ciclón y un filtro con membrana de PVC, y de acuerdo al tipo de ciclón que se utilice se debe calibrar la bomba con su respectivo caudal, además para que la muestra sea válida se debe capturar un valor mínimo de aire basándose en el tiempo de muestreo y el flujo de calibración de la bomba, para lo cual NIOSH recomienda min 20 y máx. 400 L, además cabe indicar que las muestras tomadas no necesitan ser refrigeradas. También se puede utilizar bombas de muestreo personal las cuales nos presentan una medición directa. (NIOSH ,2003)

## *2.2.4.2. NIOSH 500*

Este método sirve para tomar muestras y determinar el valor de polvo respirable total, para el muestreo la norma indica el tipo de filtro a utilizar, el flujo de la bomba, el volumen máximo y mínimo a capturar durante el muestreo, la estabilidad de la muestra. También se puede utilizar bombas personales para mediciones directas.(NIOSH, 1994)

### *2.2.4.3. Clases de polvo*

Los polvos se pueden clasificar en orgánicos e inorgánicos, los inorgánicos en metálicos y no metálicos y luego se dividen en que contienen sílice o no. Finalmente, los polvos que contienen sílice se clasifican en cristalinos y amorfos.

La diferencia entre polvo orgánico e inorgánico es la presencia de carbono.

**Orgánico:** Todas las sustancias que contienen carbono. Se trata de partículas secas que proceden de plantas, animales, hongos o bacterias y que son lo suficientemente finas como para ser transportadas por el viento.

**Inorgánico:** En especial sustancias sin carbono. Proviene de la trituración de metales y minerales como rocas y tierra. (Asociación de Salud Ocupacional y Ambiental 2021)

## *2.2.4.4. Tamaño de partícula*

En relación a sus efectos sobre la salud humana y según (Kelly Fusell, 2012) la partícula de menos de unas 2.5 µm pueden penetrar a los alvéolos y los bronquiolos terminales, mientras que las de un tamaño de hasta 10 µm se incrustan por lo general en los bronquios primarios y las partículas mucho más grandes (hasta 100 μm) quedan retenidas en los conductos nasofaríngeos. Esto quiere decir que teniendo en cuenta la naturaleza y el origen de dichas partículas, pueden servir como conductor para la entrada en el organismo de sustancias o compuestos perjudiciales para la salud.

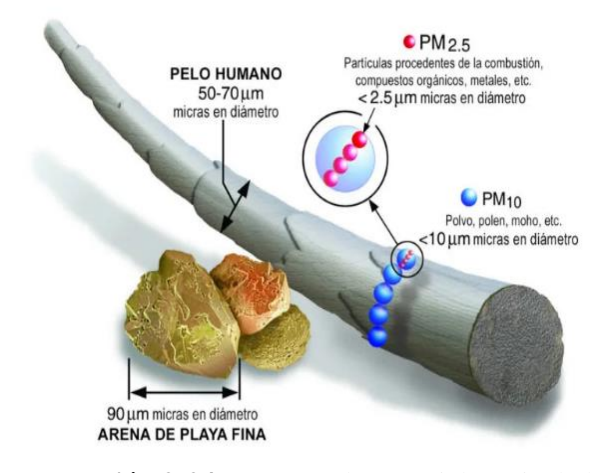

**Ilustración 2-24:** Tamaño de material particulado  **Fuente:** (Kelly Fusell, 2012)

El tamaño del material particulado es de gran importancia en seguridad e higiene industrial, debida a que de esta depende la facilidad con la que penetra el polvo en el organismo.

| <b>TAMAÑO DE LAS</b> | <b>CAPACIDAD DE PENETRACIÓN</b>    |
|----------------------|------------------------------------|
| <b>PARTÍCULAS</b>    | <b>PULMONAR</b>                    |
| $> 50$ micras        | No pueden inhalarse                |
| 10 - 50 micras       | Retención en nariz y garganta      |
| $\vert$ < 5 micras   | Penetran hasta el alvéolo pulmonar |

 **Tabla 2-2:** Capacidad de penetración pulmonar

 **Fuente:** (Fernández 2012)**.**

#### *2.2.4.5. Material particulado PM10 Y PM 2.5*

Este material sólido que vemos como polvo proviene de muchas fuentes, generalmente proviene de polvo extraído de suelos agrícolas y canteras, es polvo que circula en la atmósfera del planeta, y también proviene de incendios forestales. Hay otra parte importante del polvo que se levanta sobre todo en las carreteras. El material rodante levanta polvo y produce una proporción importante de partículas. Además, el polvo provoca desgaste en neumáticos, suspensiones y vehículos.

La contaminación del aire por partículas es un cambio en la composición natural de la atmósfera provocado por la suspensión de partículas, ya sea por causas naturales o por actividades humanas. Los efectos de las emisiones de partículas han quedado demostrados en una variedad de áreas, de las partículas en la atmósfera incluyen una amplia variedad de compuestos que varían ampliamente en sus propiedades fisicoquímicas, orígenes y modos de formación y, por lo tanto, en sus efectos sobre la salud y el medio ambiente.

Las regulaciones y los métodos de prueba se centran en el tamaño de las partículas, ya que éste resulta ser el principal factor limitante para una mayor o menor penetración respiratoria. Por ello, las redes de monitoreo realizan la determinación de PM10 de partículas con un diámetro inferior a 10 µm, que tienen mayor capacidad de ingresar a las vías respiratorias y por tanto tener un mayor impacto sobre ellas destacando la salud humana, el clima y los ecosistemas.

En la fracción PM10, las partículas más pequeñas (menos de 2,5 µm, PM2,5) se acumulan en los alvéolos, la parte más profunda del sistema respiratorio, quedando atrapadas y posiblemente causando efectos más graves para la salud.

Del mismo modo, las partículas se comportan de manera diferente en la atmósfera dependiendo de su tamaño: las más pequeñas pueden permanecer suspendidas durante mucho tiempo y viajar cientos de kilómetros, mientras que las partículas más grandes no permanecen mucho tiempo en el aire y se acumulan más cerca de su ubicación origen

En general, el grueso de las PM10 está formado principalmente por partículas primarias que ingresan directamente a la atmósfera tanto a través de fenómenos naturales (incendios forestales o emisiones volcánicas) como de actividades humanas (obras agrícolas o de construcción, re suspensión de polvo, actividades industriales, etc.). Las partículas pequeñas, o PM2,5, por otro lado, se componen principalmente de partículas secundarias que se forman en la atmósfera durante procesos químicos o reacciones en fase líquida de precursores gaseosos (NOx, SO2, VOC, NH3, etc.).

# *2.2.4.6. Factores de riesgo*

Según (PUCE 2023) un factor de riesgo es cualquier comportamiento o condición modificable el cual incremente la posibilidad de que una persona sufra un evento de salud negativo. Para abordar los factores de riesgo más importantes del mundo, debemos considerar tanto las causas de muerte como las de deficiente salud.

### *2.2.4.7. Matriz de riesgos*

Según (ISOtools Excellence 2022), una matriz de riesgos es una herramienta sencilla pero eficaz que permite identificar los riesgos más significativos referentes a las actividades dentro de una empresa, esto en cuanto a procesos como de fabricación de productos o también de servicios. Por lo cual es una herramienta validera para mejorar el control de riesgos y seguridad de una organización.

# *2.2.4.8. Consideraciones previas para seleccionar una estrategia de muestreo*

El objetivo de seleccionar un método de muestreo es el de obtener resultados más aproximados a los verdaderos valores a los que se encuentran expuestos las personas que laboran en esta área dentro de la empresa.

Para lo cual debemos tener en consideración:

- a. Disponibilidad de equipos
- b. Personal capacitado para operar estos equipos
- c. Precisión y exactitud en los métodos de medición
- d. Numero de muestras suficientes para conseguir la exactitud requerida.

## *2.2.4.9. Número de muestras a tomar*

Para garantizar la veracidad de los resultados obtenidos una sola muestra no es suficiente para valorar el riesgo ya que los contaminantes no se generan a una velocidad constante y su concentración va a variar durante la jornada laboral.

Se expone dos métodos diferentes de realizar el muestreo. (Guardino Julio ,2017)

- Muestra única para todo el período: este método toma una única muestra para todo el día. Suele utilizarse cuando el volumen a tomar es muy elevado.
- Muestras únicas: Consiste en tomar varias muestras de corta duración a lo largo del día. No apto para la evaluación de riesgos higiénicos.

## *2.2.4.10. Instrumentos de lectura directa*

Dado que el objetivo en higiene industrial es la toma de muestra personal (la zona de respiración del trabajador), se requieren bombas de diafragma o de pistón de bajo caudal, peso ligero (hasta 1,2 kg) y funcionamiento autónomo (mínimo 2 horas) equipo 8 horas) uso. El rango de flujo es relativamente limitado y controlado por algún mecanismo de control o valor numérico. (Guardino Julio, 2017)

Este sistema permite disponer de los resultados de la medición de forma inmediata, así como prescindir de la infraestructura analítica.

### *2.2.4.11. Medidas de protección colectiva*

Las medidas de control colectivas más recomendables para la eliminación o disminución de riesgo higiénico debido al polvo pueden aplicarse sobre la fuente de origen de la contaminación y en el medio en que se dispersa el contaminante Encerramiento o aislamiento del proceso u operación: Un proceso en que se genere polvo, puede separarse de los operarios cercanos ya sea total o parcialmente. Aislamiento de un proceso u operación del resto del proceso productivo afectando un número muy limitado de operarios. Estos conceptos son idénticos en ocasiones. Estos sistemas de control se acompañan de ventilación localizada. (Mayorga Pérez Diego Fernando ,2015)

# *2.2.4.12. Medidas de protección individual*

Según (Mayorga Pérez Diego Fernando, 2015), la protección personal debe ser la última medida emprendida para disminuir los riesgos higiénicos en general y, en este caso los debidos al material particulado en suspensión. Se debe recurrir a ella, cuando no sean viables ninguna de las opciones colectivas de control enunciadas anteriormente. Su objetivo es proteger a un trabajador del riesgo específico debido a la existencia del polvo en el ambiente. La selección del equipo más adecuado de protección respiratoria anti polvo será en función de:

- La concentración de contaminante existente.
- La toxicidad del mismo.
- La existencia de otros contaminantes gaseosos.
- La concentración de oxígeno en el ambiente.

De acuerdo con ello se utilizarán los siguientes equipos:

- Equipos Dependientes: De filtro mecánico o filtro mixto.
- Equipos Independientes: Semi-autónomo de aire a presión.

Existen otro tipo de dispositivos que se pueden utilizar en determinados casos. Sin embargo, la mayoría cae en los dos grupos anteriores. Se recomiendan dispositivos con filtros mecánicos para todo tipo de polvo, siempre que haya suficiente oxígeno y los filtros físicos estén funcionando. Se debe utilizar un equipo de filtrado mixto si hay impurezas presentes en la fase gaseosa al mismo tiempo. Para operaciones con grandes emisiones de polvo, se deben utilizar unidades de aire comprimido semiautónomas y autónomas.

# *2.2.4.13. Base legal para garantizar la higiene, seguridad y salud en el trabajo*

- Constitución Política del Ecuador. Art. 326, inciso 5; en relación al desarrollar labores en un ambiente adecuado y propicio, que garantice su salud, integridad, seguridad, higiene y bienestar.
- Capítulo IV. Decisión 584.Instrumento Andino de Salud y seguridad. Art. 18; referente al desarrollo del trabajo en un entorno laboral adecuado y beneficioso para garantizar la salud, seguridad y bienestar de los empleados para que puedan alcanzar su máximo potencial físico y mental.
- Código del Trabajo. Art.38; en lo referente a los riesgos provenientes del trabajo.
- Código del Trabajo. Capítulo V. Art. 410; en cuanto a las obligaciones respecto de la prevención de riesgos.
- Código del Trabajo. Capítulo V. Art. 412 en relación a preceptos para la prevención de riesgos.
- Reglamento de Seguridad y Salud de los Trabajadores y Mejoramiento del Medio Ambiente de Trabajo Decreto Ejecutivo 2393. Art. 53 literal 4 en cuanto a mantener en los procesos industriales donde existan o se liberen contaminantes físicos, químicos o biológicos, la prevención de riesgos para la salud, evitando su generación, su emisión y su transmisión.

# **CAPÍTULO III**

# **3. MARCO METODOLÓGICO**

## **3.1. Diseño del sistema de control de expansión de polvo**

# *3.1.1. Diseño conceptual*

### *3.1.1.1. Matriz QFD*

En el presente proyecto técnico se propone diseñar, evaluar, construir e implementar un sistema para controlar la expansión de polvo el cual permitirá obtener material de una manera más ordenada.

- Fase 1: Requerimientos técnicos para utilizarlos en el diseño y análisis de elementos más críticos del sistema.
- Fase 2: Cálculos ingenieriles, según los requerimientos de diseño para cada elemento.
- Fase 3: Validación de componentes críticos mediante software especializado.
- Fase 4: Resultados y conclusiones.

# *3.1.1.2. Características técnicas*

Se analiza las características técnicas en función de las necesidades que requiere el cliente, en función de aquello se puede considerar las siguientes alternativas con su respectiva evaluación, utilizando la voz del usuario y la voz del ingeniero. Para considerar las características a implementarse se debe hacer un estudio de la casa de la calidad y se elegirá la mejor opción de las que pueden llegar a plantearse en base a ponderaciones.

| Voz del usuario              | Voz del ingeniero |                               |
|------------------------------|-------------------|-------------------------------|
| Buenos componentes           | 0                 | Propiedades de los materiales |
| Tamaño                       | B                 | Dimensiones                   |
| Funcionalidad                | B                 | Eficiencia                    |
| Buena resistencia            | E                 | Diseño mecánico               |
| Velocidad de funcionamiento  | B                 | Operación                     |
| Fácil operación              | E                 | Ergonomía                     |
| Garantía                     | $\Omega$          | Vida útil                     |
| Economía                     | E                 | Bajo costo                    |
| Funcionamiento a combustible | E                 | Fuente de energía             |
| Desmontable                  | B                 | Mantenimiento                 |
| <b>DU</b> LUID 1'31,0000     |                   |                               |

 **Tabla 3-1:** Voz del usuario vs voz del ingeniero

 **Realizado por:** Duchi, M. 2023.

# *3.1.1.3. Desarrollo de la casa de la calidad*

Para comparar los tipos de sistemas de control de polvos existentes con el que se desea construir, se debe definir los productos en el mercado y aquellos que tienen similitudes con los requisitos técnicos descritos anteriormente, estos factores conectan directamente la voz del usuario con la voz del ingeniero.

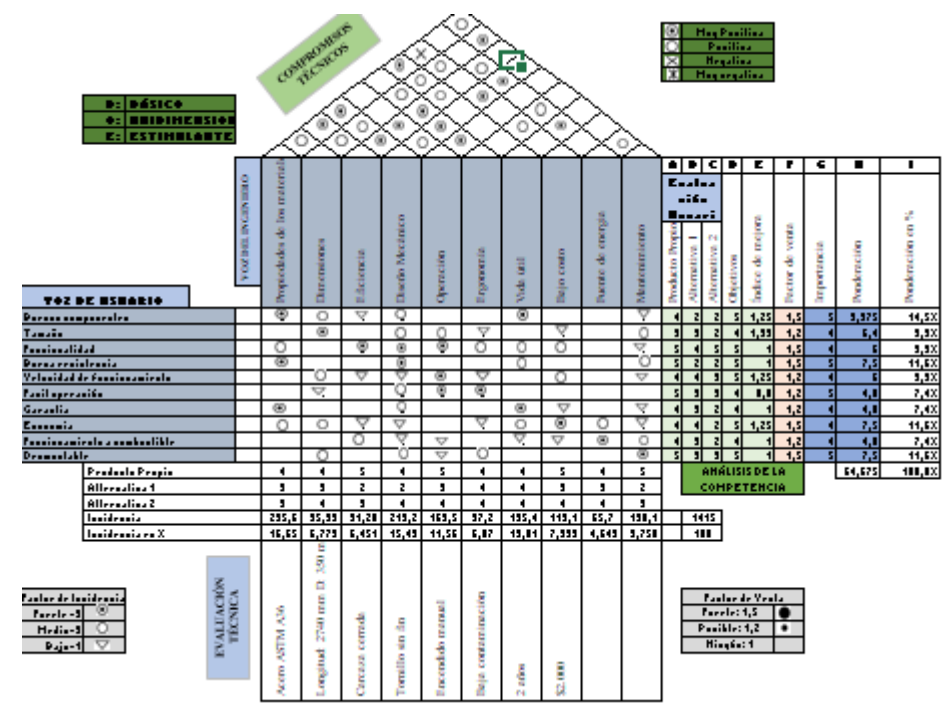

 **Ilustración 3-1:** Casa de la calidad

**Realizado por:** Duchi, M,2023

# *3.1.1.4. Matriz morfológica de alternativas*

La matriz morfológica de alternativas permite dar soluciones a cada característica analizada en el diseño, permitiéndonos obtener alternativas de materialización y diseño.

Todo proyecto implica un proceso de satisfacción de necesidades y generación de valor mediante la obtención del producto final.

Por tanto, el futuro del proyecto depende del nivel de aceptación que el producto tendrá en su aplicación.

|                                    | Alternativa 1 | Alternativa 2 | Alternativa 3 |
|------------------------------------|---------------|---------------|---------------|
| Sistemas de control de<br>polvo    |               |               |               |
| Fuente de energía                  |               |               |               |
| Transmisión                        |               |               |               |
| Sistema de control de<br>velocidad |               |               |               |
| Encendido                          |               | 图目图           | ی ن           |

**Ilustración 3-2:** Matriz morfológica de alternativas **Realizado por:** Duchi, M,2023

# *3.1.1.5. Análisis de alternativas*

A partir de la matriz morfológica se identificaron tres conceptos de solución. Los mismos se enlistan a continuación. Cada concepto resulta de la combinación de varios principios físicos con flechas del mismo color y forma.

• Alternativa 1: Esta alternativa del sistema presenta un tornillo sinfín con un sistema de generación de movimiento accionado por un motor a combustión, con transmisión por cadena, control de velocidad mediante reductor y encendido manual.

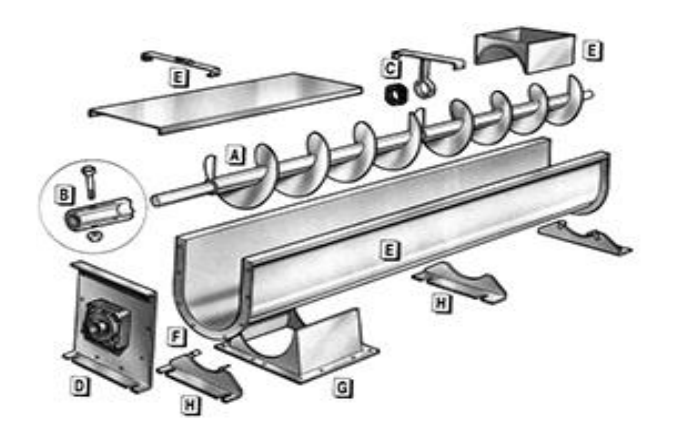

**Ilustración 3-3:** Alternativa de tornillo sinfín **Realizado por:** Duchi, M,2023

• Alternativa 2: Esta alternativa del sistema presenta un extractor de polvo el cual es operado por un motor de combustión, transmisión mediante bandas, control de velocidad por poleas y un sistema de encendido manual.

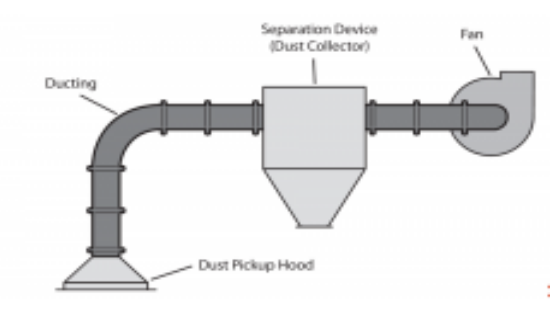

**Ilustración 3-4:** Alternativa de extractor de polvo **Realizado por:** Duchi, M,2023

• Alternativa 3: Esta alternativa del sistema presenta un filtro de mangas operado por un motor eléctrico con transmisión por bandas, control de velocidad mediante reductor y encendido con interfaz digital por una pantalla HDMI.

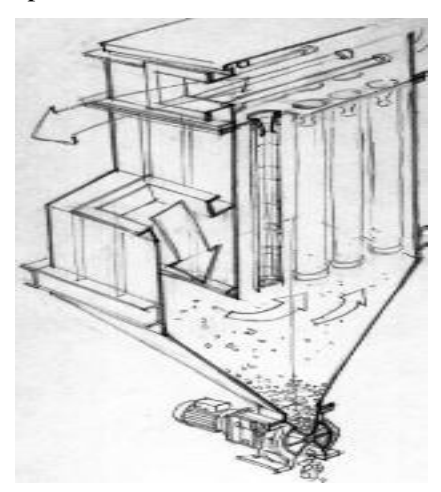

 **Ilustración 3-5:** Alternativa de filtro de mangas **Realizado por:** Duchi, M,2023

## *3.1.1.6. Método ordinal corregido de criterios ponderados*

A partir de las alternativas encontradas se realiza una evaluación y comparación entre ellas mediante un método de orden modificado de ponderación de criterios para tomar la decisión correcta. Se asigna un valor de 1 si el criterio de la fila es mayor que el criterio de la columna. De 0,5 si la medida de la fila es la misma que la medida de la columna y es 0 si la medida de la fila es menor que la medida de la columna.

# *3.1.1.7. Criterios de evaluación de alternativas*

Se realiza la evaluación de alternativas en base a los siguientes parámetros:

- **Capacidad:** Se refiere a la cantidad de polvo que debe controlar el sistema.
- **Costos:** Corresponde al monto económico que se invertirá para la construcción del sistema.
- **Durabilidad:** Engloba el tiempo que durara en operación el sistema.
- **Peso:** Corresponde la masa del sistema e influye en su movilidad.
- **Mantenimiento:** Tiene que ver con la facilidad para realizar chequeos del sistema.

#### *3.1.1.8. Evaluación de los pesos específicos de las alternativas*

Los criterios de evaluación de alternativas presentados anteriormente se catalogan de acuerdo al orden de importancia.

Capacidad = Costos > Mantenimiento > Peso > Durabilidad

| Tabla 3-2: Evaluación del peso específico de cada criterio |           |          |             |          |               |       |      |
|------------------------------------------------------------|-----------|----------|-------------|----------|---------------|-------|------|
|                                                            | Capacidad | Costos   | Durabilidad | Peso     | Mantenimiento | $5+1$ | Pond |
| Capacidad                                                  |           | 0,5      |             | 0.5      | 0.5           | 3,5   | 0,24 |
| Costos                                                     | 0.5       |          | 0.5         | 0.5      |               | 3,5   | 0.24 |
| Durabilidad                                                |           | 0,5      |             | $\Omega$ | 0,5           | 2     | 0,14 |
| Peso                                                       | 0.5       | $\Omega$ | 0.5         |          | 0.5           | 2.5   | 0,17 |
| Mantenimiento                                              |           | 0,5      |             | 0.5      |               | 3     | 0.21 |
|                                                            |           |          |             |          |               | 14.5  |      |

**Tabla 3-2:** Evaluación del peso específico de cada criterio

**Realizado por:** Duchi, M, 2023

Al evaluar la capacidad se tiene el consecuente orden entre las alternativas:

Alternativa 1 > Alternativa 2 > Alternativa 3

| Criterio: Capacidad |  |  |                                           |              |      |  |
|---------------------|--|--|-------------------------------------------|--------------|------|--|
| Capacidad           |  |  | Alternativa 1 Alternativa 2 Alternativa 3 | $\nabla + 1$ | Pond |  |
| Alternativa 1       |  |  |                                           |              | 0,50 |  |
| Alternativa 2       |  |  |                                           |              | 0.33 |  |
| Alternativa 3       |  |  |                                           |              |      |  |
|                     |  |  |                                           |              |      |  |

 **Tabla 3-3:** Evaluación del peso específico del criterio de capacidad

 **Realizado por:** Duchi, M, 2023

En el criterio costos se tiene el siguiente orden de importancia:

Alternativa 1 > Alternativa 2 > Alternativa 3

## **Tabla 3-4:** Evaluación del peso específico del criterio de costos

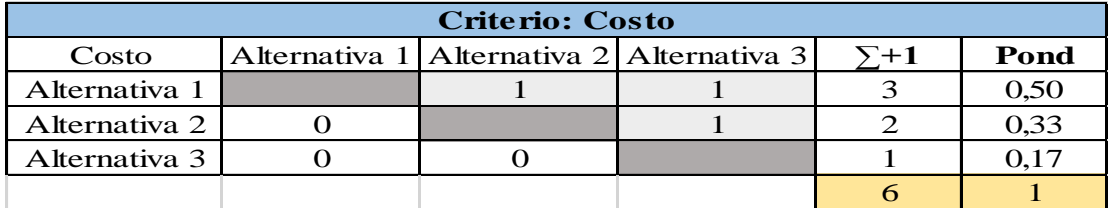

 **Realizado por:** Duchi, M, 2023

Al evaluar la durabilidad se tiene el consecuente orden entre las alternativas:

Alternativa 1 < Alternativa 2 < Alternativa 3

| Criterio: Durabilidad |  |  |                                           |              |      |
|-----------------------|--|--|-------------------------------------------|--------------|------|
| Operación             |  |  | Alternativa 1 Alternativa 2 Alternativa 3 | $\Sigma + 1$ | Pond |
| Alternativa 1         |  |  |                                           |              |      |
| Alternativa 2         |  |  |                                           |              | 0.33 |
| Alternativa 3         |  |  |                                           |              | 0.50 |
|                       |  |  |                                           |              |      |

**Tabla 3-5:** Evaluación del peso específico del criterio de durabilidad

**Realizado por:** Duchi, M, 2023

En el criterio peso se tiene el siguiente orden de importancia:

Alternativa  $1 =$  Alternativa 2 > Alternativa 3

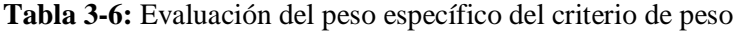

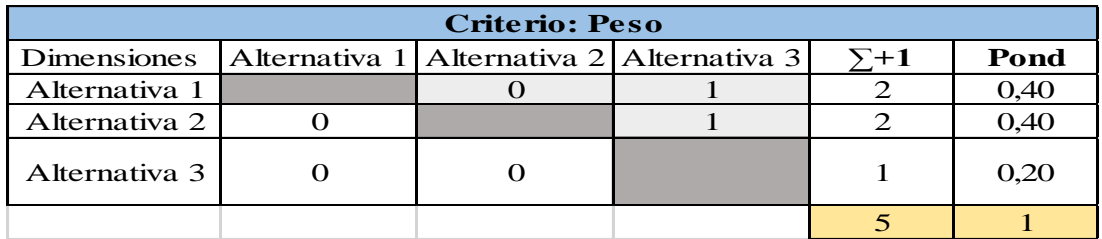

**Realizado por:** Duchi, M, 2023

Al evaluar el criterio de mantenimiento se tiene el consecuente orden entre las alternativas: Alternativa 1 < Alternativa 2 < Alternativa 3

| Criterio: Mantenimiento                                     |  |  |  |             |      |  |
|-------------------------------------------------------------|--|--|--|-------------|------|--|
| Mantenimiento Alternativa 1   Alternativa 2   Alternativa 3 |  |  |  | $\sqrt{+1}$ | Pond |  |
| Alternativa 1                                               |  |  |  |             | 0.17 |  |
| Alternativa 2 l                                             |  |  |  |             | 0.33 |  |
| Alternativa 3                                               |  |  |  |             | 0.50 |  |
|                                                             |  |  |  |             |      |  |

**Tabla 3-7:** Evaluación del peso específico del criterio de mantenimiento

**Realizado por:** Duchi, M, 2023

Después de ponderar cada criterio, se crea una tabla de conclusiones en donde se puede presentar los resultados obtenidos y se puede visualizar la opción más adecuada para el sistema a elegir:

| <b>Resultados Finales</b> |       |                                     |       |       |               |       |           |
|---------------------------|-------|-------------------------------------|-------|-------|---------------|-------|-----------|
| Criterio<br>Alternativa   |       | Capacidad   Dimensiones   Operación |       | Costo | Mantenimiento | ᡪ     | Prioridad |
| Alternativa 1             | 0.121 | 0.097                               | 0.023 | 0.086 | 0.034         | 0,361 |           |
| Alternativa 2             | 0,080 | 0,097                               | 0,046 | 0.057 | 0,069         | 0.349 |           |
| Alternativa 3             | 0.040 | 0,048                               | 0.069 | 0.029 | 0.103         | 0.290 |           |

**Tabla 3-8:** Evaluación de la prioridad de las alternativas

**Realizado por:** Duchi, M, 2023

La alternativa 1 es la de mayor ponderación, demostrando ser el sistema adecuado por presentar mayores ventajas en cuanto a la facilidad de mantenimiento y operación, además que sus dimensiones son manejables y no presenta un costo elevado para su construcción.

## *3.1.2. Diseño mecánico del sistema*

## *3.1.2.1. Diseño preliminar*

El diseño preliminar que va a considerarse es la alternativa 1, su selección comienza partiendo de las aplicaciones que se le darán a la máquina en la empresa Calizas y minerales duchicorp oximicron.

# *3.1.2.2. Variables de diseño*

Se toma en consideración las características del material a transportar, los elementos a diseñar tales como la carcasa, los rodamientos, el tornillo.

# *3.1.2.3. Componentes del sistema*

- Tornillo
- Carcaza
- Cadena
- Rodamientos
- Motor
- Reductor de velocidad

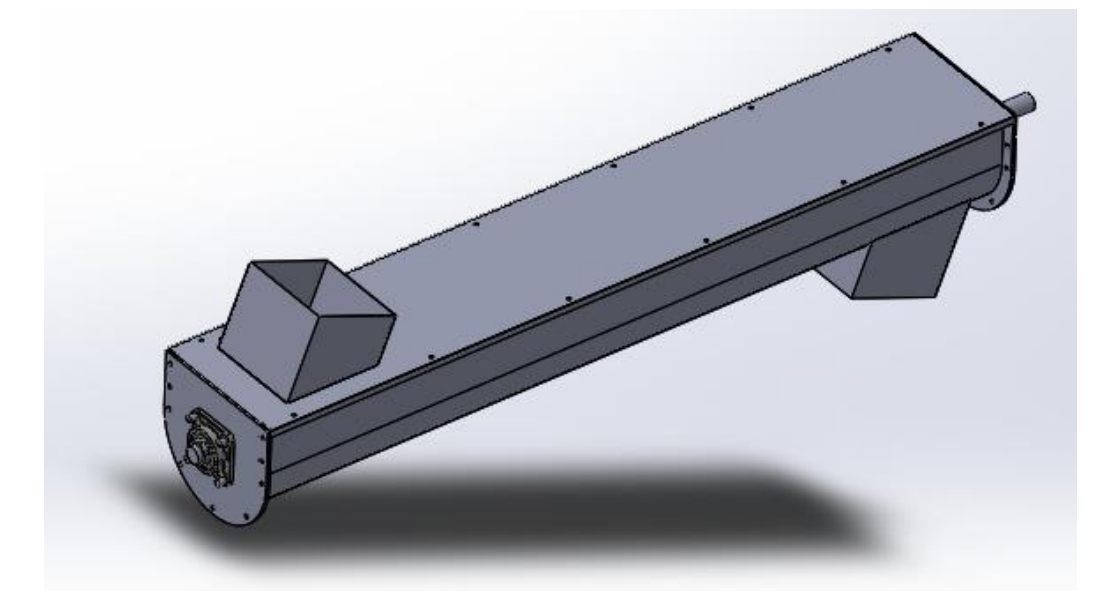

 **Ilustración 3-6:** Componentes del sistema  **Realizado por:** Duchi, M,2023

# *3.1.2.4. Requisitos de diseño de un tornillo sinfín*

Todos los tornillos son diseñados para resolver un problema en común y es el de transportar adecuada y ordenadamente el material, para lo cual se toma en consideración los siguientes requisitos para el diseño del mismo.

| Material a transportar | Características |
|------------------------|-----------------|
|                        | Propiedades     |
|                        | Clasificación   |
|                        | Capacidad       |
| Funcionamiento         | Componentes     |
|                        | Velocidad       |

**Tabla 3-9:** Requisitos de diseño del tornillo sinfín

 **Realizado por:** Duchi, M. 2023

Para la correcta clasificación de un material se debe tener ciertas referencias de acuerdo al funcionamiento de estos equipos. Es por ello que, a partir del coeficiente de resistencia del material transportado, podemos relacionar ciertos materiales de distinta naturaleza como se presenta en la siguiente tabla.

| Tipo de material                                     | Valor de Co |
|------------------------------------------------------|-------------|
| Harina, serrín, productos granulosos                 | 1.2         |
| Turba, sosa, polvo de carbón                         | 1.6         |
| Antracita, carbón, sal de roca                       | 2.5         |
| Yeso, arcilla seca, tierra fina, cemento, cal, arena |             |

**Tabla 3-10:** Coeficientes de resistencia (Co) de materiales transportados

 **Realizado por:** Duchi, M. 2023

Con el fin de determinar el tamaño y la velocidad del transportador de tornillo es necesario proporcionar los siguientes datos de diseño, teniendo un conocimiento del producto que va a ser transportado, enlistando el valor del peso por pie cubico para calcular la capacidad requerida del transportador, el factor de material usado en la determinación de los caballos de fuerza, el porcentaje apropiado de la sección transversal cargada a usarse en la determinación del diámetro y la velocidad del transportador.(Malla, 1995)

 **Tabla 3-11:** Propiedades del material para datos del diseño

| Material          | Peso( $1b/ft^3$ ) | Factor de material | Carga en la carcaza |
|-------------------|-------------------|--------------------|---------------------|
| Mezcla de cemento |                   |                    | $30\%$ A            |

 **Realizado por:** Duchi, M. 2023

Además de conocer los parámetros de diseño antes mencionados, se debe conocer también la capacidad de transportación del tornillo en base al requerimiento de la empresa.

Capacidad de producción 600 unidades de 25 kg/horno

Capacidad de transportación: 30 Tn /h

Capacidad =  $1552.95 \, ft^3/h$ 

# *3.1.2.6. Determinación de la capacidad de diseño mediante tabla.*

La capacidad de diseño se basa en los siguientes aspectos que se detallan a continuación:

| sinfín                                                       |  |
|--------------------------------------------------------------|--|
| Los R.PM máximos permisibles y recomendados<br>B             |  |
| $\mathsf{\Gamma}$<br>El diámetro del tornillo sinfín         |  |
| Tipo de carcaza empleada<br>D                                |  |
| E<br>Paso del transportador                                  |  |
| $\mathbf F$<br>El peso específico del material a transportar |  |

**Tabla 3-12:** Consideraciones para la capacidad de diseño

 **Realizado por:** Duchi, M. 2023

Mediante la ayuda de la siguiente tabla podemos obtener datos de capacidad en  $ft^3/h$  a una revolución por minuto para varios tamaños de transportador de tornillo para diferentes secciones transversales cargadas. (Malla ,1995)

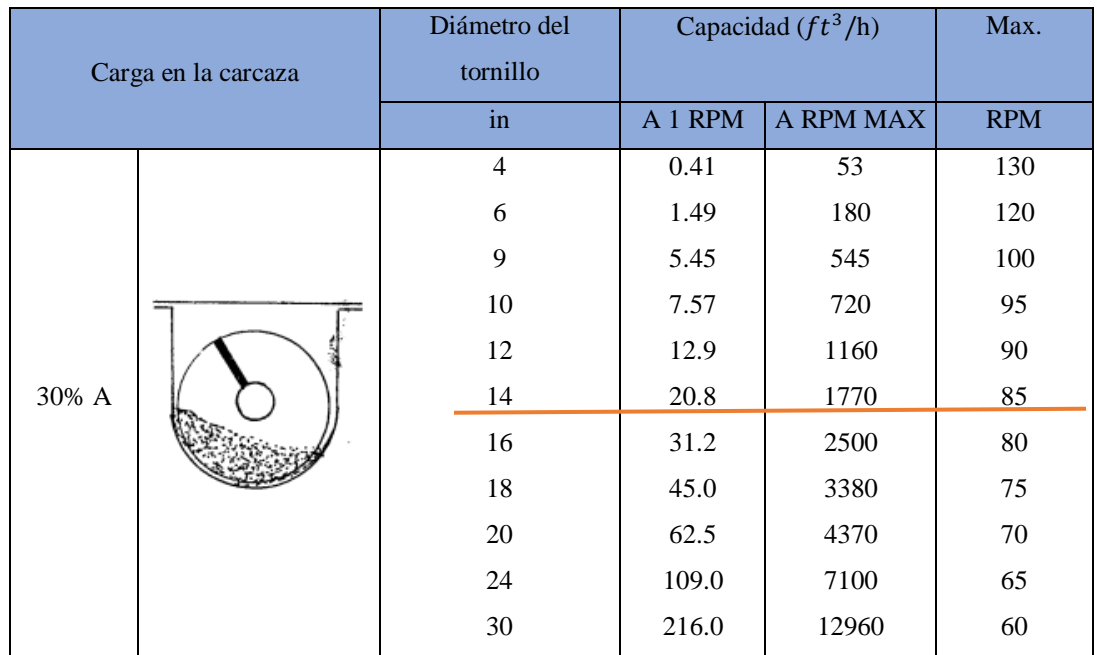

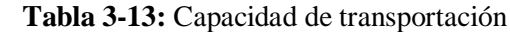

 **Realizado por:** Duchi, M. 2023

## *3.1.2.7. Selección de la velocidad y dimensionamiento del transportador*

Según referencia (Malla ,1995) para los transportadores sinfín con tornillo de paso helicoidal estándar la velocidad será calculada por la siguiente formula:

$$
N = \frac{Capacidad requerida}{capacidad a 1RPM}
$$
\n
$$
N = \frac{1552.95}{20.8}
$$
\n(3)

# N=74.66 RPM

Donde:

• N es RPM del tornillo, pero no más grande que la velocidad máxima recomendada.

El diámetro del tornillo según tabla será de 14 in con una capacidad a revoluciones máximas de 1770.

# *3.1.2.8. Potencia requerida para un transportador de tornillo horizontal*

La potencia total viene dada por:

$$
HP\ total = \frac{(HPf + HPm) * fo}{e} \tag{4}
$$

Donde:

- HPf es la potencia de fricción o capacidad de transporte del sinfín en vacío.
- HPm es la potencia para mover el material.
- Fo es el factor de sobrecarga
- E es la eficiencia

La potencia de fricción es gobernada por la siguiente expresión:

$$
HPf = \frac{L*N*Fd*Fb}{1000000}
$$
 (5)

Donde:

- 1000000 es un factor de equivalencia de unidades
- L es la longitud total del transportador, ft
- N es la velocidad de operación en RPM
- Fd factor del diámetro del transportador según tabla 3-13
- Fb factor de cojinete según tabla 3-14

| <b>DIAMETRO DEL TRANSPORTADOR</b> |           |  |
|-----------------------------------|-----------|--|
| Diámetro del tornillo             | Factor Fd |  |
| 4                                 | 12        |  |
| 6                                 | 18        |  |
| 9                                 | 31        |  |
| 10                                | 37        |  |
| 12                                | 55        |  |
| 14                                | 78        |  |
| 10                                | TOP       |  |
| 18                                | 135       |  |
| 20                                | 165       |  |
| 24                                | 235       |  |
| 30                                | 300       |  |

 **Tabla 3-14:** Factor Fd

 **Realizado por:** Duchi, M. 2023

# **Tabla 3-15: F**actor Fb

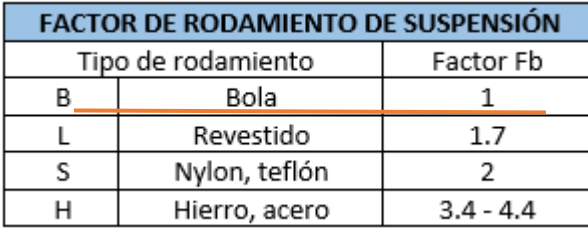

 **Realizado por:** Duchi, M. 2023

 $L = 2740$  mm = 9 ft. N= 74.66 RPM Fd= 78  $Fb=1$ 

$$
HPf = \frac{9 * 74.66 * 78 * 1}{1000000}
$$
  
HPF= 0.0524 HP

La potencia para mover el material viene dada por:

$$
HPm = Co * \frac{Q * L}{367}
$$
 (6)

Donde:

- Co Coeficiente de material transportado
- L es la longitud del transportador en m
- Q es el flujo de material transportado, en tn/ h

 $Q = 30$  tn/h

L= 2.740 m

 $Co=4$ 

$$
HPm = 4 * \frac{30 * 2.740}{367}
$$

$$
HPm = 0.896 kW
$$

$$
HPm = 1.202 HP
$$

Sumamos las potencias obtenidas para determinar el coeficiente fo de la ilustración.  $HPf + Hpm = 0.0524 + 1.202 = 1.2544$ 

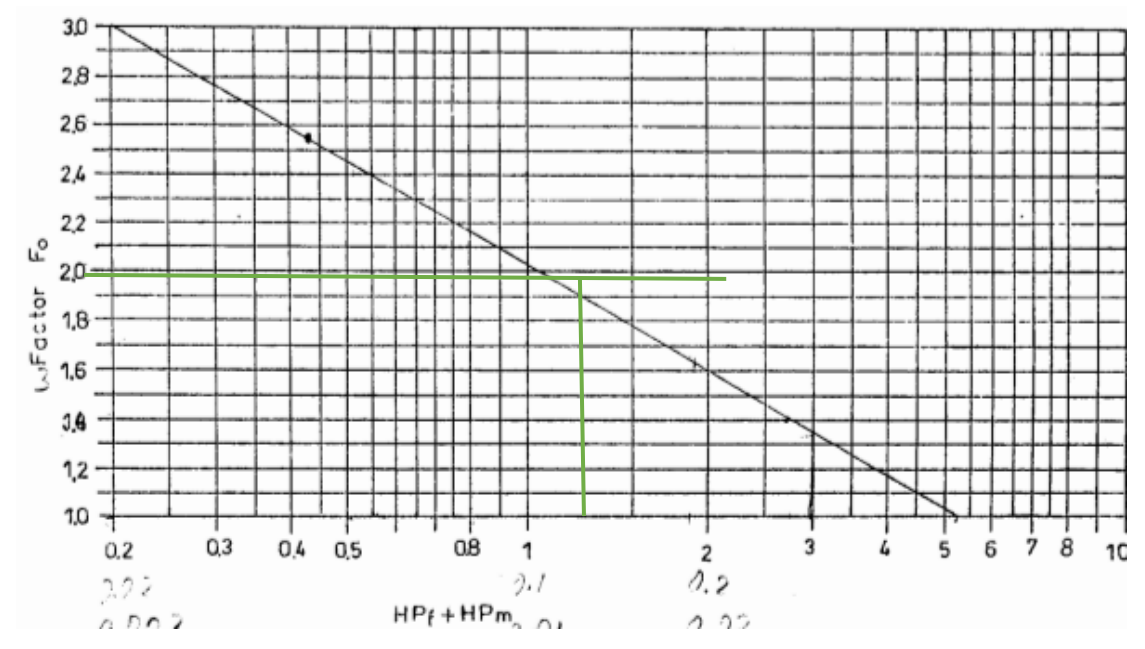

**Ilustración 3-7:** Factor de sobrecarga **Realizado por:** Duchi, M,2023

El factor fo según la ilustración presentada tiene un valor de 1.92

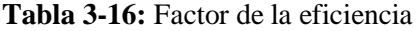

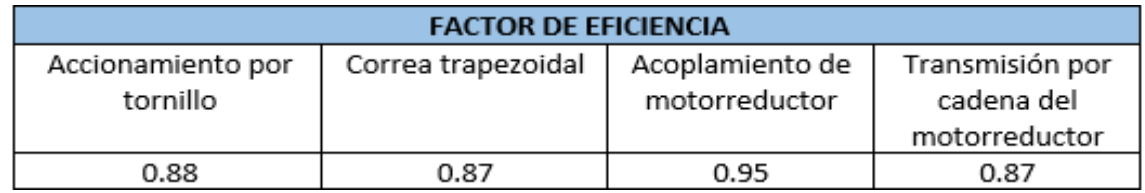

**Realizado por:** Duchi, M. 2023

Para el valor de la eficiencia nos basamos en la tabla 3-14 de accionamiento por tornillo el cual tiene un valor de 0.88.

$$
HP\ total = \frac{(HPf + HPm) * fo}{e}
$$

HPf= 0.0524

HPm= 1.202 Fo= 1.92  $E= 0.88$ 

$$
HP \text{ total} = \frac{(0.0524 + 1.202) * 1.92}{0.88}
$$

$$
HP \text{ total} = 2.74 \text{ HP}
$$

Debe ser empleado un motor de 2.74 Hp, pero debido a que comercialmente no existe de ese valor se debería tomar uno de 3Hp.

Debido a la carencia de una potencia eléctrica en las instalaciones de la empresa se decidió usar un motor a combustión, el mismo que al tener un rendimiento del 30% nos da como resultado un motor de 10Hp para que pueda satisfacer las características necesarias.

## *3.1.2.9. Deflexión del elemento*

$$
Do = \frac{5WLo^3}{384 (29000000)I} \quad (7)
$$

Donde:

W: Peso total del tarnsportador

Lo: Longitud del transportador

I: Momento de Inercia

Do: Deflexión del eje

W= 1330 lb Lo: 107.874 I: 6.14687 lb\*in<sup>2</sup>

$$
Do = \frac{5(1330)(107.874)^3}{384 (29000000)6.14687}
$$
  
Do= 0.1225 in

La deflexión producida cuando opera a capacidad máxima, es decir con toda su carga. A continuación, se pretende realizar un análisis comparativo utilizando software especializado con el fin de comprobar dicha deflexión para lo cual se presenta el siguiente proceso realizado en el software Ansys.

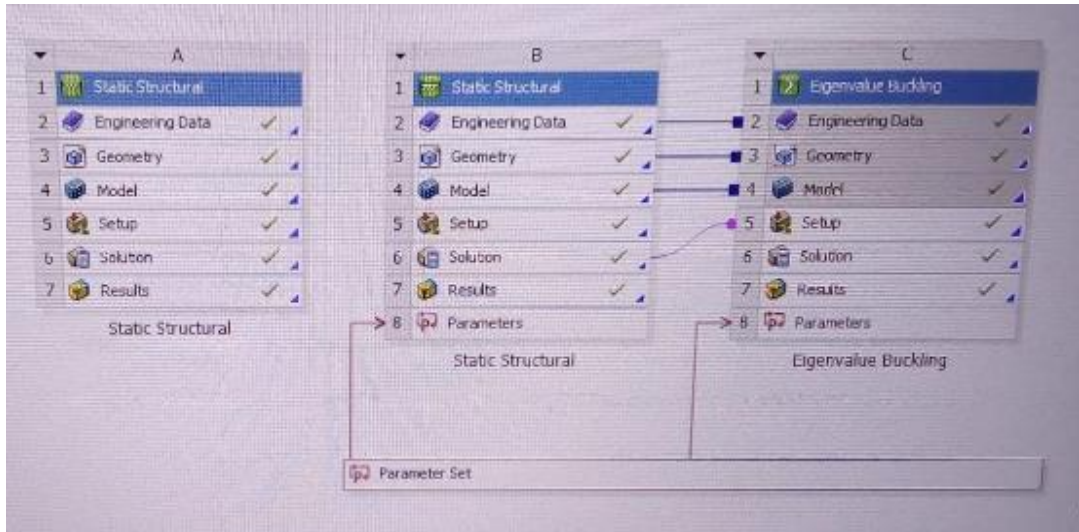

 **Ilustración 3-8:** Deflexión en Asys  **Realizado por:** Duchi, M,2023

Una vez exportado la geometría del software solidworks, procedemos con el análisis para deflexión tratando como una viga con apoyo en los extremos y sometida a la carga máxima de operación para lo cual se puede obtener lo siguiente.

| <b>A: Static Structural</b><br><b>Directional Deformation</b><br>Type: Directional Deformation(Y Axis)<br>Unit: in<br>Global Coordinate System<br>Time: 1<br>05/12/2023 12:24<br>$0$ Max<br>$-0,02061$ |                                                          |                                                                                                 |
|----------------------------------------------------------------------------------------------------|----------------------------------------------------------|-------------------------------------------------------------------------------------------------|
| $-0.041219$<br>$-0,061829$<br>$-0,082438$<br>$-0,10305$<br>$-0,12366$<br>$-0,14427$<br>$-0,16488$<br>$-0.18549$ Min                                                                                    | $\mathsf{C}$                                             | <b>PERSONAL PROPERTY AND IN</b>                                                                 |
| Workbench Mechanical<br>Graph<br>20 Frames                                                                                                    | Q<br>$ \blacksquare$<br>$= 2$ Sec (Auto)<br><b>A 国国一</b> | $ \Box$ $\times$<br><b>Tabular Data</b><br>Time [s] V Minimum [in] V Maximum [in] V Average [in |

**Ilustración 3-9:** Modelado en Ansys **Realizado por:** Duchi, M,2023

Realizando el análisis para deflexión se obtuvo una cantidad máxima de 0.18549, con este análisis.
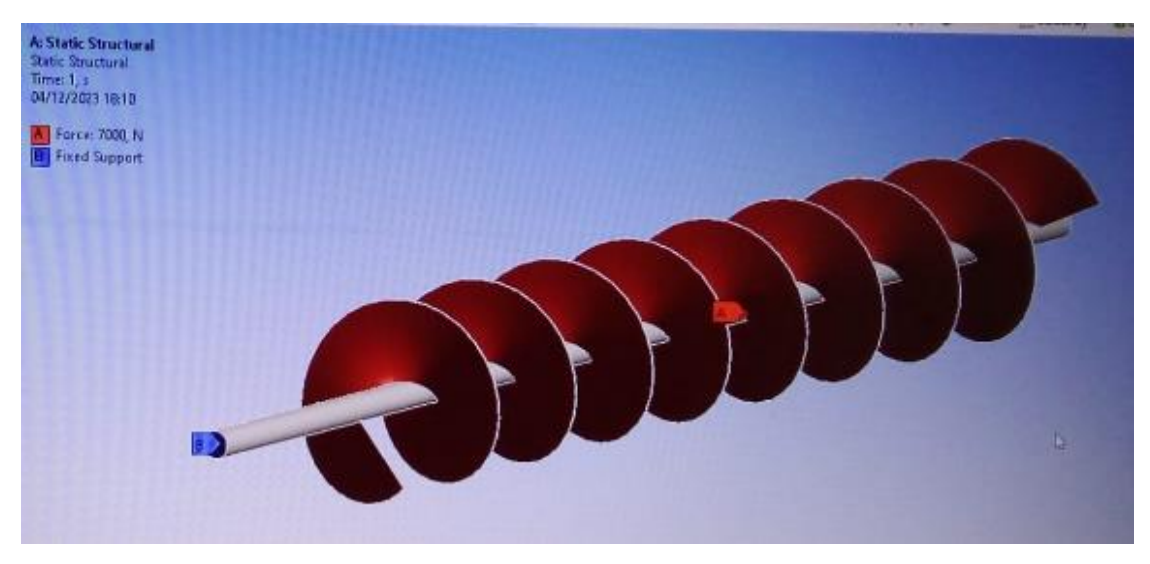

**Ilustración 3-10:** Modelado en Ansys **Realizado por:** Duchi, M,2023

Posterior a ello importamos la geometría del eje con el tornillo con una extensión step y le asignamos la carga a la cual va estar sometido.

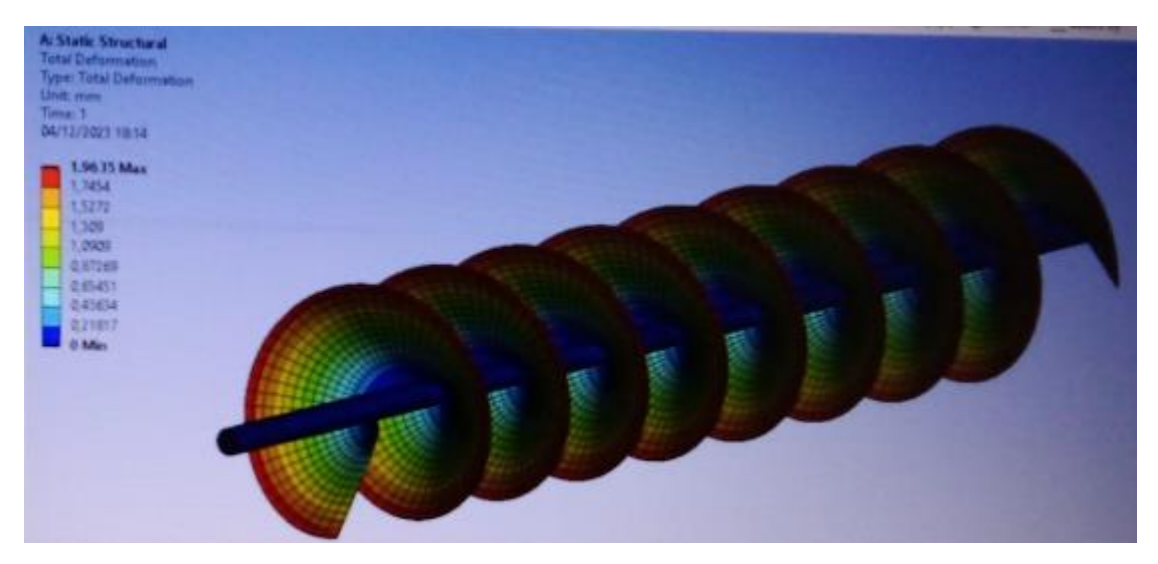

**Ilustración 3-11:** Deformación en Ansys **Realizado por:** Duchi, M,2023

Mediante este análisis podemos evidenciar las deformaciones a las cuales van estar sometidas las aspas de nuestro sistema, evidenciando que mientras más se alejan del componente sólido mayor es la afectación que sufren.

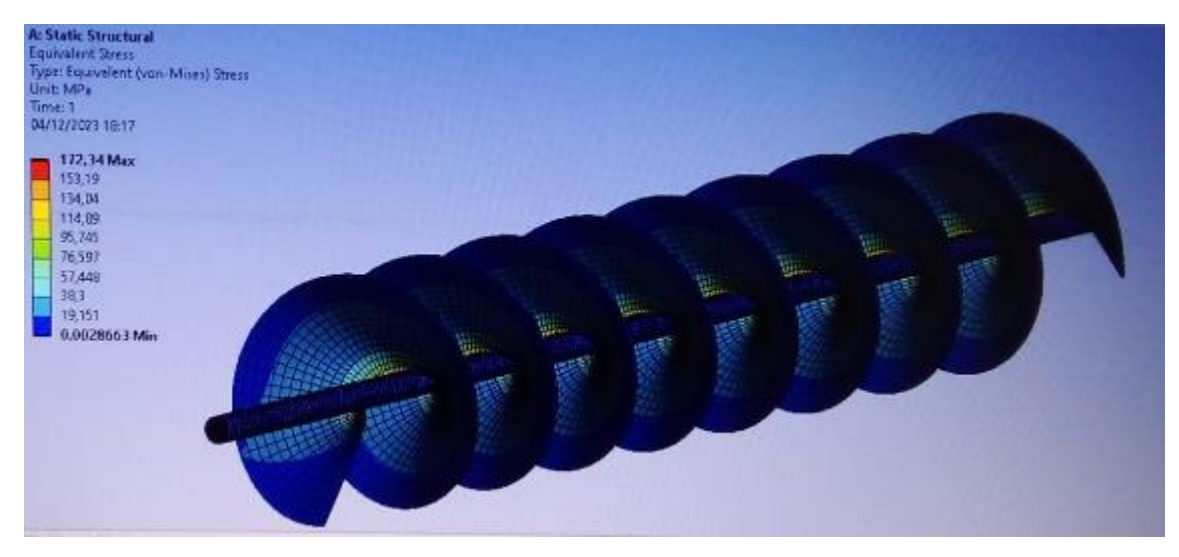

**Ilustración 3-12:** Estrés equivalente en Ansys **Realizado por:** Duchi, M,2023

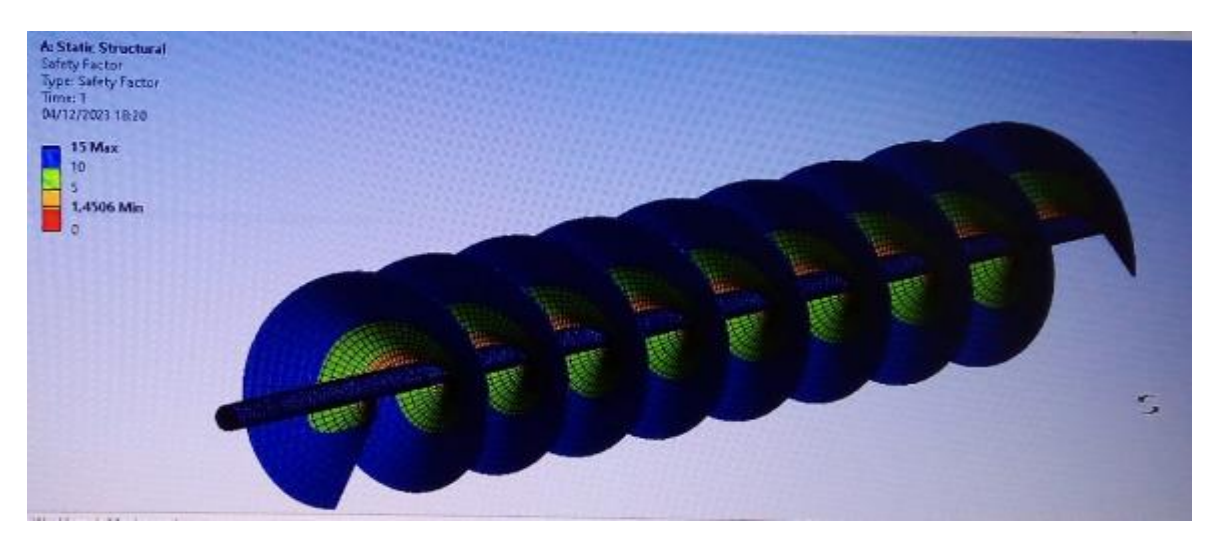

## **Ilustración 3-13:** Factor de seguridad en Ansys

**Realizado por:** Duchi, M,2023

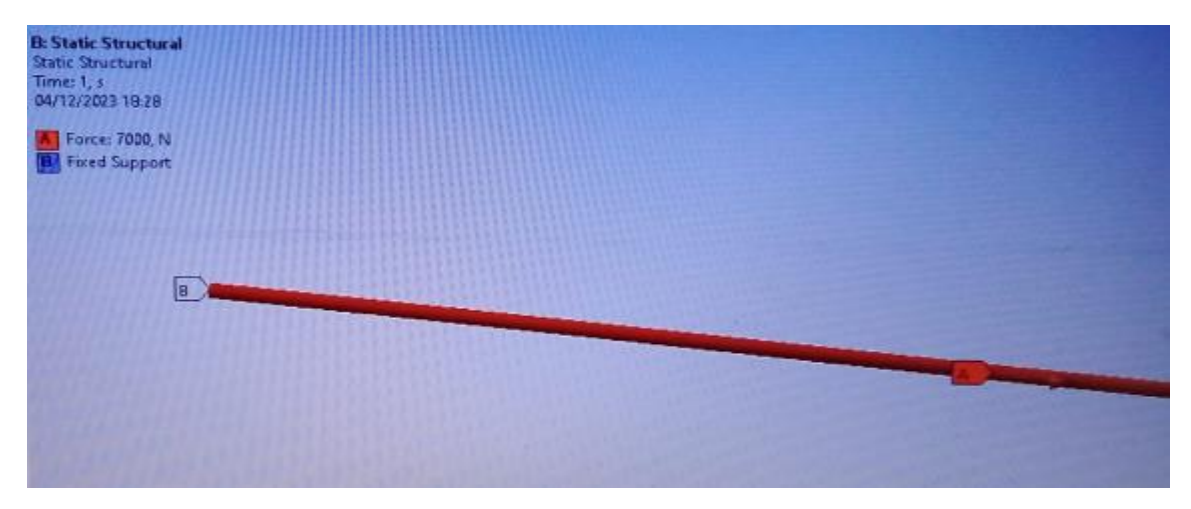

# **Ilustración 3-14:** Deflexión en Ansys

**Realizado por:** Duchi, M,2023

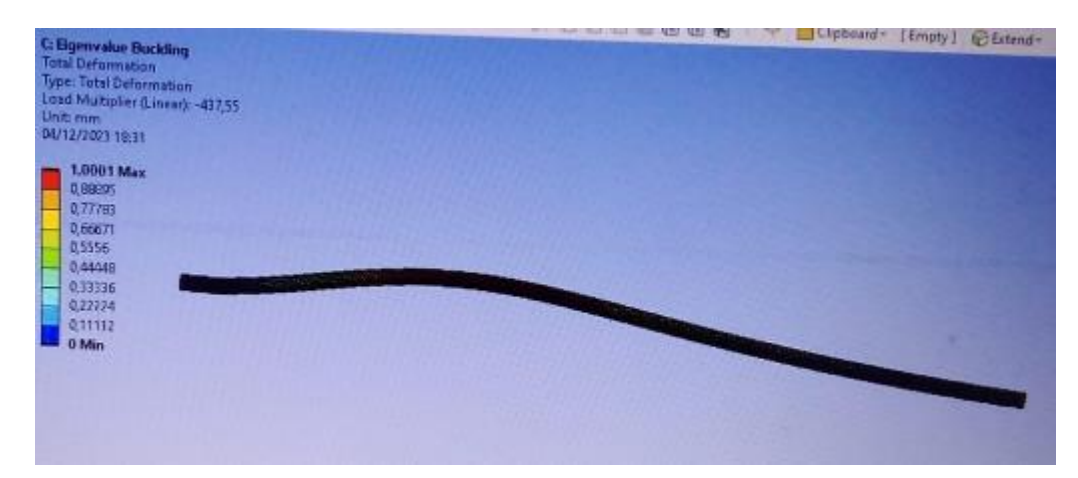

 **Ilustración 3-15:** Deflexión 2 en Ansys  **Realizado por:** Duchi, M,2023

*3.1.2.10. Selección del rodamiento*

El rodamiento se selecciona en base a la temperatura de operación, diámetro del eje, fuerza que soporta, velocidad de operación.

Se selecciona un SKF por ser los de mayor presencia en el mercado. Con numeración UCF 211- 32

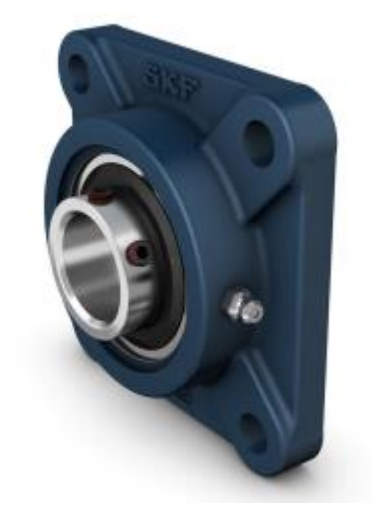

**Ilustración 3-16:** Rodamiento SKF UFC 211-32  **Realizado por:** Duchi, M,2023

El mismo que presenta los siguientes datos técnicos obtenidos de su catálogo SKF.

# **Dimensions**

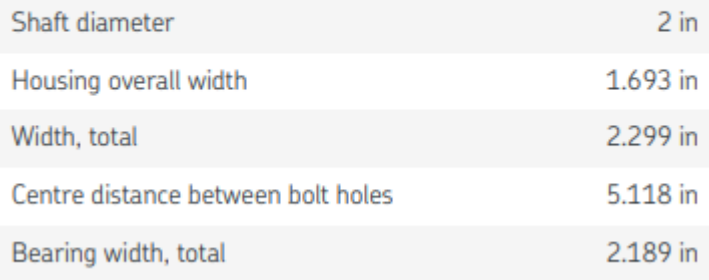

**Ilustración 3-17:** Dimensiones del rodamiento SKF UFC 211-32  **Realizado por:** Duchi, M,2023

# Performance

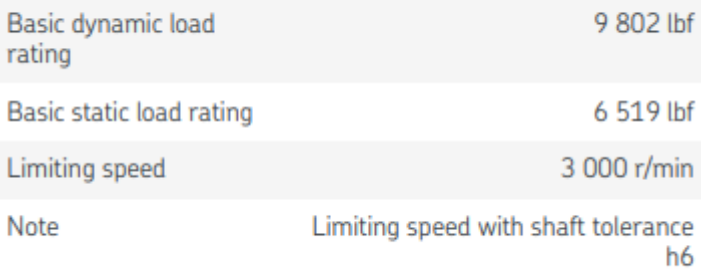

**Ilustración 3-18:** Desempeño del rodamiento SKF UFC 211-32

 **Realizado por:** Duchi, M,2023

## Properties

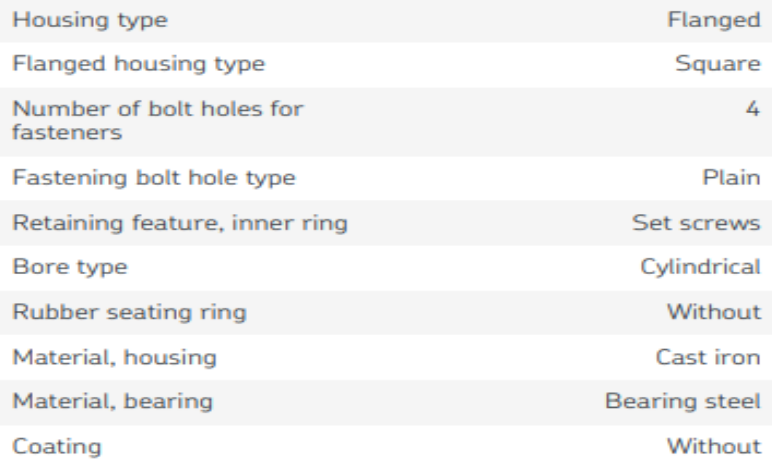

**Ilustración 3-19:** Propiedades del rodamiento SKF UFC 211-32  **Realizado por:** Duchi, M,2023

#### *3.1.3. Implementación del sistema y protocolo de pruebas*

La construcción del tornillo se realiza basándose en la disponibilidad de material en la ciudad, siguiendo las recomendaciones dadas en catálogos.

Las medidas de la plancha son de 2440 x 1220 x 3 mm por ser de fácil operación.

### *3.1.3.1. Modelado en CAD de las partes del sistema*

### **Dimensiones de la plancha para la carcaza**

Estas medidas son las recomendadas debido a la facilidad en su transportación.

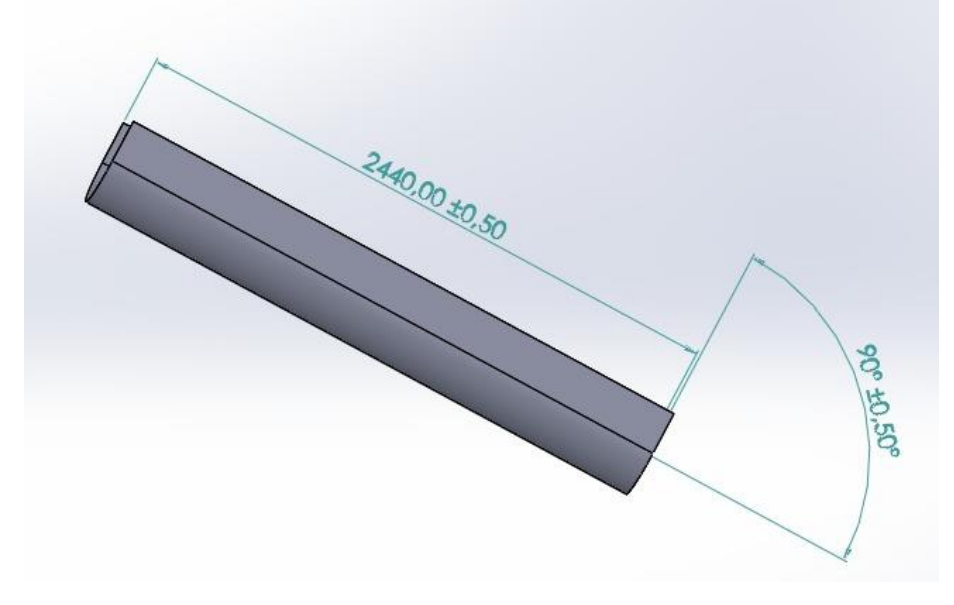

 **Ilustración 3-20:** Modelado de la plancha para la carcaza  **Realizado por:** Duchi, M,2023

#### **Tapa de la carcaza**

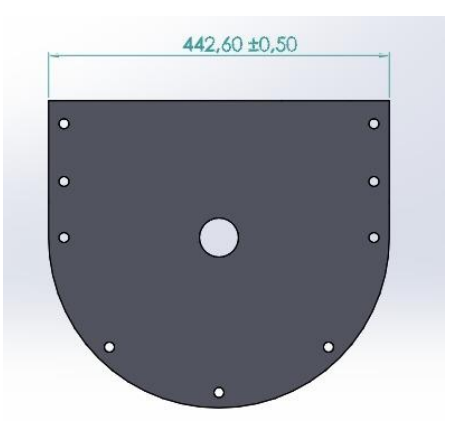

**Ilustración 3-21:** Tapa de la carcaza **Realizado por:** Duchi, M,2023

**Aspa del tornillo**

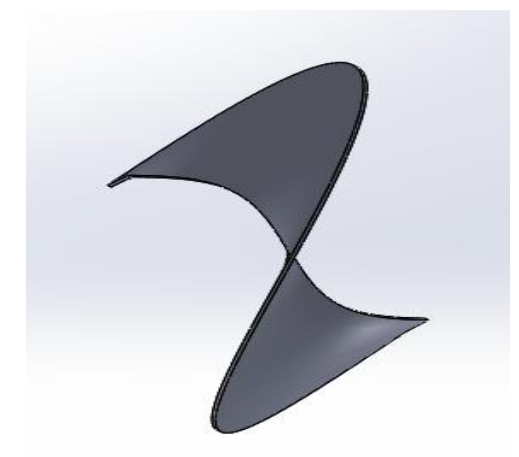

 **Ilustración 3-22:** Aspa del tornillo  **Realizado por:** Duchi, M,2023

**Acople para la salida**

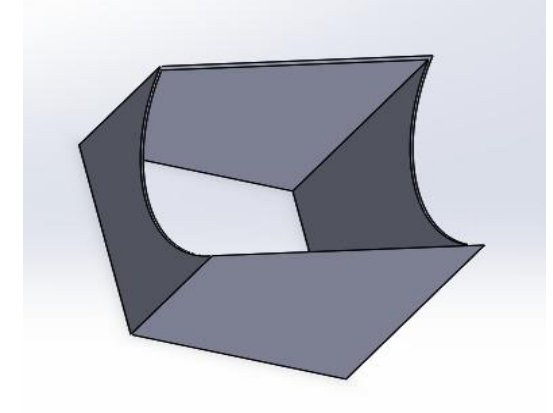

 **Ilustración 3-23:** Acople para la salida  **Realizado por:** Duchi, M,2023

**Ángulo de 40x40**

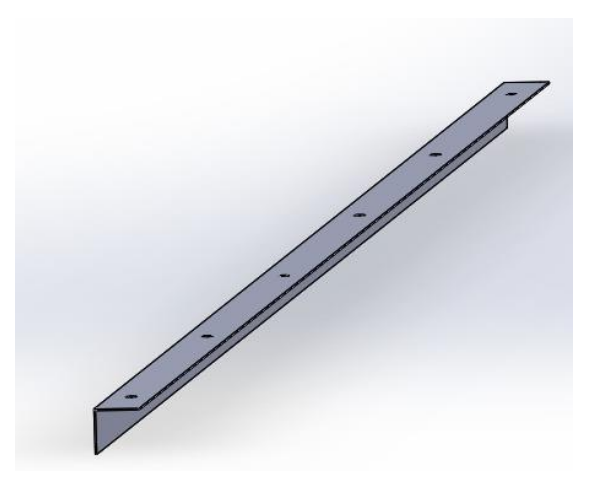

**Ilustración 3-24:** Ángulo de 40x40 **Realizado por:** Duchi, M,2023

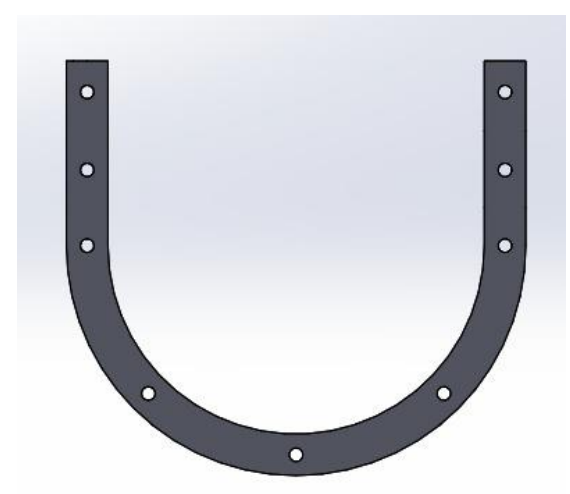

**Ilustración 3-25:** Brida **Realizado por:** Duchi, M,2023

## **Carcaza con salida**

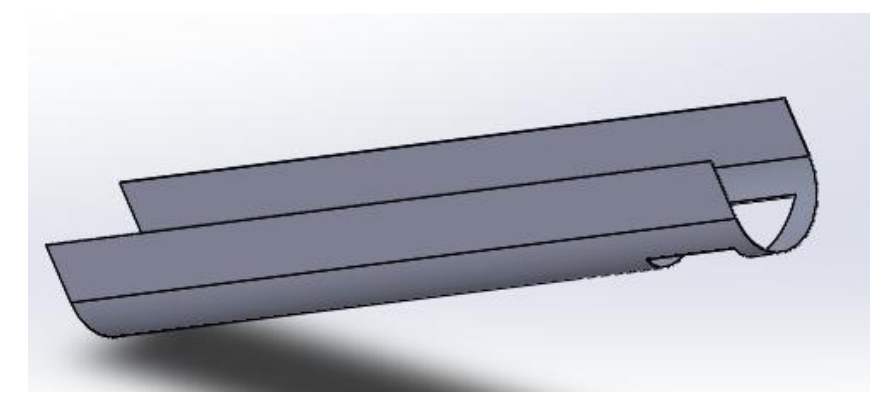

 **Ilustración 3-26:** Carcaza con salida **Realizado por:** Duchi, M,2023

# **Eje motriz**

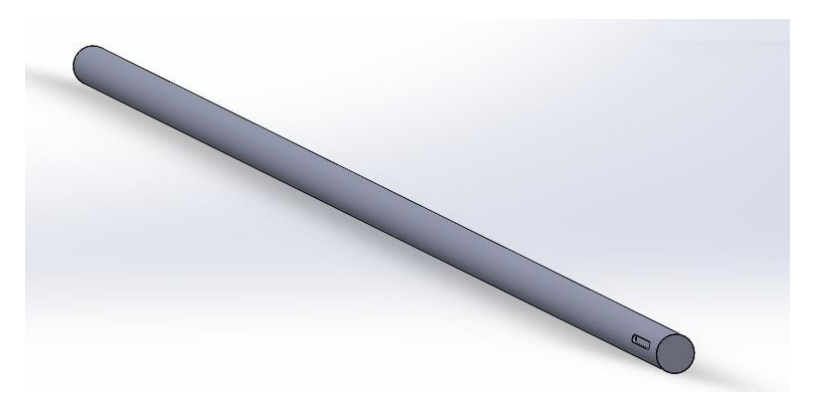

**Ilustración 3-27:** Eje motriz **Realizado por:** Duchi, M,2023

**Brida**

**Tapa de la brida**

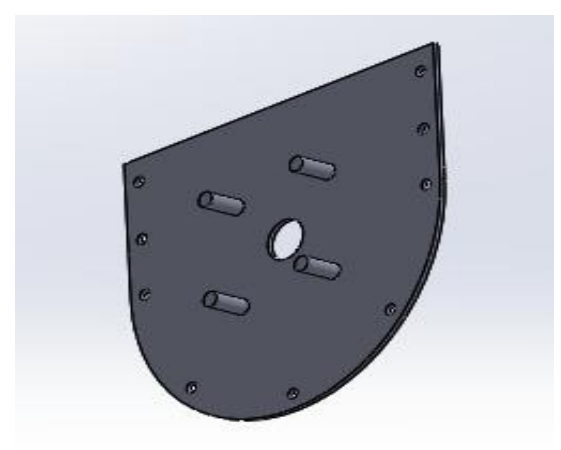

**Ilustración 3-28:** Tapa de la brida **Realizado por:** Duchi, M,2023

**Tapa del tornillo**

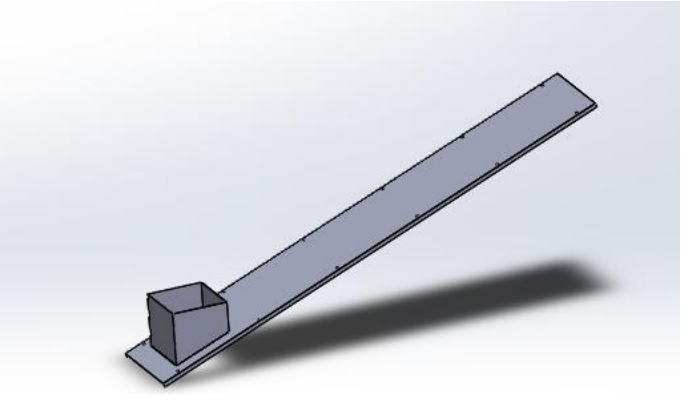

 **Ilustración 3-29:** Tapa de la carcasa del tornillo  **Realizado por:** Duchi, M,2023

**Tornillo**

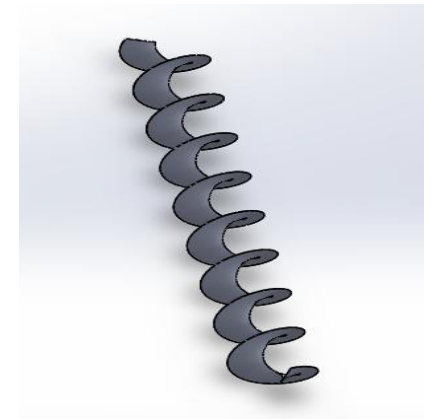

**Ilustración 3-30:** Tornillo sinfín  **Realizado por:** Duchi, M,2023

Cada uno de los componentes han sido modelados en el software solidworks, los mismos que se usaron para el archivo correspondiente del corte laser. Además, los planos de los mismos han servido para la construcción del sistema que se presenta a continuación.

#### *3.1.3.2. Construcción del sistema*

Cada uno de los componentes antes modelados han sido construidos y se presentan a continuación:

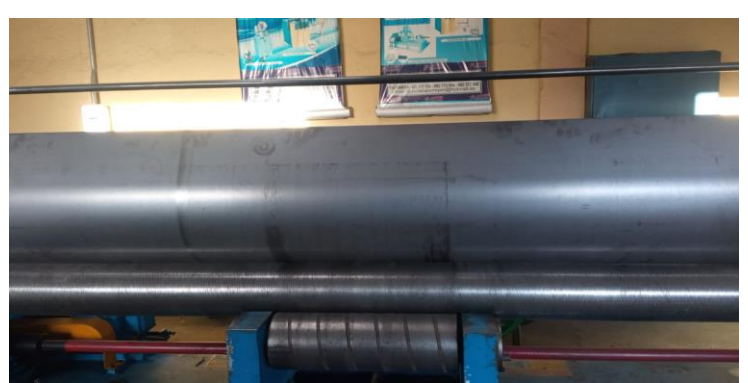

## **Construcción de la carcaza**

 **Ilustración 3-31:** Construcción del tornillo sinfín  **Realizado por:** Duchi, M,2023

Se construye esta parte del sistema haciendo uso de talleres locales y la disponibilidad de maquinaria para realizar el proceso.

#### **Construcción de la brida**

Se construye la brida y se procede a colocar en la carcasa del sistema para asegurarse que las medidas coincidan y se puedan acoplar de manera eficiente.

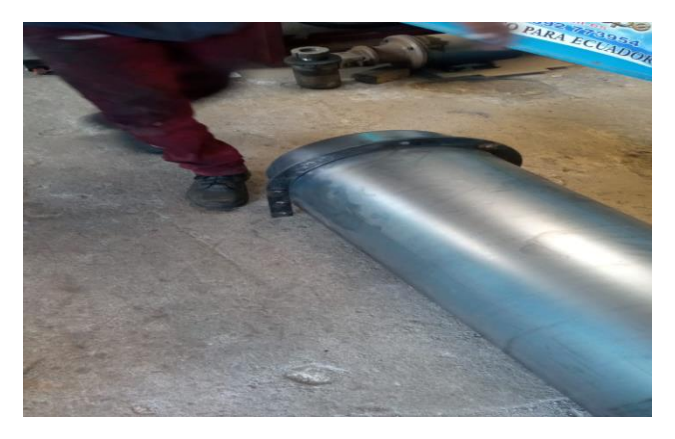

**Ilustración 3-32:** Colocación de la brida en la carcasa  **Realizado por:** Duchi, M,2023

### **Montaje del tornillo a la carcasa**

Se unen las aspas al eje del tornillo para comenzar con el ensamble.

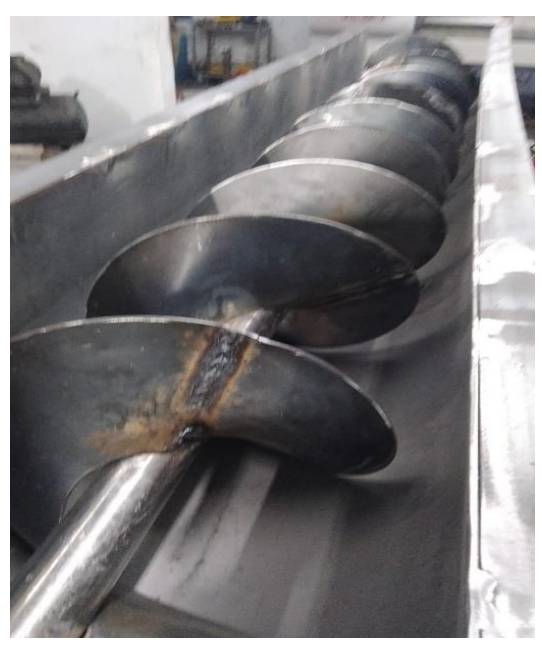

 **Ilustración 3-33:** Ensamble de las aspas al eje del tornillo  **Realizado por:** Duchi, M,2023

#### **Ensamblaje de tornillo carcasa, brida, rodamientos**

Se ensambla las partes fabricadas, para dar forma a nuestro sistema, para lo cual se une el tornillo con las aspas, se coloca la carcasa con sus respectivas tapas y se coloca los rodamientos.

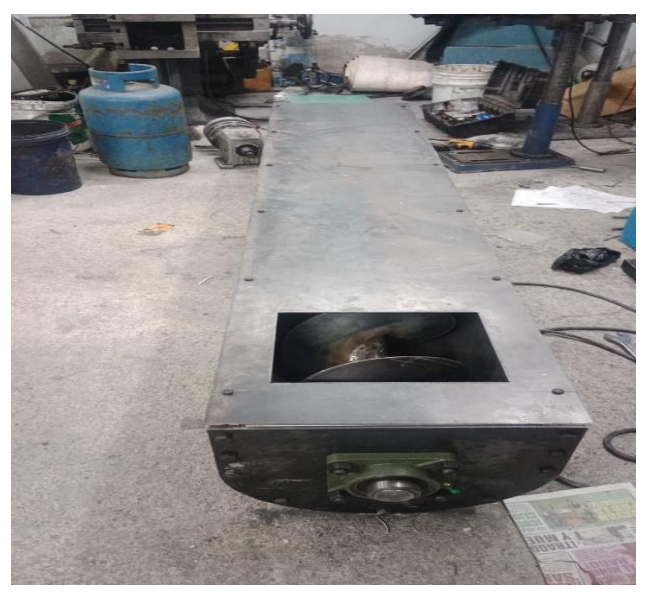

**Ilustración 3-34:** Colocación de la brida en la carcasa  **Realizado por:** Duchi, M,2023

#### **Construcción de base para el motor**

Para acoplar el motor al eje del tornillo es necesario la construcción de una base la misma que va a servir para fijar dicho motor y asegurar la transmisión de potencia al sistema.

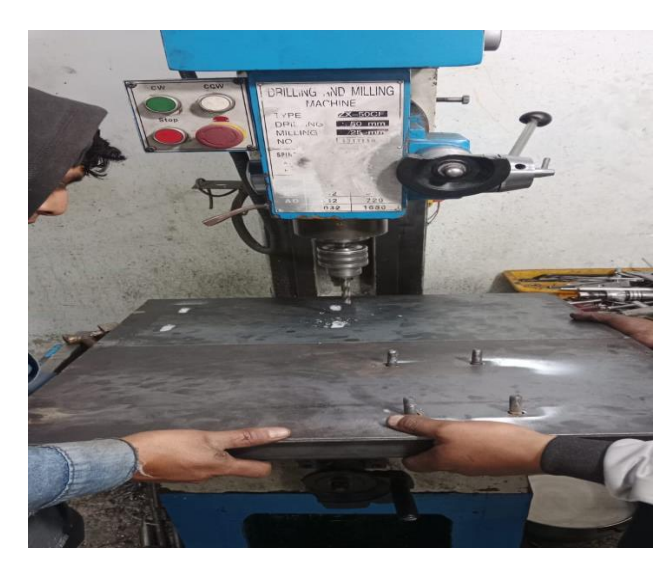

**Ilustración 3-35:** Construcción de base para el motor  **Realizado por:** Duchi, M,2023

#### **Instalación de la polea en el reductor**

El sistema va a transmitir la potencia del motor al reductor por medio de una banda por lo que es necesario la instalación de dos poleas.

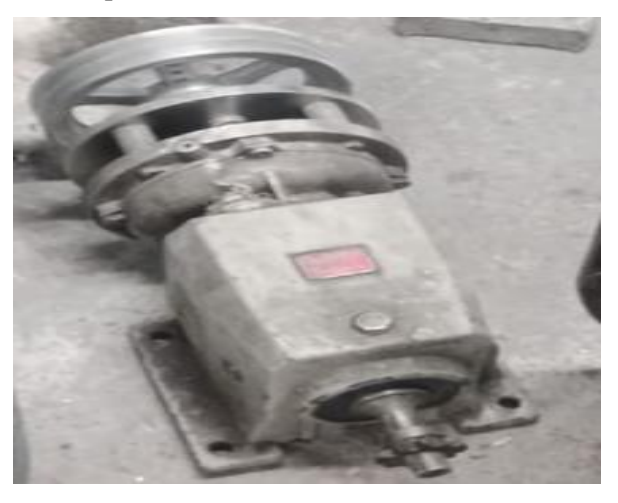

**Ilustración 3-36:** Instalación de la polea al reductor  **Realizado por:** Duchi, M,2023

#### **Montaje de motor y reductor en la base**

Es necesario que estos componentes del sistema estén bien asegurados por lo que poseen un acoplamiento bien estructurado a la base para evitar movimientos que puedan perjudicar a la transmisión

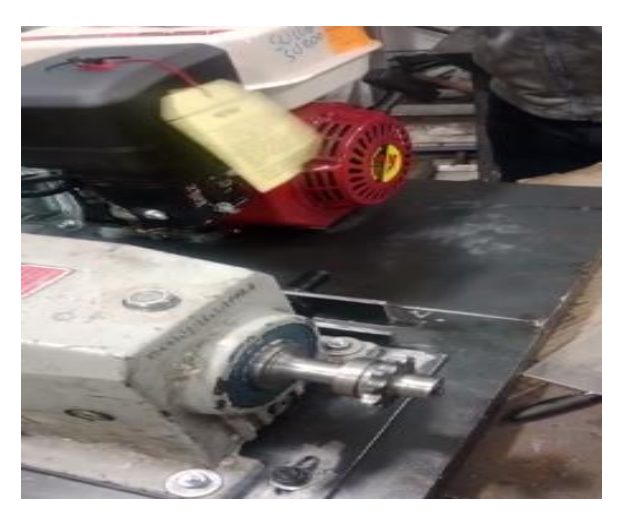

 **Ilustración 3-37:** Acople del motor y reductor a la base.  **Realizado por:** Duchi, M,2023

# *3.1.3.3. Instalación del sistema*

Se procede con la instalación según las recomendaciones de CEMA (Conveyor Equipment Manufacturers Association).

# **Recepción de partes del equipo**

- Los transportadores de tornillo se pueden solicitar ensamblados en el sitio o como piezas ensambladas del fabricante con dibujos y listas de materiales.
- Inmediatamente después de recibir el envío, se debe verificar si faltan artículos en la lista de envío y si hay daños.
- Los elementos a inspeccionar son roscas, eje, cubiertas y transmisión.
- No se debe instalar piezas en mal estado.

# **Manejo del equipo**

- Se debe tener mucha precaución al mover el transportador ensamblado para evitar dañarlo o a sus componentes.
- Se recomienda utilizar barras y correas para levantarlo.
- La distancia entre zonas de acople de las correas no debe ser mayor a 12 pies.
- Nunca eleve el sistema con un solo punto de apoyo.
- Se deben considerar artículos más pesados como cajas o puertas a la hora de elegir puntos de apoyo para el equilibrio de carga y por su efecto de flexión.

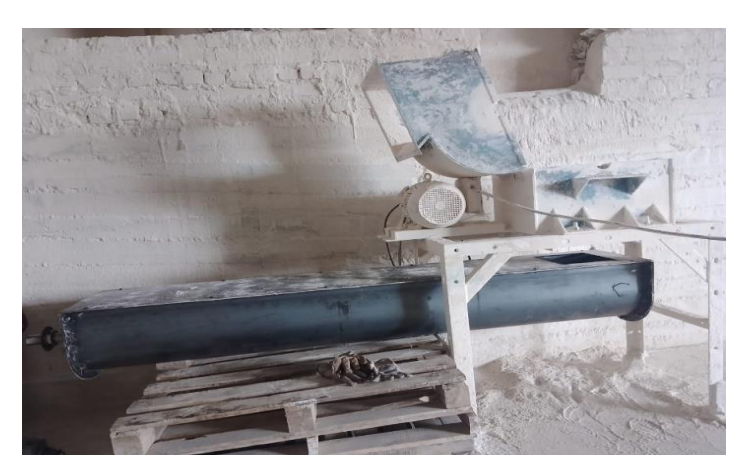

**Ilustración 3-38:** Manejo del equipo para su instalación  **Realizado por:** Duchi, M,2023

## **Ensamble del equipo en el lugar de trabajo**

• La superficie de montaje del transportador debe ser plana.

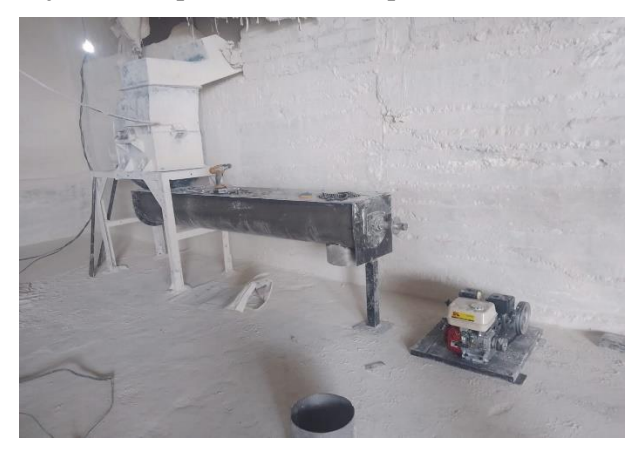

**Ilustración 3-39:** Instalación en superficie plana **Realizado por:** Duchi, M,2023

• La carcasa de los transportadores debe instalarse rectos, planos y sin deformaciones.

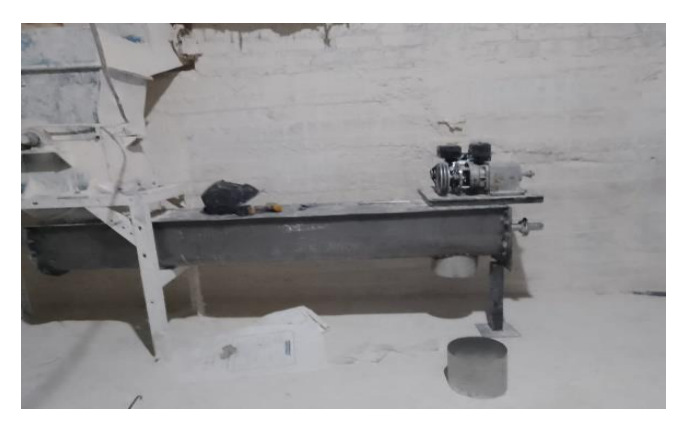

**Ilustración 3-40:** Superficie plana de la carcasa **Realizado por:** Duchi, M,2023

• Instale cada tapa de extremo en los extremos del transportador, sin ajustar los tornillos.

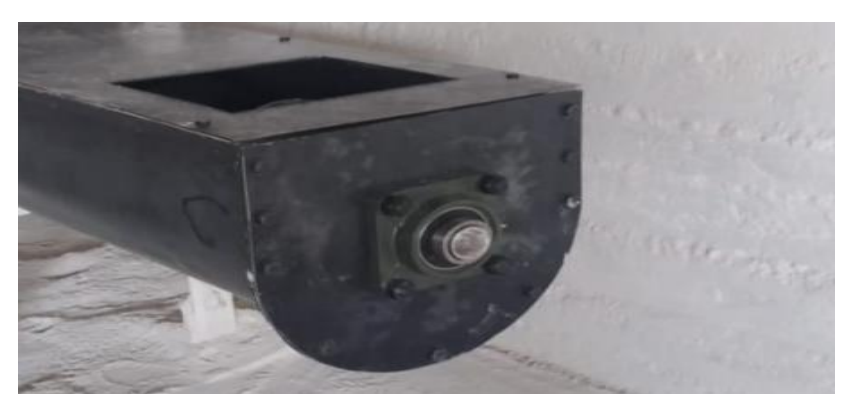

**Ilustración 3-41:** Instalación de la tapa de los extremos del tornillo  **Realizado por:** Duchi, M,2023

- Retirar toda la suciedad del transportador.
- Lubricar los rodamientos según indique el fabricante.

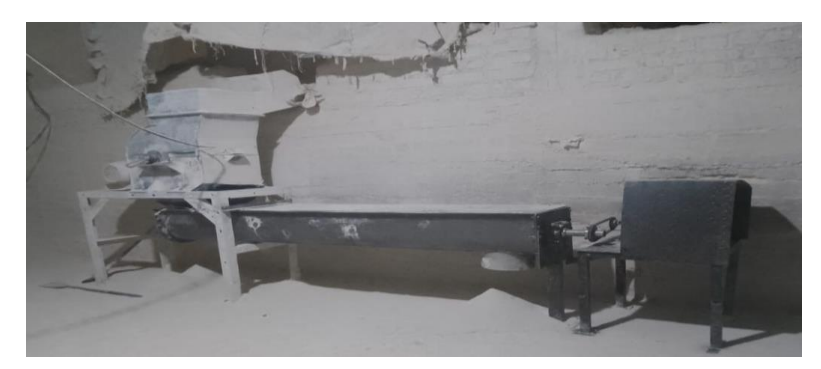

**Ilustración 3-42:** Montaje del sistema de control de expansión **Realizado por:** Duchi, M,2023

### **Guía de operación del equipo**

• Antes de operarlo por primera vez

Comprobar que tenga combustible.

Lubricar todos los cojinetes según las instrucciones del fabricante.

Verificar que no haya herramientas o materiales extraños en el transportador.

Inspeccionar el transportador para asegurarse de que todas las cubiertas, protecciones y accesorios estén en buenas condiciones.

- Encendido inicial sin material
- 1. Haga funcionar el transportador durante un rato para comprobar su rotación. Si la rotación NO es correcta, apáguelo y realice las conexiones necesarias.
- 2. Haga funcionar el transportador sin material durante varias horas. Busque temperaturas excesivas en los rodamientos, ruidos inusuales o desalineamiento.
- 3. Detenga el transportador.
- 4. Retire las cubiertas y compruebe los pares de apriete de los tornillos. Apriete los tornillos hasta alcanzar el par especificado. Según recomendación CEMA.

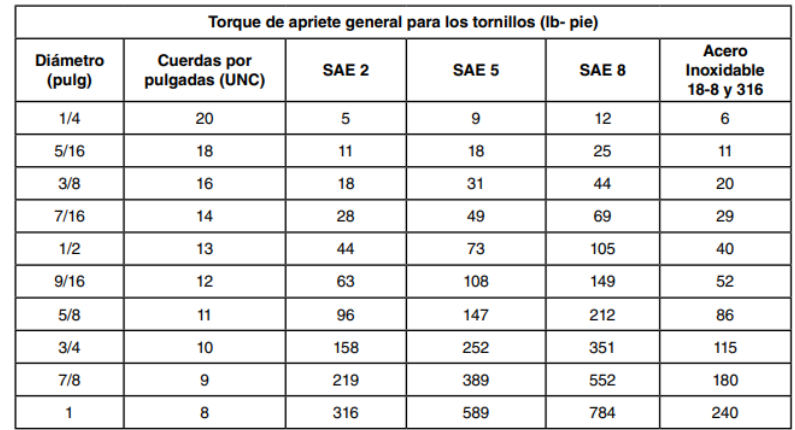

 **Ilustración 3-43:** Torque de apriete general según CEMA  **Fuente:** (Screw Conveyor 2022)

- 5. Comprobar la descarga del transportador. La salida debe estar libre para que el material salga del transportador sin obstáculos.
- Encendido inicial con material
- 1. Poner en marcha el transportador y dejarlo funcionar sin material durante unos minutos.
- 2. Aliméntelo gradualmente hasta alcanzar la capacidad diseñada.
- 3. No superar las velocidades, capacidad de producción y densidad del material.
- 4. Arranque y detenga el transportador varias veces. Utilice el transportador con el material durante varias horas.
- 5. Pare el transportador.
- 6. Quite las cubiertas y revise el torque de los tornillos.
- 7. Revisa todo el conjunto ensamblado.

### **Guía de mantenimiento del equipo**

- 1. Promueva buenos hábitos de limpieza. Mantenga el área local del transportador limpia y sin obstrucciones para facilitar el acceso al equipo y evitar interrupciones en el transportador.
- 2. Cree una rutina de inspección para garantizar el mejor rendimiento posible cuando el equipo esté en uso. Las siguientes piezas deben comprobarse periódicamente:

Reductores: Comprobar la lubricación. Lubrique los reductores según las instrucciones del fabricante.

Transmisión: Verifique el desgaste y la tensión de las correas. Compruebe la lubricación y la tensión de la cadena. Reemplace las correas o cadenas si es necesario.

Helicoidal: Verifique si hay daños, desgaste o material incrustado. Reemplace los helicoidales si es necesario.

Canalones de la carcasa: Verifique si hay daños, desgaste o ingreso de material. Verifique la alineación con una cuerda. Si es necesario, reemplace las partes afectadas.

Ejes: Verifique la tensión y empuje de los pernos, compruebe la excentricidad. Apriete los tornillos hasta alcanzar el par especificado.

Juntas: Compruebe si hay fugas. Si es necesario, ajuste el sello o reemplácelo.

Tornillos de fijación: Se debe comprobar el apriete.

3. Reemplazo del helicoidal:

Cuando se retire la espiral, se debe comenzar desde el otro extremo de la transmisión Retire las cubiertas y las esquinas de soporte. Retire el eje de dirección y retire la pieza. Inserte el repuesto.

Instalar las piezas del transportador según las recomendaciones dadas.

4. En caso de un paro prolongado del sistema:

Opere el transportador hasta retirar todo el producto.

Retire todas las cubiertas.

Retire las obstrucciones y el producto del transportador.

Inspeccione todas las piezas en busca de desgaste o daños.

Reemplace cualquier pieza dañada o desgastada.

Lubrique todos los cojinetes y reductores según las instrucciones del fabricante.

Como precaución, cubra todas las superficies metálicas expuestas con alguna sustancia para evitar la oxidación.

5. Cuando el equipo este almacenado: Proteger el sistema del clima, la humedad y las temperaturas extremas. NO utilice cubiertas que promuevan la condensación.

Al momento de volver a utilizar el dispositivo, enciéndalo como se describe en la sección "Operación del equipo".

#### **Guía de seguridad del equipo**

La seguridad en el transportador comienza con un plan que considere los posibles daños y peligros. El personal de operación y mantenimiento debe estar capacitado en procedimientos que permitan una manipulación segura, la identificación de peligros potenciales y el mantenimiento de un área segura alrededor de los transportadores de tornillo.

Los accidentes con transportadores de tornillo se pueden prevenir implementando y promoviendo un programa de seguridad en las instalaciones, cabe recordar que los accidentes en su mayoría son causados por negligencia o descuido.

Para evitar condiciones peligrosas, los conjuntos o piezas deben instalarse y utilizarse de acuerdo con las siguientes regulaciones:

1) Los transportadores no deben operarse sin cubiertas y protectores colocados. Si se debe abrir para inspección, limpieza, mantenimiento o cualquier otro motivo, se debe quitar la transmisión para que nadie más que este en el área pueda poner en marcha el transportador hasta que se reemplacen los componentes.

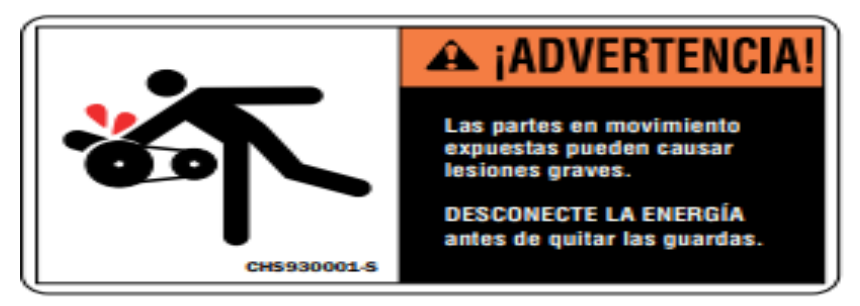

**Ilustración 3-44:** Etiqueta de seguridad de partes en movimiento **Fuente:** (Screw Conveyor 2022)

- 2) Si el transportador debe abrirse como condición para su operación y uso, se debe proteger todo el transportador con una valla o barandilla de acuerdo con ANSI B20.1
- 3) No intente reparar o dar servicio al transportador sin quitar el sistema de transmisión.

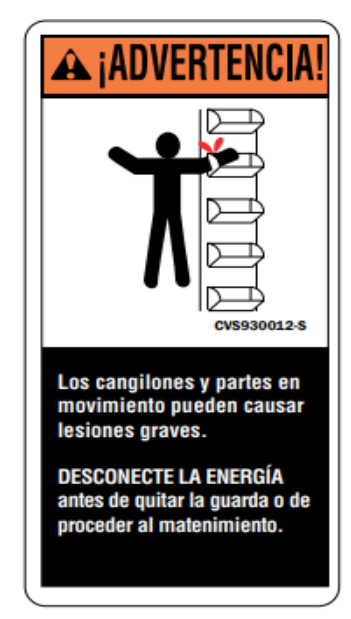

**Ilustración 3-45:** Etiqueta de seguridad de mantenimiento  **Fuente:** (Screw Conveyor 2022)

4) Utilice siempre el transportador según sus instrucciones.

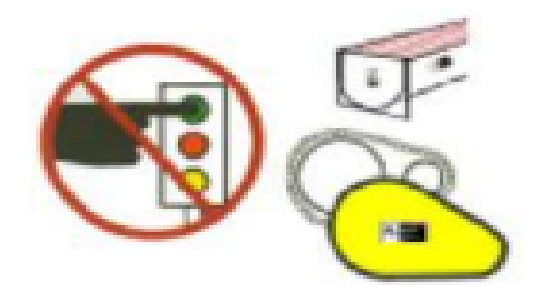

 **Ilustración 3-46:** Etiqueta de seguridad para operar el sistema  **Fuente:** (Screw Conveyor 2022)

5) Nunca coloque las manos, los pies u otras partes del cuerpo sobre el transportador.

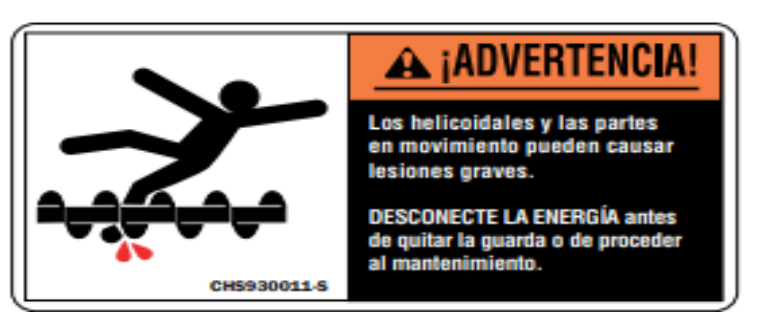

 **Ilustración 3-47:** Etiqueta de seguridad para evitar colocar partes del cuerpo  **Fuente:** (Screw Conveyor 2022)

6) Evite caminar sobre las tapas del transportador.

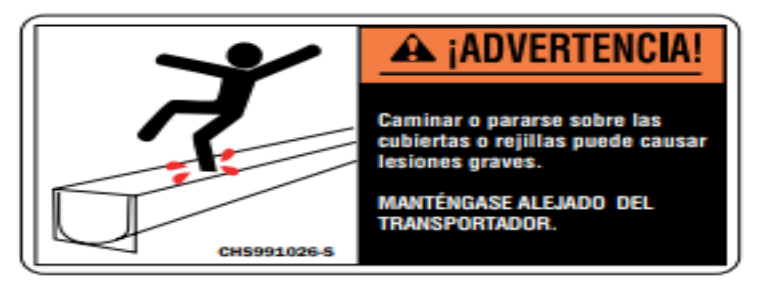

 **Ilustración 3-48:** Etiqueta de seguridad para evitar caminar sobre el equipo  **Fuente:** (Screw Conveyor 2022)

7) No utilice el transportador para ningún otro fin que no sea el previsto.

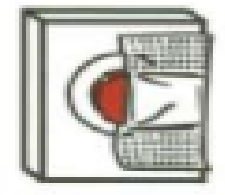

No modifique los controles del transportador.

 **Ilustración 3-49:** Etiqueta de seguridad para evitar hacer modificaciones  **Fuente:** (Screw Conveyor 2022)

- 8) No empuje el material hacía del transportador con un palo o barra para picarlo a través de las ranuras.
- 9) Mantenga el área cerca de la transmisión libre de obstrucciones.
- 10) No intente desconectar un atascamiento del transportador sin antes desconectar y bloquear la transmisión.

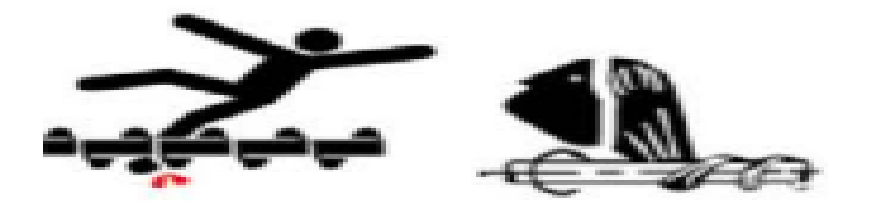

**Ilustración 3-50:** Etiqueta de seguridad para evitar atascamientos  **Fuente:** (Screw Conveyor 2022)

11) No intente realizar cambios en el sitio, sobre el transportador o sus partes.

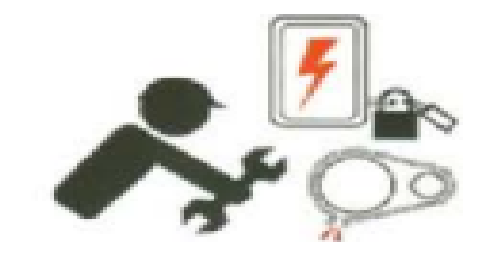

 **Ilustración 3-51:** Etiqueta de seguridad contra mantenimientos en el

sitio.  **Fuente:** (Screw Conveyor 2022)

12) Los transportadores generalmente no están diseñados ni fabricados para manipular materiales peligrosos para los empleados, cualquier anomalía debe ser reportada.

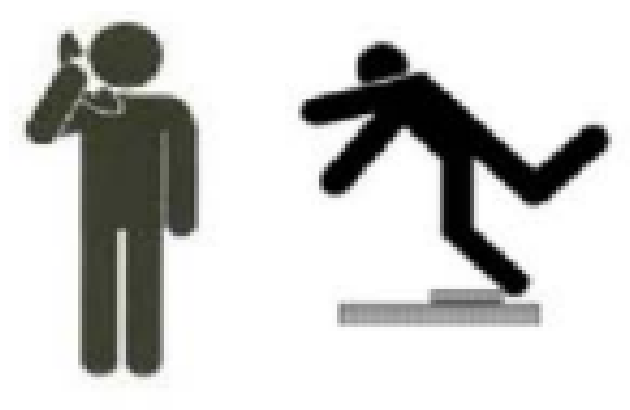

 **Ilustración 3-52:** Etiqueta de seguridad de reporte para anomalías  **Fuente:** (Screw Conveyor 2022)

## **3.2. Costos del equipo**

## *3.2.1. Costos directos*

Son aquellos costos que se pueden identificar plenamente con los productos terminados, como, por ejemplo, los materiales directos y la mano de obra directa destinados a la fabricación de la maquinaria.

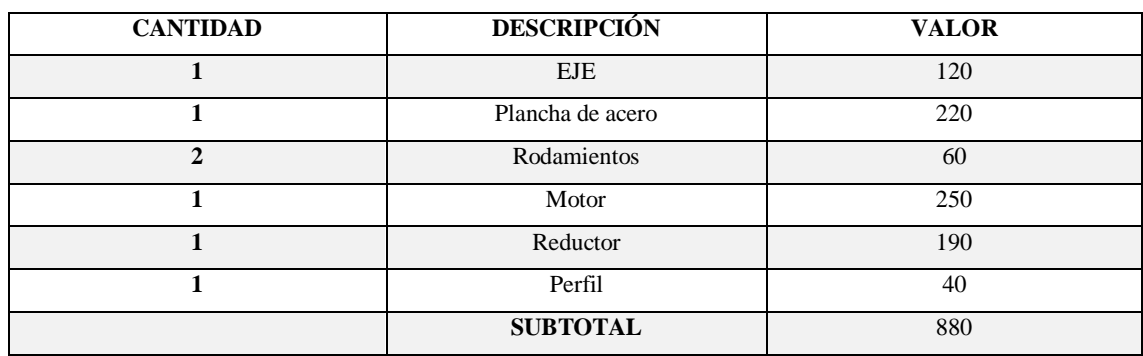

# **Tabla 3-17: Costos directos**

**Realizado por:** Duchi, M. 2023.

### *3.2.2. Costos de mano de obra*

**Tabla 3-18:** Costos de mano de obra

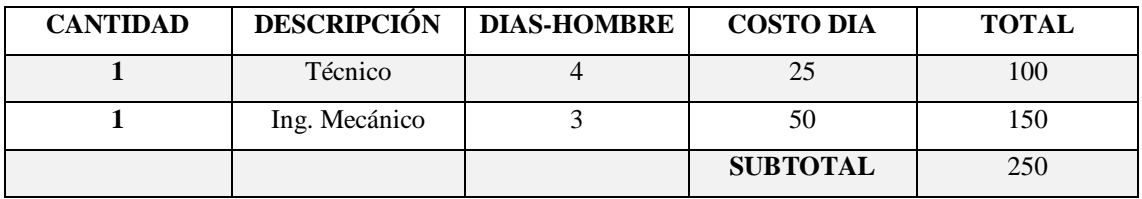

**Realizado por:** Duchi, M. 2023.

## *3.2.3. Costos de equipo y herramientas*

**Tabla 3-19:** Costos de herramientas

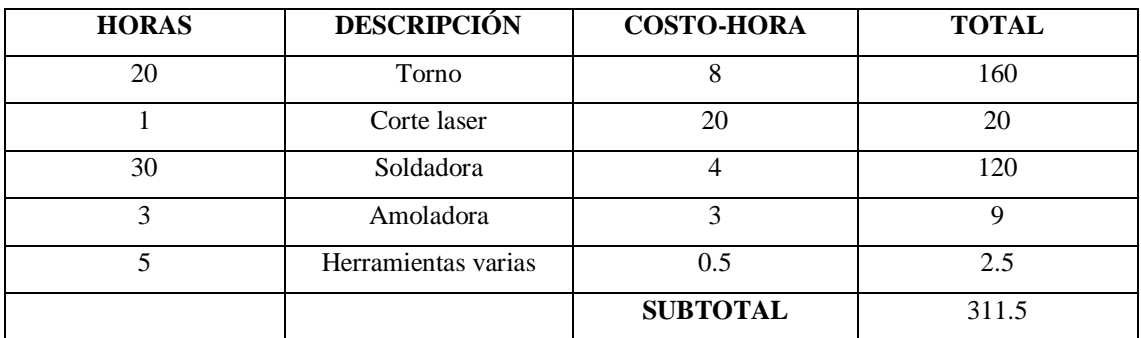

**Realizado por:** Duchi, M. 2023.

#### *3.2.4. Costos por transporte*

#### **Tabla 3-20:** Costos de herramientas

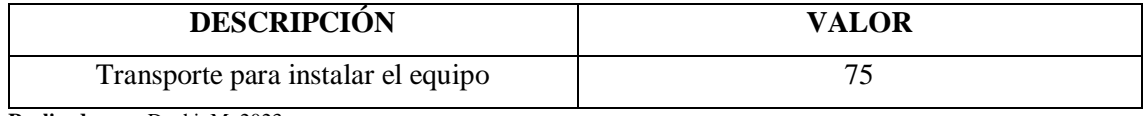

**Realizado por:** Duchi, M. 2023.

#### *3.2.5. Costos totales*

### **Tabla 3-21:** Costos totales

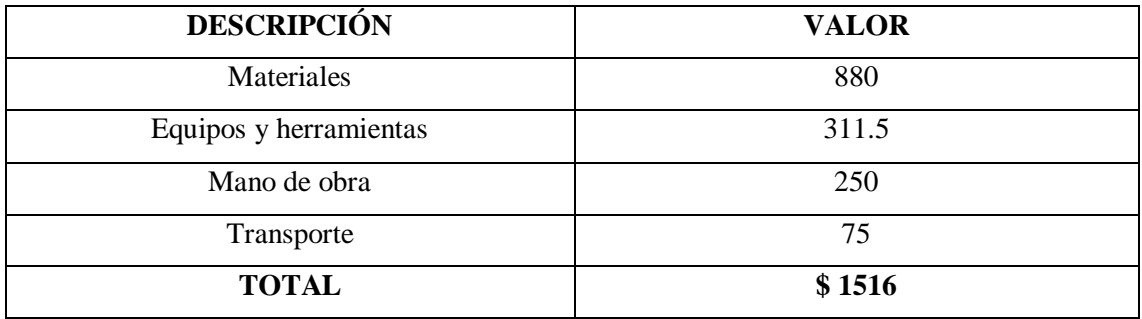

**Realizado por:** Duchi, M. 2023.

### *3.2.6. Validación de presencia de contaminante*

Debido a que se pudo adquirir equipos del departamento de seguridad e higiene industrial de la ESPOCH para realizar los muestreos, estas fueron tomadas directamente en el área de mayor afectación de la empresa que es la salida del molino pulverizador.

### *3.2.6.1. Características del equipo de muestreo*

Monitor de material particulado

Marca: Met One Instruments

SKU: Aerocet 831

Este instrumento posee dos botones en la parte delantera que poseen una rueda para operar de manera fácil y se puede observar el historial de mediciones realizadas, también se puede exportar los datos utilizando el software COMET, además cabe indicar que el Aerocet 831 puede almacenar 2500 tipos de muestra, también proporciona hasta 24 horas de funcionamiento, y 8 horas de uso continuo.

Es decir que con la utilización de este dispositivo vamos a tener medidas directas del material particulado debido a las características que nos presenta. Cabe indicar que las principales características son:

- 2.83 l/min de flujo de muestreo
- 0-1000 ug/ m3 en el rango de concentración

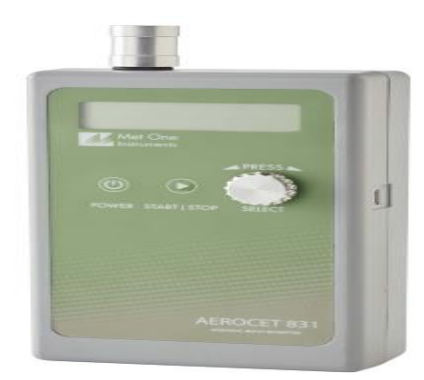

 **Ilustración 3-53:** Monitor de material particulado  **Fuente:** (Environmental, 2022)

## *3.2.6.2. Personal a ser muestreado*

En la empresa existen 2 trabajadores distribuidos en el área de molienda en turnos rotativos, por lo que se toma directamente como una persona la cual está más altamente expuesta al material particulado.

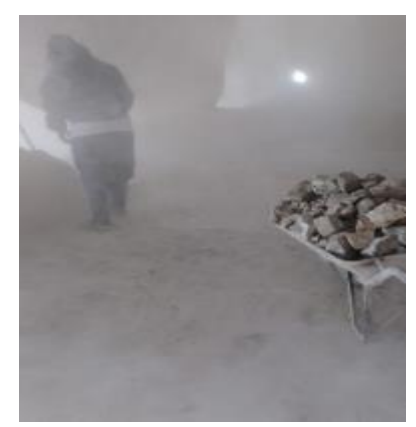

 **Ilustración 3-54:** Exposición del personal al material particulado  **Fuente:** Trabajo de campo

#### *3.2.6.3. Número de mediciones de material particulado a ser tomadas*

Se va a muestrear a 1 trabajador, pero para garantizar que se tomen datos en todos los puntos de afectación se tomaran 4 mediciones en distintas condiciones en un tiempo de 1 min cada una que es lo que requiere el dispositivo para tomar la misma.

#### *3.2.6.4. Límites permisibles de material particulado*

Se consideran las normas NIOSH 0500 para el material particulado total y NIOSH 0600 para material particulado respirable.

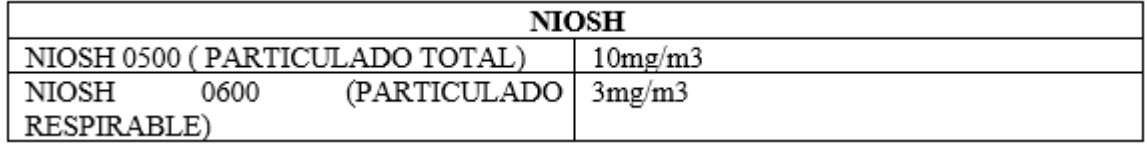

**Ilustración 3-55:** Exposición del personal al material particulado **Fuente:** (Balseca-Sampedro et al. 2018)

#### *3.2.6.5. Descripción del puesto de trabajo*

En este proceso se trabaja siempre de 3 a 4 horas diarias. La función del trabajador es abastecer de cal viva al molino. Hay que indicar que se tomaron las muestras muy cerca de la boca del molino y en la zona donde se expone el trabajador. Debido a que en este sector existe la mayor cantidad de material particulado y es el área de mayor riesgo para los operadores.

Estos resultados se contrastaron con las concentraciones de material particulado halladas. La existencia de un riesgo intolerable conlleva la necesidad de implementar medidas correctivas. Las actividades del proceso donde la estimación del riesgo químico fue intolerable han sido tradicionalmente aquellas donde se han presentado problemas de concentración de nubes de polvo en la fabricación del hidróxido de calcio en la empresa.

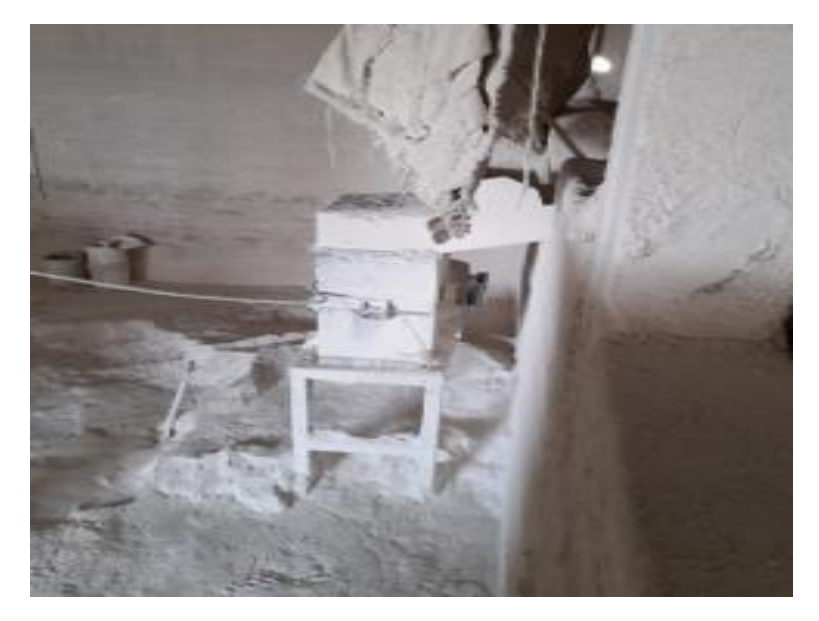

**Ilustración 3-56:** Lugar de trabajo expuesto a material particulado  **Fuente:** Trabajo de campo

# *3.2.6.6. Evaluación del material particulado PM 10*

Las mediciones se presentan en 3 puntos del área de mayor afectación estas son:

- Boca del molino
- Área de reposo del material
- Posición del trabajador

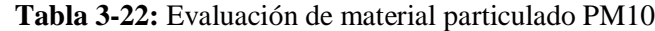

| Punto de muestreo | Punto de monitoreo | Concentración de    | <b>PM10</b> |  |
|-------------------|--------------------|---------------------|-------------|--|
|                   |                    | polvo total mg/m3 C |             |  |
|                   | Boca del molino    | 142,9285            |             |  |
|                   | Área de reposo del | 84,7868             | 10          |  |
|                   | material           |                     |             |  |
|                   | Posición del       | 81,2824             | 10          |  |
|                   | trabajador         |                     |             |  |

**Realizado por:** Duchi, M. 2023

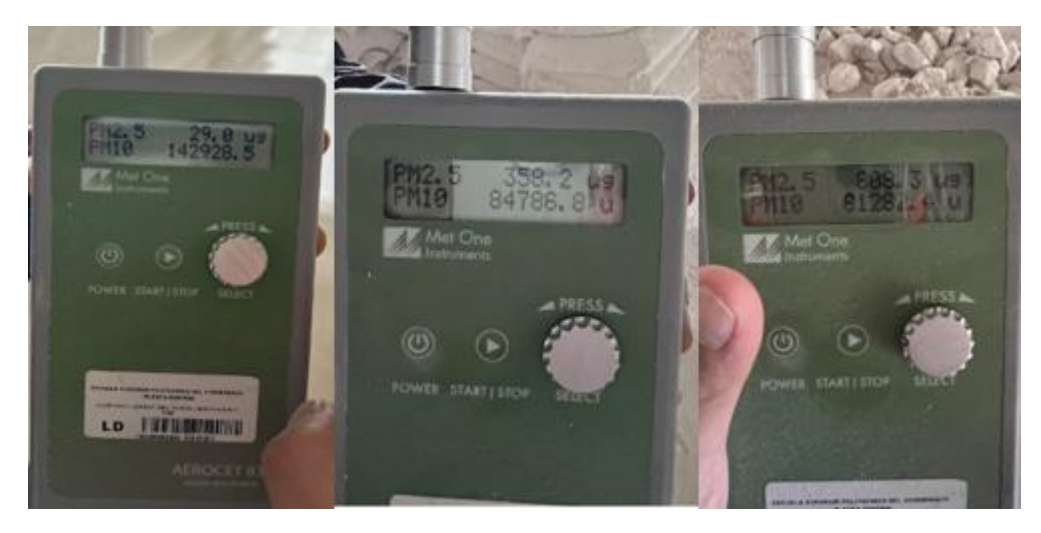

 **Ilustración 3-57:** Medidas de exposición en los puestos seleccionados  **Fuente:** Trabajo de campo

# *3.2.6.7. Evaluación del material particulado PM 2.5*

En esta ocasión se toma dos muestras en la boca del molino como el área más crítica y la otra en la posición donde labora el operario.

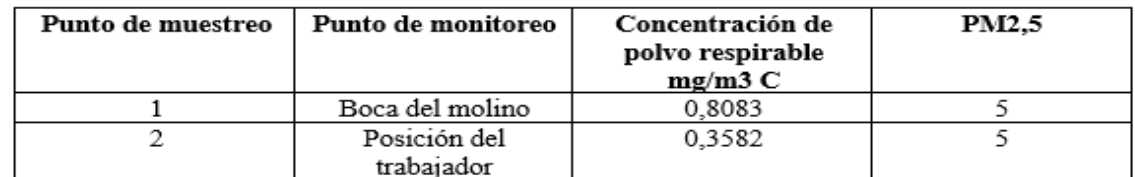

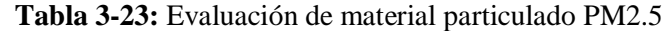

 **Realizado por:** Duchi, M. 2023

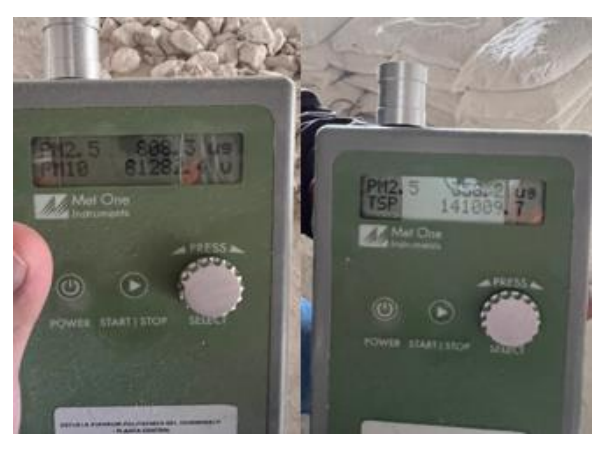

**Ilustración 3-58:** Medidas de exposición a PM2.5  **Fuente:** Trabajo de campo

## *3.2.6.8. Implementación del sistema de control de expansión*

De acuerdo a las mediciones realizadas con el instrumento, es necesario la implementación del sistema de control de expansión de polvo por lo que se construye, se instala y se procede a realizar nuevamente las mediciones para determinar cuánto se logró reducir dicha exposición.

A continuación, se muestra el sistema instalado en el área en estudio y se realiza la medición correspondiente.

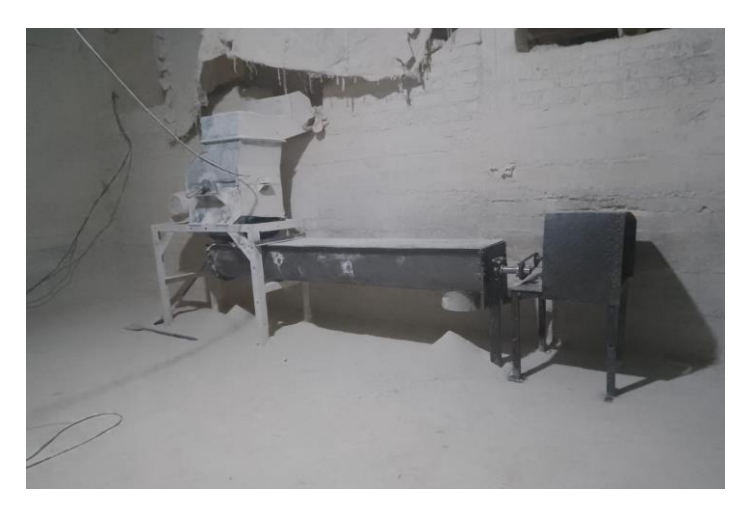

**Ilustración 3-59:** Sistema de control de expansión de polvo  **Fuente:** Trabajo de campo

# *3.2.6.9. Evaluación de material particulado con sistema de control de expansión*

Al tener el sistema instalado se realiza dos mediciones en el área de estudio las mismas que son:

• Con la salida final abierta

**Tabla 3-24:** Evaluación de material particulado PM 10 con acción correctiva y salida final abierta

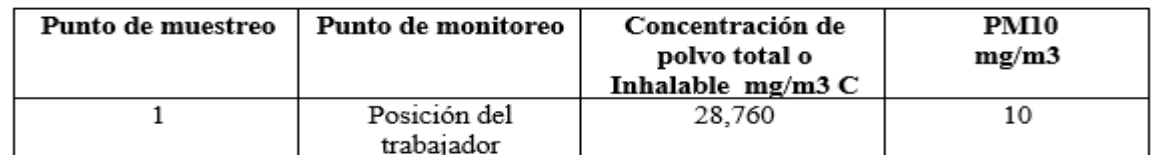

**Realizado por:** Duchi, M. 2023

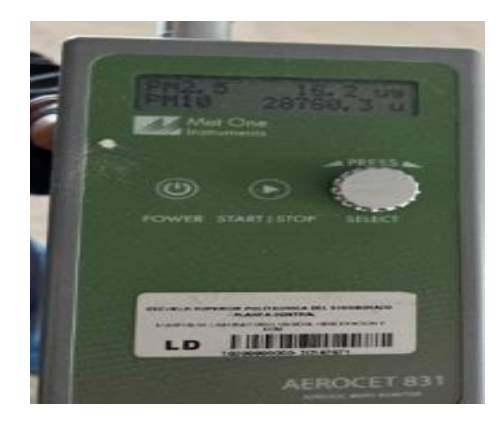

**Ilustración 3-60:** Medida de exposición con acción correctiva

 **Fuente:** Trabajo de campo

• Con empacado directo del material

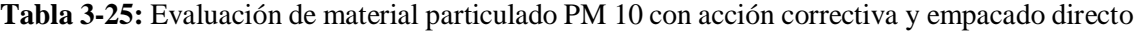

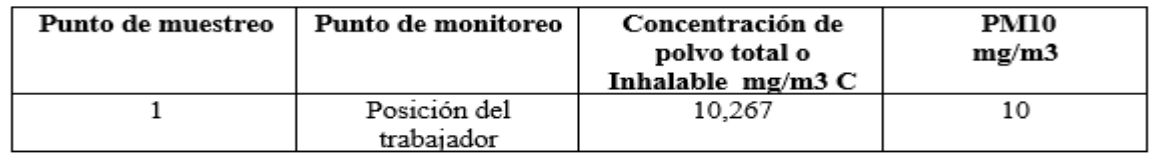

**Realizado por:** Duchi, M. 2023

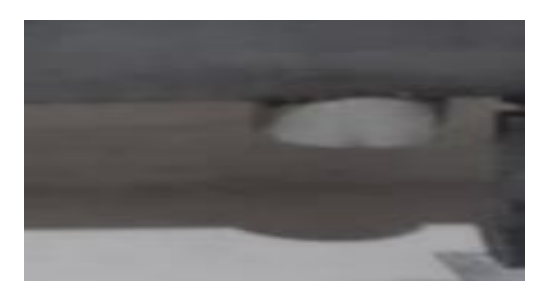

**Ilustración 3-61:** Salida a empacado directo  **Fuente:** Trabajo de campo

| Punto de muestreo | Punto de monitoreo         | Concentración de<br>polvo total o<br>Inhalable mg/m3 C | <b>PM2.5</b> |
|-------------------|----------------------------|--------------------------------------------------------|--------------|
|                   | Posición del<br>trabaiador | 0,0162                                                 |              |

 **Tabla 3-26:** Evaluación de material particulado PM 2.5 con acción correctiva

 **Realizado por:** Duchi, M. 2023

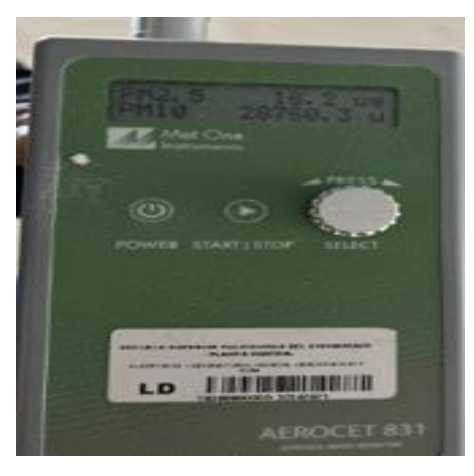

 **Ilustración 3-62:** Medida de exposición a PM2.5  **Fuente:** Trabajo de campo

## *3.2.6.10. Guía de higiene y seguridad industrial en el área de trabajo*

Este instructivo contiene información básica sobre riesgos y precauciones del producto, no es un sustituto de las instrucciones de seguridad de los productos del fabricante que los empleados deben conocer y observar en el lugar de trabajo.

• Peligros

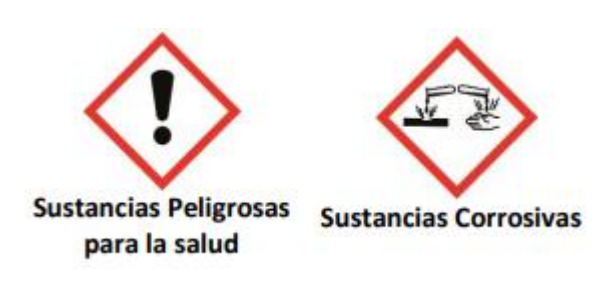

**Ilustración 3-63:** Peligros debido a la cal  **Fuente:** (Sanchez 2022)

Produce irritación cutánea. De 2da Categoría.

Suele causar una reacción alérgica en la piel. De 1era Categoría.

Causa lesiones oculares graves. De 1era Categoría.

Causa irritación en las vías respiratorias, de 3era Categoría.

#### • Peligros en la salud

Respiratorio: Puede causar irritación de garganta y el sistema respiratorio.

Visual: El contacto directo con el polvo de cal puede provocar leves lesiones como irritación y daños reversibles.

Cutánea: La exposición repetida o prolongada a la cal puede hacer que la grasa se desprenda de la piel, lo que provoca dermatitis de contacto no alérgica y absorción del producto a través de la piel. Además, causa irritación en la piel húmeda.

Ingestión: Puede provocar quemaduras en la boca, el esófago y el estómago. Es un producto corrosivo en el sistema digestivo.

#### Peligros físicos

La cal no es un producto inflamable ni explosivo. Además, no fomenta ni promueve la quema de otros materiales.

#### Consejos de medidas preventivas:

Evitar que los niños alcancen el producto.

Colocarse guantes, gafas, mascarillas.

Tratar de no respirar el polvo.

Al contacto con los ojos: Lavar cuidadosamente con abundante agua durante varios minutos.

Al contacto con la piel: Usar abundante agua y jabón.

En caso de inhalación: Trasladar a la persona afectada al exterior y colocarla en reposo de una manera confortable para respirar.

Para tomar medidas preventivas durante la manipulación hay que tomar en cuenta que se debe: Seguir la información que se indica en la presente guía o en la etiqueta de los envases. Implementar condiciones de buen orden y limpieza.

Respetar los procedimientos de trabajo establecidos.

Hacer uso del sistema de contención de polvo localizado y mantener una adecuada ventilación general.

No comer, fumar, beber, aplicar cosméticos, etc. durante la manipulación directa del producto.

Al finalizar el trabajo el personal se deberá lavar o duchar y aplicarse cremas hidratantes.

Además, lavar la ropa manchada o humedecida antes de su reutilización.

Utilizar envases que se ajusten al riesgo de cada producto.

Revisar que los recipientes se encuentren cerrados.

No reutilizar envases de otros productos sin quitar la etiqueta original.

Limpiar los envases reutilizables, aunque contengan el mismo producto.

Eliminar la manipulación incorrecta. La humedad puede hacer que el producto se endurezca.

Evitar la inhalación de cal y el contacto con ojos y piel. Si no se puede utilizar la limpieza en húmedo o la aspiradora y solo es posible cepillar, asegúrese de que todos los trabajadores usen el equipo de protección adecuado y evite la dispersión de polvo.

Utilizar el equipo de protección personal necesario. Siga las instrucciones dadas para tomar las acciones adecuadas en caso de accidente o emergencia (incendio, explosión, salpicadura, pulverización, pulverización, quemadura).

#### Medidas preventivas para el almacenamiento del producto:

Construir un lugar seguro para almacenar productos químicos en el sitio. Mantener ventilación, temperatura e iluminación adecuadas y protección. Determine la cantidad máxima de productos químicos que debe almacenar y respételos. En caso de derrame no barrer, se debe aspirar el polvo.

#### Responsabilidad del empresario o dueño

Informar a los empleados sobre el contenido de la ficha de datos de seguridad del producto.

Proporcionar instrucciones para el almacenamiento y uso del producto.

Y toda la información obtenida del desarrollo de las tareas encomendadas.

Proporcionar al empleado los equipos de protección personal necesarios y sus instrucciones de uso y mantenimiento:

- o Guantes de protección duraderos e impermeables contra productos químicos.
- o Gafas de seguridad para manipulación de cal seca o húmeda para evitar el contacto con los ojos.
- o Protección respiratoria contra partículas que deben adaptarse al nivel de polvo.
- o Zapatos de seguridad. Se debe prestar especial atención para garantizar que no entre polvo en los zapatos de seguridad.
- o Ropa protectora de manga larga. En algunos casos es necesario el uso de pantalones impermeables o rodilleras.

Hay que tener en consideración que el uso de EPP es indispensable en el área de trabajo ya que esto reducirá en gran medida, los peligros a los cuales el operario o trabajador está expuesto. También es de suma importancia el conocer e implementar las señaléticas para el uso adecuado del EPP, ya que deben ser visibles y servir como recordatorio a todo el personal, para siempre portarlo.

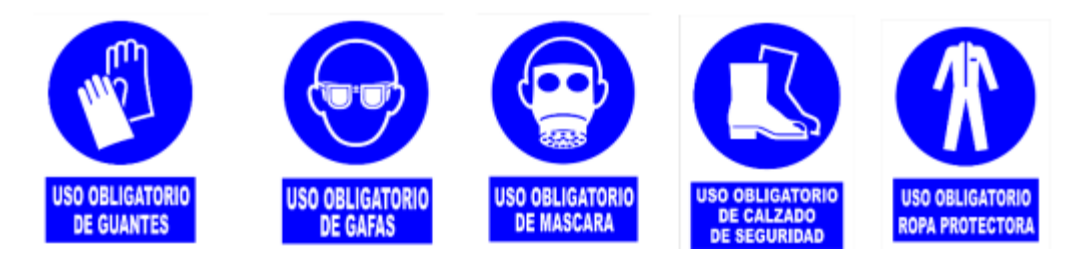

**Ilustración 3-64:** Equipo de protección necesario en la cal

**Fuente:** (Sanchez 2022)

# **CAPÍTULO IV**

# **4. RESULTADOS**

### **4.1. Diseño conceptual del sistema**

La Tabla 4-1 muestra los resultados del diseño conceptual de la alternativa ganadora. Esto sirve como un pre diseño del sistema de control de expansión de polvos.

**Tabla 4-1:** Resultados finales de la evaluación de la prioridad de las alternativas

| <b>Resultados Finales</b> |       |                                 |       |       |                      |       |           |  |  |
|---------------------------|-------|---------------------------------|-------|-------|----------------------|-------|-----------|--|--|
| Criterio<br>Alternativa   |       | Capacidad Dimensiones Operación |       | Costo | <b>Mantenimiento</b> |       | Prioridad |  |  |
| Alternativa 1             | 0.121 | 0.097                           | 0.023 | 0.086 | 0.034                | 0,361 |           |  |  |
| Alternativa 2             | 0,080 | 0.097                           | 0.046 | 0.057 | 0.069                | 0.349 |           |  |  |
| Alternativa 3             | 0.040 | 0,048                           | 0.069 | 0,029 | 0,103                | 0.290 |           |  |  |

**Realizado por:** Duchi, M. 2023

En consecuencia, el resultado de la matriz morfológica arrojo como opción más viable a la alternativa 1 correspondiente a un sistema de transportador de tornillo helicoidal.

## **4.2. Diseño mecánico**

$$
HP\ total=2.74\ HP
$$

## N=74.66 RPM

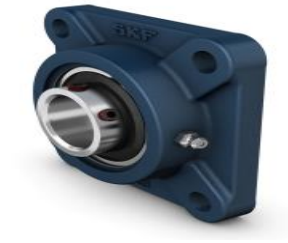

**Ilustración 4-1:** Selección del rodamiento  **Fuente:** Catalogo SKF

### UCF-1132

Dimensiones del tornillo: Longitud de 9 ft, peso de 133lb/ ft 3 Componentes analizados en Ansys y comparados manualmente  $Do = \frac{5 (1330) (107.874)^8}{384\ (29000000) 6.14687}$ 

 $Do= 0.1225$  in

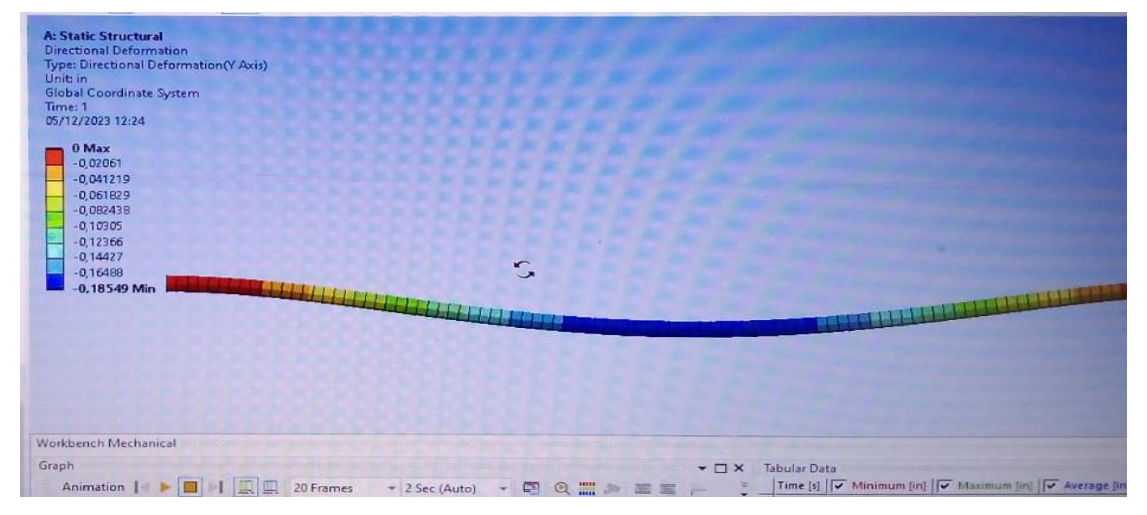

**Ilustración 4-2:** Resultados de Ansys **Realizado por:** Duchi, M. 2023

Del resultado de deformación obtenido en el software obtenemos un valor de:

Do= 0.18549 in

Obteniendo un resultado aproximado al calculado manualmente.

### **4.3. Instalación**

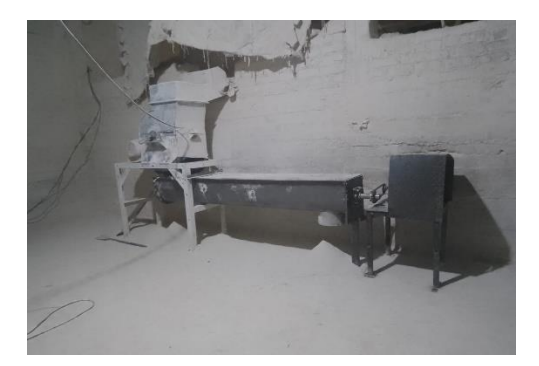

 **Ilustración 4-3:** Sistema instalado  **Realizado por:** Duchi, M. 2023

Se procedió a la instalación del sistema siguiendo las instrucciones del catálogo Cema, ya que, al ser los principales fabricantes, en sus catálogos nos exhiben una variedad de recomendaciones y pasos a seguir para el manejo, instalación y la seguridad que se debe tener.

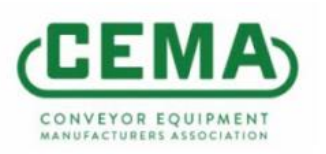

## **Ilustración 4-4:** CEMA

**Fuente:** (Screw Conveyor 2022)

## **4.4. Validación de presencia de contaminante**

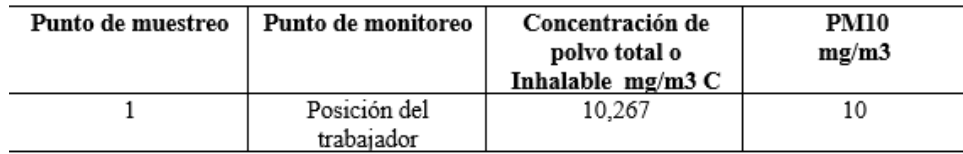

**Ilustración 4-5:** Validación de presencia de contaminante

**Fuente:** (Screw Conveyor 2022)

Mediante los estudios realizados y con la ayuda del sistema instalado se pudo reducir el nivel de exposición a material particulado hasta llegar a un valor aceptable llegando a parámetros cercanos a los establecidos en la respectiva normativa

# **CAPÍTULO V**

# **5. CONCLUSIONES Y RECOMENDACIONES**

## **5.1. Conclusiones**

- Obteniendo resultados finales de la matriz morfológica de alternativas se obtuvo que la opción más viable por las diversas variables analizadas como capacidad, peso, mantenimiento fue el transportador helicoidal.
- La deformación que se produce dentro del tornillo es mínima y se la pudo analizar con la ayuda del software Ansys.
- Con la Ayuda del catálogo CEMA (Conveyor Equipment Manufacturers Association) se pudo seguir parámetros estandarizados para la instalación.
- Se logra reducir la presencia del contaminante (polvo de cal) con la instalación del sistema.

## **5.2. Recomendaciones**

- Acoplar el sistema de transmisión de tornillo a un silo de almacenamiento del material para lograr un sistema cerrado y evitar cualquier presencia del contaminante.
- Seguir las instrucciones de mantenimiento y operación de componentes del equipo.
- Dotar de EPP adecuado, así como también de una capacitación en materia de manejo y operación del sistema instalado.
- Capacitar al personal en temas de salud y seguridad ocupacional.

# **BIBLIOGRAFÍA**

- **1. A. DEAN, R., S. MAGLIONE, L. & O. CAPPELLARI, F.,** Análisis de función y matriz morfológica aplicado al diseño de un implemento agrícola. *Aporte Santiaguino*, vol. 11, no. 1, pp. 11. ISSN 2070-836X. DOI 10.32911/as.2018.v11.n1.451.
- **2. BALSECA-SAMPEDRO, O.F., CAICEDO-REYES, J.I., MAYORGA-PÉREZ, D.F., et. al.** Proyecto de diseño y construcción de una cámara de transporte, tipo tornillo para biomasa forestal. *Dominio de las Ciencias*, vol. 4, no. 1, pp. 398. DOI 10.23857/dc.v4i1.752.
- **3. BARRENO-AVILA,** Optimización de parámetros del proceso de corte con láser para Polimetilmetacrilato y Policloruro de vinilo. *CienciAmérica*, vol. 9, no. 4, pp. 43-50. ISSN 1390-681X. DOI 10.33210/ca.v9i4.342.
- **4. BUDYNAS,** *Angewandte Chemie International Edition, 6(11), 951–952.*, no. Mi, pp. 5-24. 2008.
- **5. CAISATOA, R.,** *Universidad Técnica de Ambato Universidad Técnica de Ambato*. S.l.: s.n. ISBN 978-9978-978-16-0.
- **6. CAJAMARCA MORQUECHO, M.A. & ROMERO VINTIMILLA, M.F.,** Estudio del comportamiento de los recubrimientos anticorrosivos utilizados en estructuras metálicas de edificios de la región costa del Ecuador. ,
- **7. CHIMENEAS, E.D.** Sección 2 Equipo Generico y Dispositivos Capítulo 1 Campanas , Ductos y Chimeneas. ,
- **8. DECANA, P.** Universidad Nacional Mayor de San Marcos Diseño de un sistema de captación y recuperación de polvo de talco Para optar el Título Profesional de Ingeniero Mecánico de Fluidos.
- **9. EPA,** Hoja de Datos EPA-CICA Cámaras de Asentamiento. *Enviromental Protection Agency* [en línea], pp. 1-7. Disponible en: https://www3.epa.gov/ttncatc1/dir1/fsetlngs.pdf.
- **10. ESPECIALISTAS EN HIGIENE OCUPACIONAL Y AMBIENTAL,** Evaluación de material particulado. 2023.
- **11. GOMÉZ, FÉLIX; GONZÁLEZ, A.**, Soldaduras y técnicas de unión. *Curso de Resistencia de Materiales y Cálculo de Estructuras*, pp. 29.
- **12. HERNÁN GALINDEZ, M.,** " Cálculo y diseño de filtro de mangas ( tipo pulse jet )" proyecto final Correspondiente a la carrera de Ingeniería Mecánica Presentado por : [en línea], Disponible en: https://www.researchgate.net/profile/Yusdel-Diaz/publication/328875399 Diseno de un filtro de mangas para el sistema de depur acion\_de\_una\_aceria\_electrica/links/5be872f64585150b2baf3439/Diseno-de-un-filtro-demangas-para-el-sistema-de-depuracion-de-una-ac.
- **13. HIDRÁULICA,** Universidad Tecnológica de Panamá Universidad Tecnológica de Panamá Centro de Investigaciones Hidráulicas e. ,
- **14. HUESO, I.,** Diseño de un sistema de control de la contaminación del aire para la Escuela Tecnológica Instituto Técnico Central de Bogotá. [en línea], Disponible en: https://ciencia.lasalle.edu.co/.
- **15. LUNA, V.C.,** Tipos de uniones. *Revista digital para profesionales de la enseñanza*, pp. 13.
- **16.** LUSICAL, 2012. Cal Hidratada. *Technical Data Sheet* [en línea], vol. 1, no. 1, pp. 1. Disponible en: http://www.qmax.com/mud/Cal Hidratada.pdf.
- **17. MALLA, J.,** *Diseño y Construcción del Transportador de tornillo sinfin para materiales a granel.* [en línea]. 1995. S.l.: s.n. Disponible en: http://www.dspace.espol.edu.ec/xmlui/handle/123456789/34336.
- **18. MOLINA, M.,** Ficha de datos de seguridad Ficha de datos de seguridad. *Carl Roth* [en línea], vol. 2, no. 1907, pp. 2-7. Disponible en: https://hybris-static-assets-production.s3-euwest-1.amazonaws.com/sys-master/pdfs/h96/hc3/9673630253086/EN\_ST-WB-MSDS-2601489-1-1-1.PDF.
- **19. NIOSH,** Particulates not otherwise regulated, total: Method 0500. *NIOSH Manual of Analytical Methods, 4th Edition* [en línea], no. 2, pp. 1-3. Disponible en: https://www.cdc.gov/niosh/docs/2003-154/pdfs/0500.pdf.
- **20. NIOSH,** NIOSH manual of analytical methods (NMAM) 0600: Respirable particulates not

otherwise regulated gravimetric. *NIOSH Manual of Analytical Methods* [en línea], no. 3, pp. 1-6. Disponible en: https://www.cdc.gov/niosh/docs/2003-154/pdfs/0600.pdf.

- **21. ORTIZ-DOMÍNGUEZ, M., CRUZ-AVILÉS, A., MARCELO-SANDRA, A. & URIBE- , A.M.,** *Torsión Torsion.* , Torsión Torsion. vol. 10, no. 19, pp. 81-90. 2023.
- **22. PACHECO ESPEJO, J.,** Mitigacion de Polvo. *Universidad Nacional De San Agustín De Arequipa* [en línea], pp. 1-92. Disponible en: http://www.bvcooperacion.pe/biblioteca/bitstream/123456789/6458/1/BVCI0006652.pdf.
- **23. PESCADOR PRIETO,** *Braz Dent J.*, vol. 33, no. 1, pp. 1-12. 2022.
- **24. PREVENCIÓN DE RIESGOS,** polvo ¿Qué hay que saber para evaluar el riesgo? *La prevención de riesgos en los lugares de trabajo*, pp. 223-234.
- **25. RIBA ROMEVA, C.,** *Diseño concurrente*. S.l.: s.n. ISBN 84-8301-598-6. 2002.
- **26. SANCHEZ, D.,** Ficha completa cal hidráulica. , pp. 1-6. 2022.
- **27. SCREW CONVEYOR,** Transportadores Helicoidales. *Screw Conveyor*, pp. 1. 2022.
- **28. SEGURIDAD, F.D.E., DISEÑO, P., MECÁNICOS, D.E.E., Q, L.C.R., MECÁNICO, I. & SC, M.,** Análisis Y Desarrollo De Un Programa De Selección Rápida De. [en línea], no. 35, pp. 255-260. Disponible en: file:///C:/Users/UISEK/Downloads/Dialnet-AnalisisYDesarrolloDeUnProgramaDeSeleccionRapidaDe-4804105.pdf.
- **29. SILVEIRA, M.. & CASTILLO, J.,** *Soluciones de ingeniería ambiental para el control de partículas en una planta industrial ceramica*. , pp. 168.
- **30. UGALDE J & NIVELO J,** Diseño de un sistema de extracción de polvo para la empresa ISOMET. *Universidad Politécnica Salesiana* [en línea], pp. 143. Disponible en: https://dspace.ups.edu.ec/bitstream/123456789/1440/13/UPS-CT002055.pdf.
- **31. YACUZZI, E., MARTÍN, F. & PHARMA, A.,** QFD: Conceptos, aplicaciones y nuevos desarrollos Enrique Yacuzzi (Universidad del CEMA) Fernando Martín (Aventis Pharma). , pp. 1-37. ISSN 10957103. DOI 10.1007/b138775.

### **ANEXOS**

### **ANEXOS A**: CAPACIDAD DE TORNILLO TRANSPORTADOR

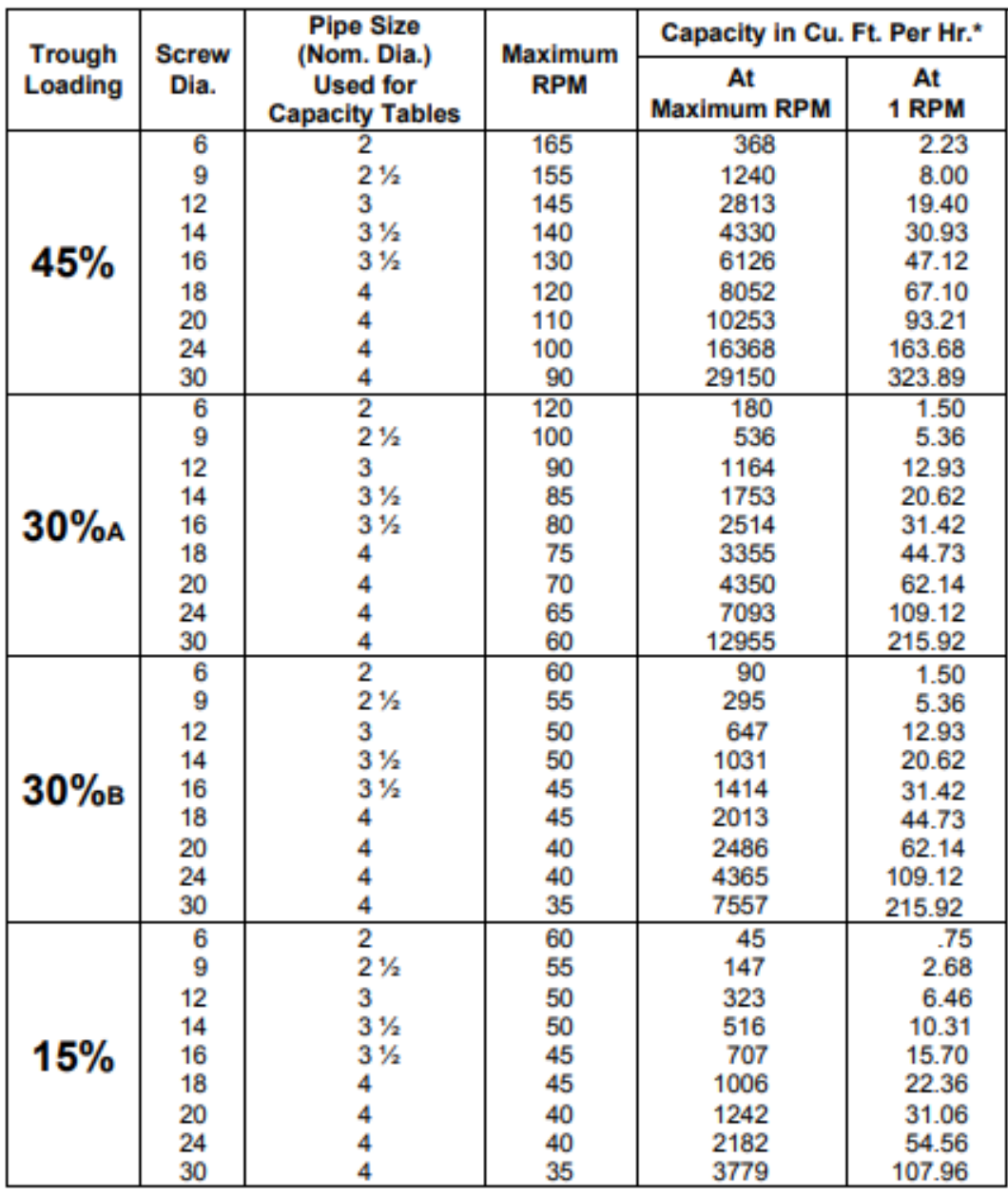

### **ANEXOS B: CALCULO DE POTENCIAS**

# Calculation Tables (Cont'd)

# **Diameter Factor, Fd**

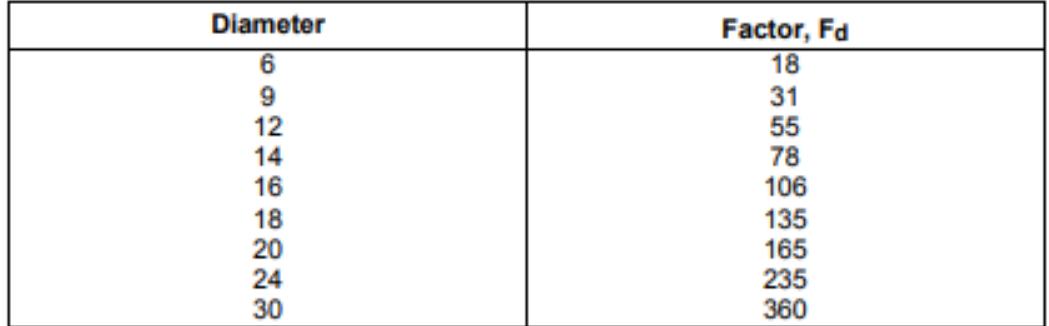

#### **Modified Flight Factor, Ff**

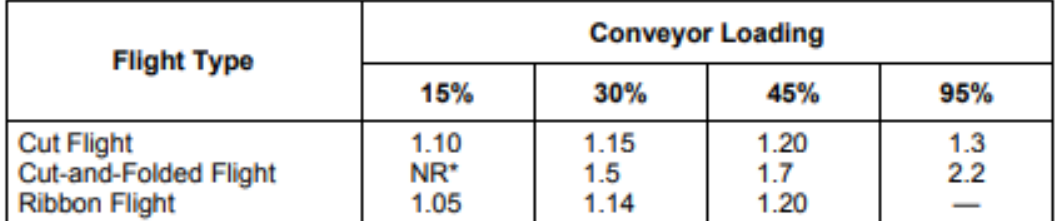

\*Not Recommended

# Paddle Factor, F<sub>p</sub>

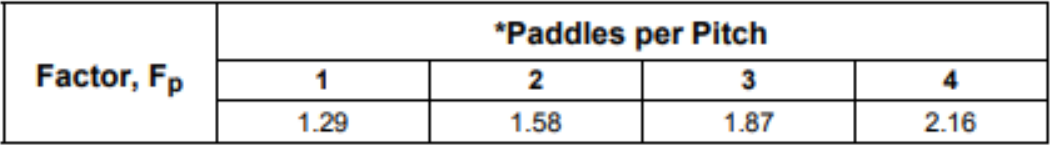

\*Standard paddles at 45° reverse pitch<br>If no paddles,  $F_p = 1.0$ 

## **Drive Efficiency Factor, e**

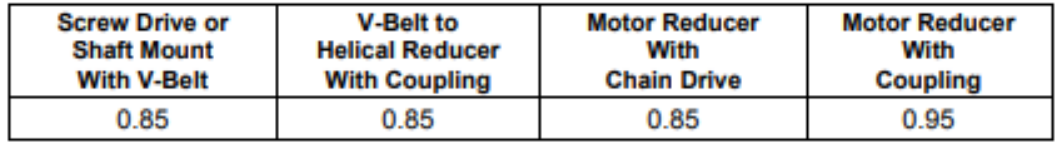

### **ANEXOS C: FACTOR DE SOBRECARGA**

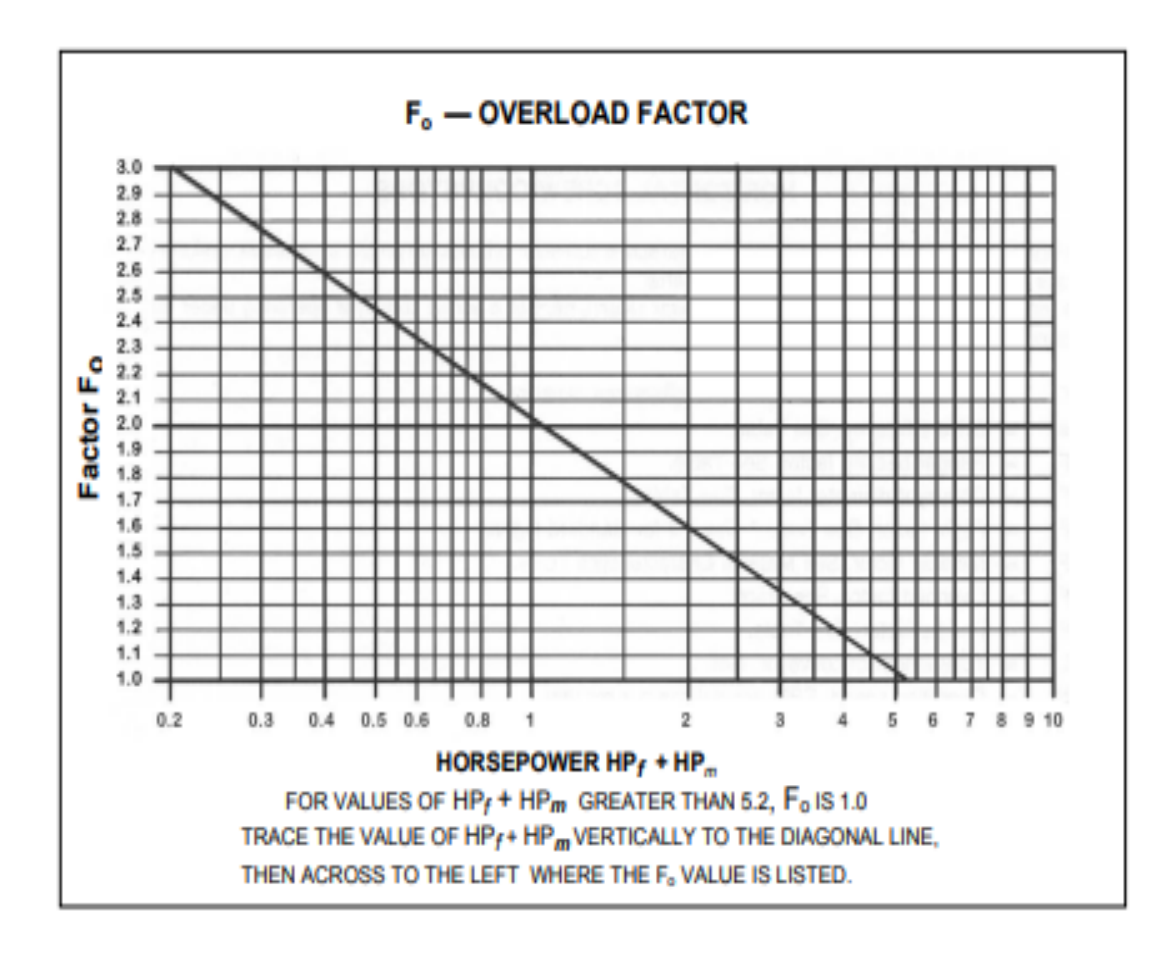

# **ANEXOS D**: PLANOS DE CONSTRUCCIÓN